# Non-parametric survival analysis in breast cancer using clinical and genomic markers

TECHNICAL UNIVERSITY OF DENMARK

Author: Søren Sønderby SN: 112391

Supervisors: Ole Winther

March 31, 2014

# **Contents**

<span id="page-2-0"></span>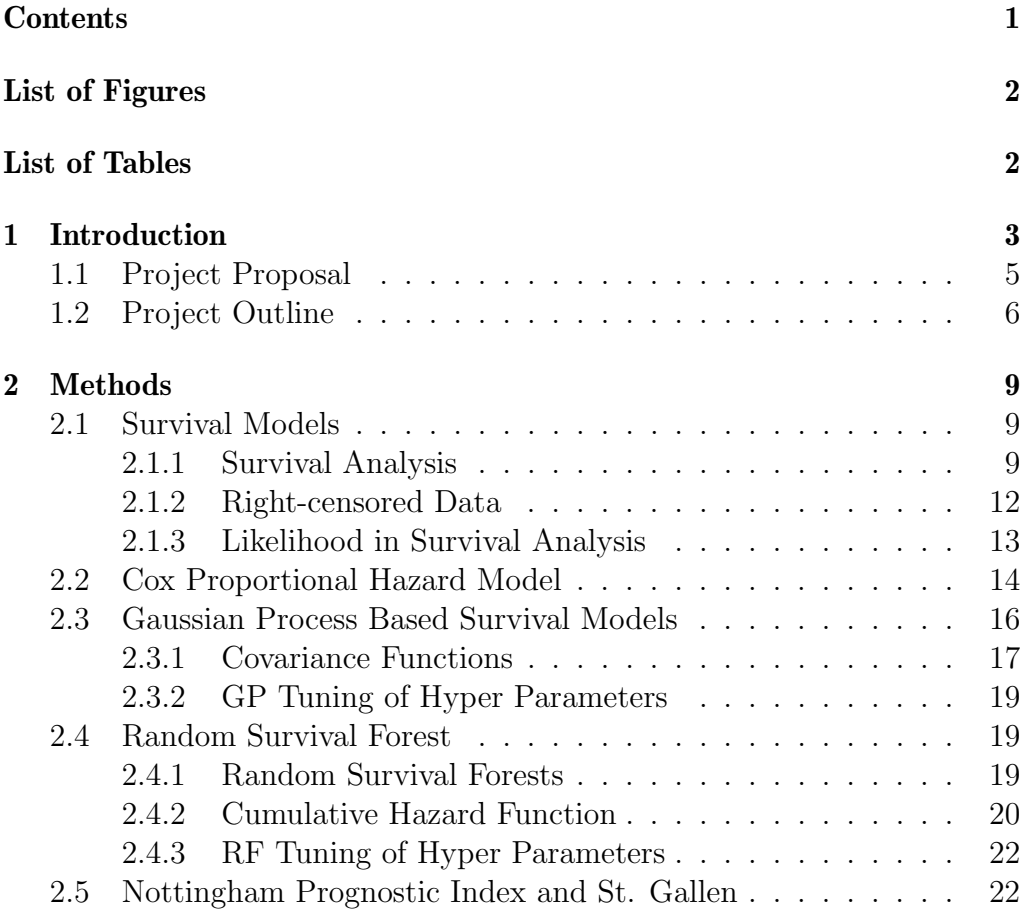

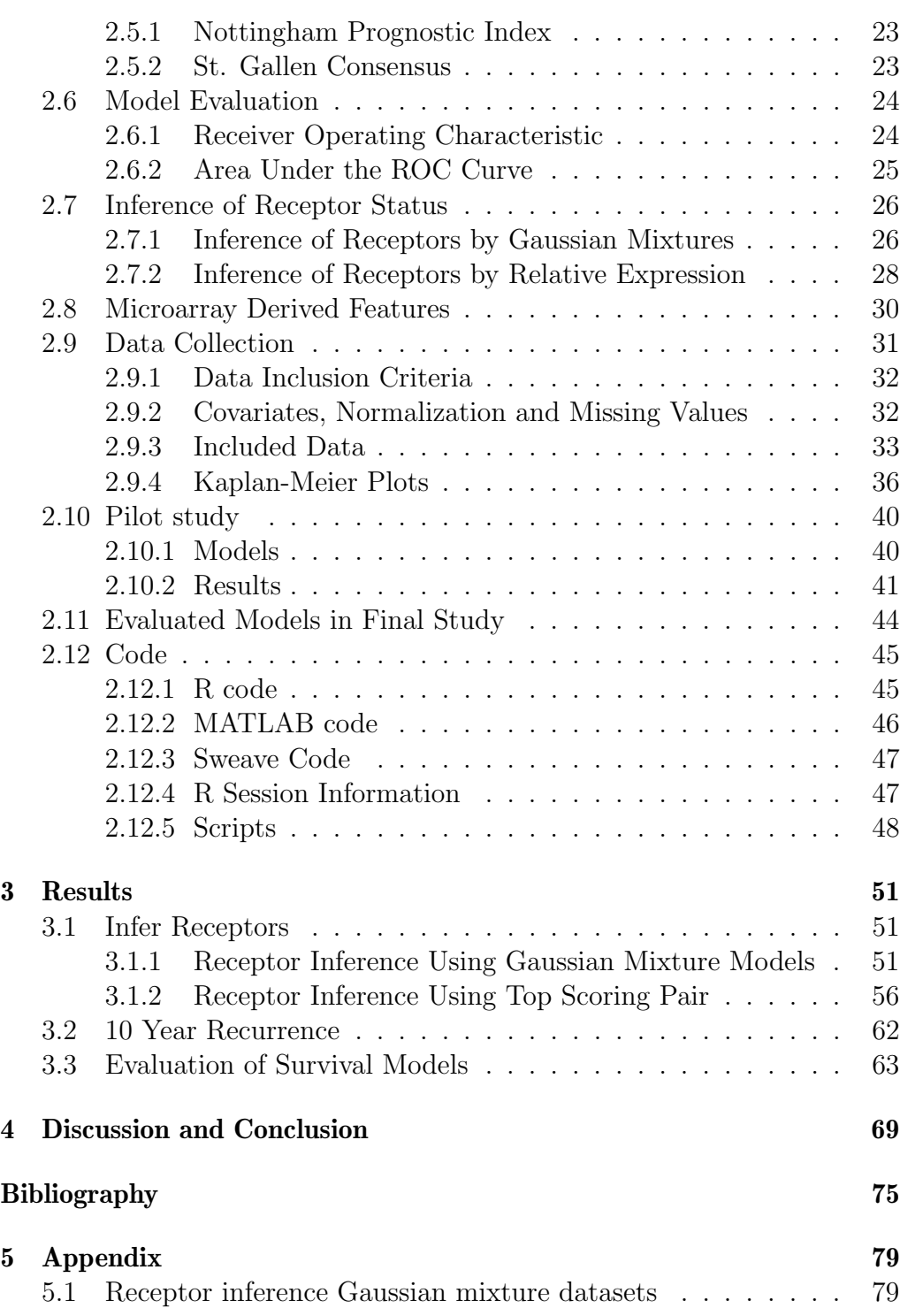

2

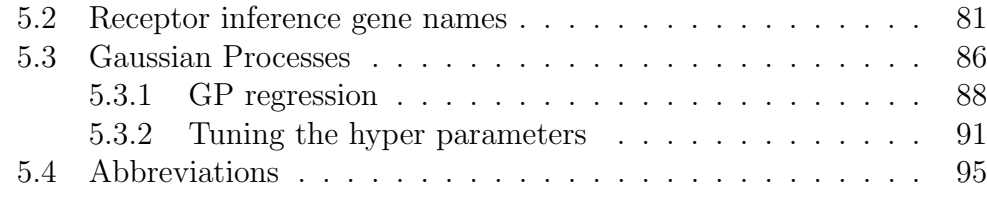

# List of Figures

<span id="page-5-0"></span>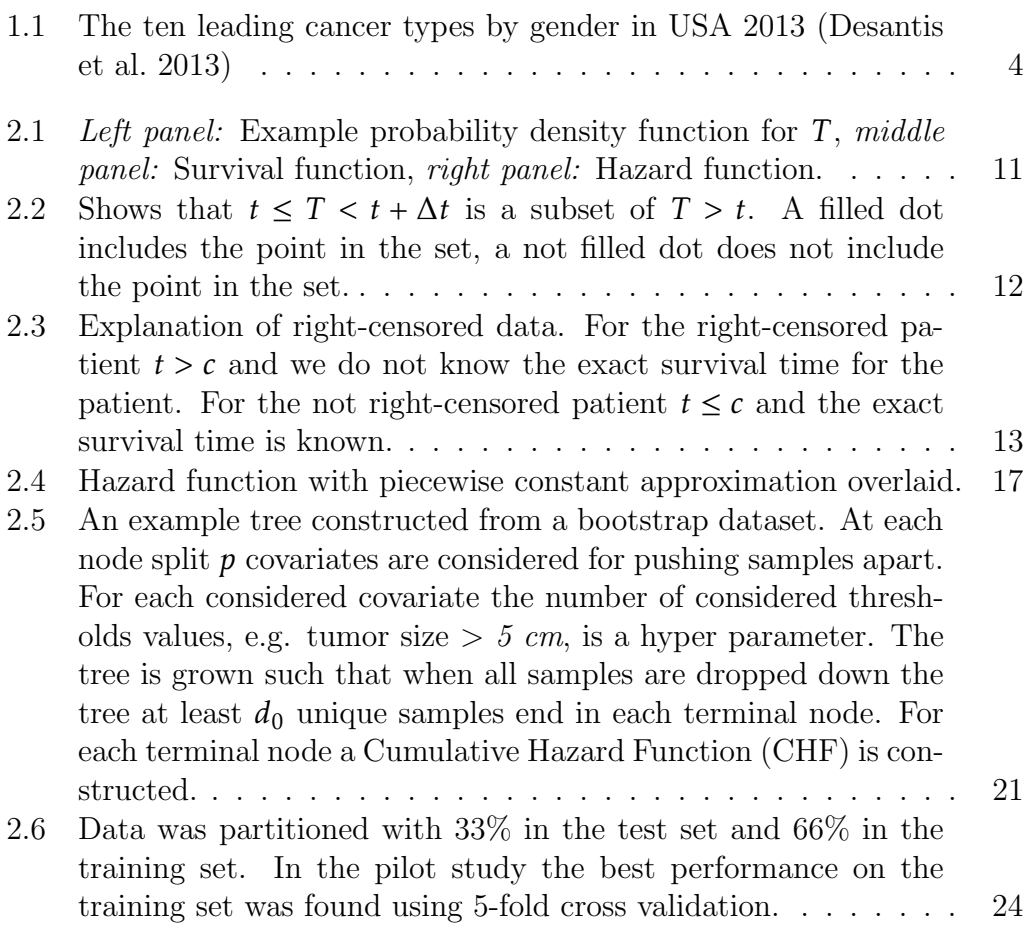

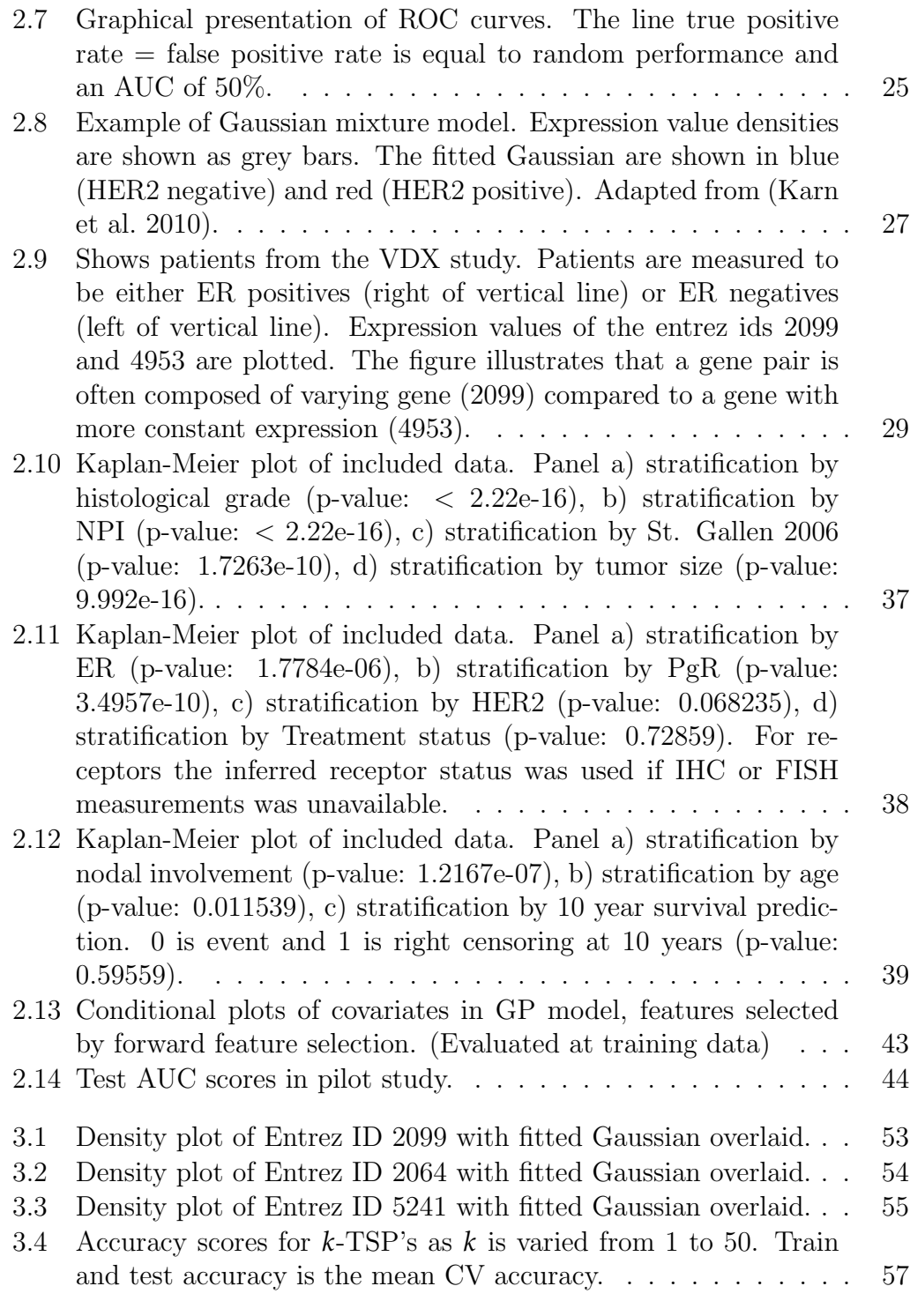

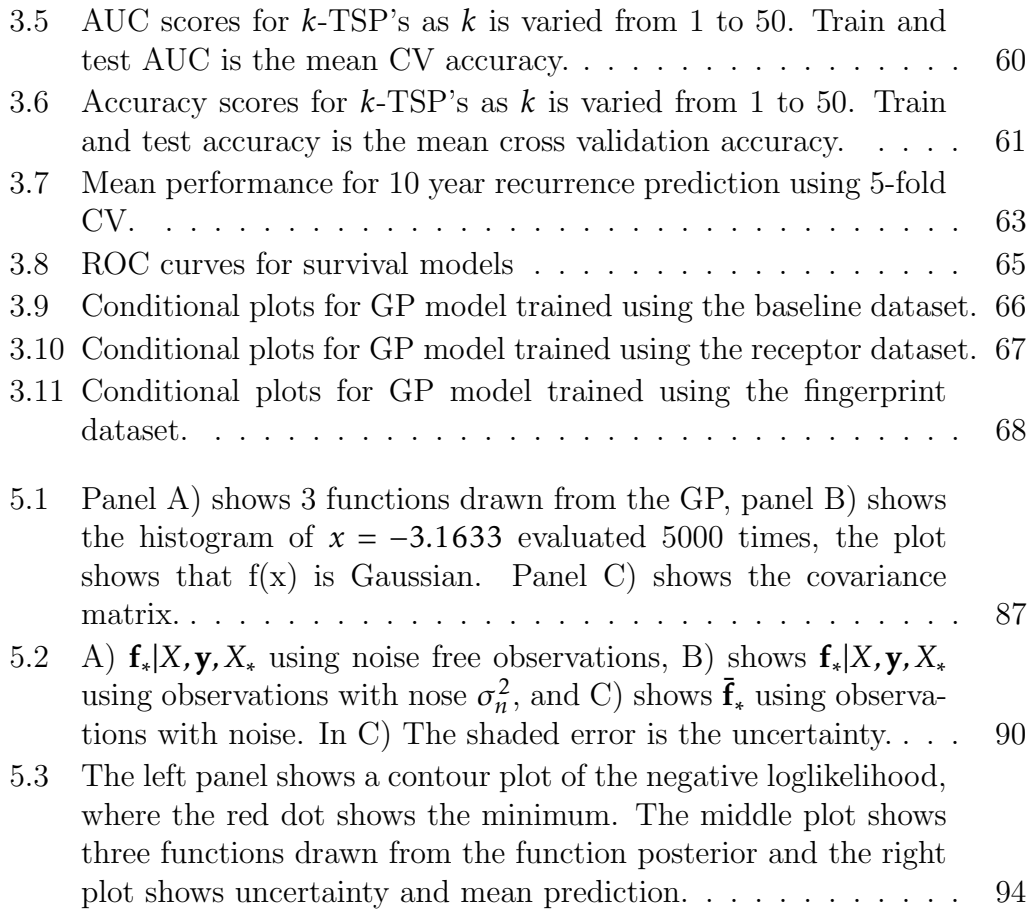

# List of Tables

<span id="page-7-0"></span>[2.1 NPI score classification \(Galea et al. 1992\)](#page-32-2)  $\ldots \ldots \ldots \ldots$  23

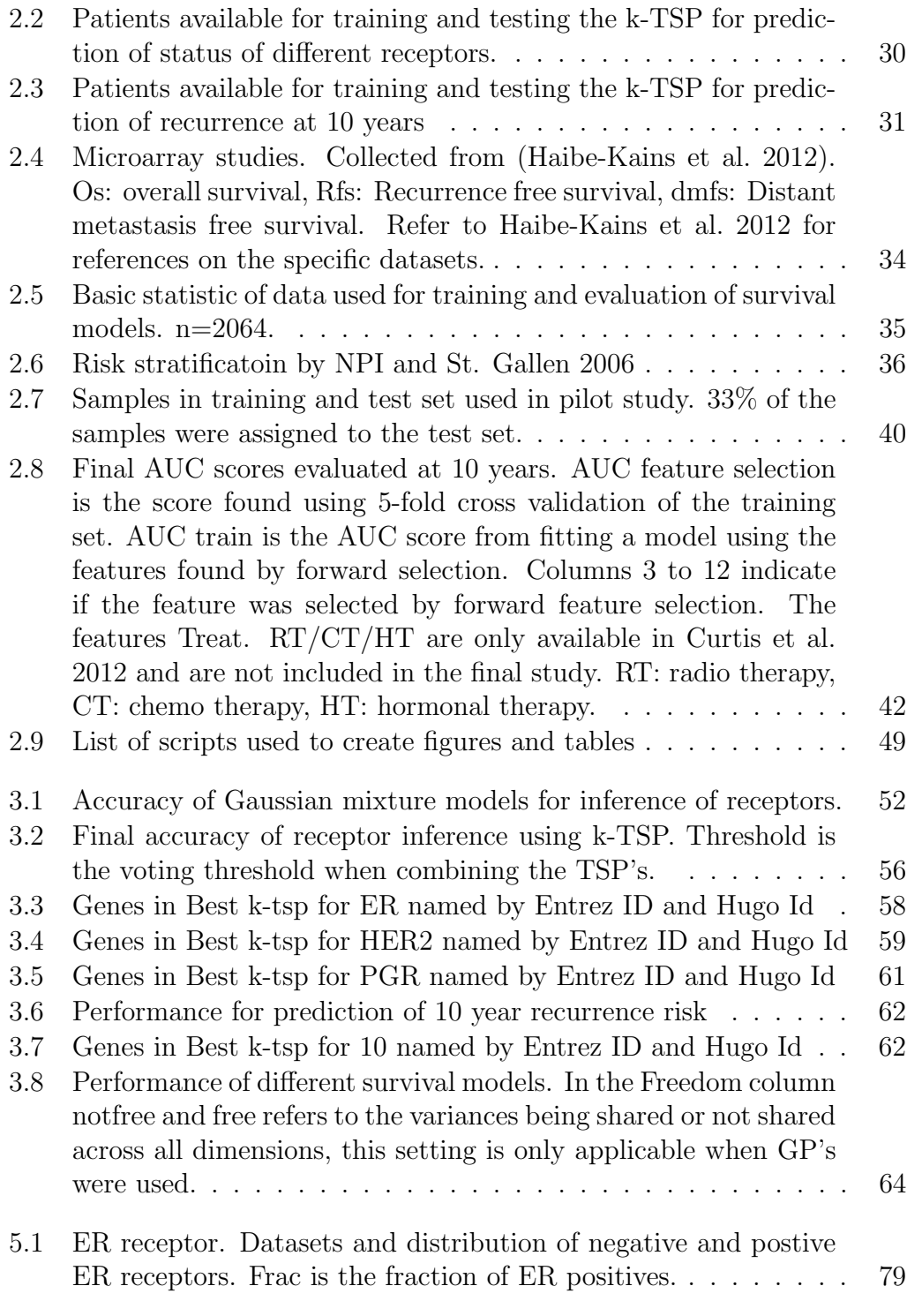

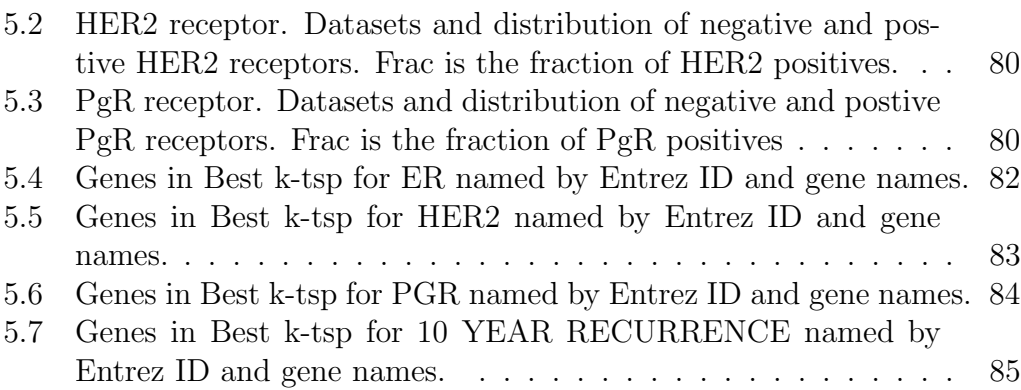

### Abstract

Background: New survival models based on Gaussian Processes (GP) and Random Forests (RF) have been developed, and have shown good performance in large cancer cohorts.

Purpose: To investigate if these new survival models can improve prediction of 10 year recurrence in a pooled dataset of breast cancer patients.

Data Sources: Breast cancer patients collected by (Haibe-Kains et al. [2012\)](#page-85-1) Data Extraction: Patient clinical data and gene expression data from several platforms were extracted. Clinical data, including receptor status, was incomplete. Methods for inference of ER, HER2 and PgR receptor status from gene expression data was developed. These methods work independenty of the gene expression platform. Recurrence predictors where extracted from expression data.

**Results:** A pilot study showed that RF survival had worse performance than GP based models. RF survival was not investigated further. Area under curve (AUC) scores for recurrence prediction in breast cancer patients was calculated for the models Cox GP model (CoxGP) and Cox proportional hazard (CoxPH). When appropriate, models were evaluated on dataset with different number of covariates.

Limitations: The included data is a pooled dataset and may be skewed.

Conclusion: CoxGP models show better performance than CoxPH. It is shown that addition of features extracted from gene expression data improve prediction of 10 year recurrence in both CoxGP and CoxPH models.

# $CHAPTER$

# Introduction

<span id="page-12-0"></span>This project evaluates methods for survival analysis in breast cancer patients. Breast cancer is one of the most prevalent cancer types with more than 200,000 incidences and nearly 40,000 deaths per year in USA 2013. The incidence rate is the highest among cancer types in American women, as shown in figure [1.1](#page-13-0) (Desantis et al. [2013\)](#page-84-1). Risk stratification of breast cancer patients has traditionally relied on measurement of clinical markers such as tumor size, histological grading, age etc. combined with pathological markers such as presence or absence of estrogen receptor (ER), human epidermal growth factor receptor 2 (HER2) and progesterone receptor (PgR) in tumor tissue samples<sup>[1](#page-12-1)</sup> (Goldhirsch et al. [2013;](#page-84-4) Galea et al. [1992\)](#page-84-2).

In 2001 Sørlie et al. [2001](#page-86-0) published a micro array based method for classifying breast cancers into intrinsic subtypes named luminal A, luminal B, HER2-enriched, and basal-like. These subtypes has been shown to add prognostic value for prediction in breast cancer patients (Parker et al. [2009\)](#page-86-1). In 2002 Veer et al. [2002](#page-86-2) published a 70-gene signature which classify patients as having good or bad recurrence risk. Since then a large number of gene signatures for prognostication of breast cancer patients has been published. The most prominent include OncotypeDX (Paik et al. [2004\)](#page-86-3) and MammaPrint (Veer et al. [2002;](#page-86-2) Vijver et al. [2002\)](#page-87-0). OncotypeDX predicts the risk of distant recurrence after 10 years in node negative, estrogen receptor positive patients. The prediction is based on a 21-gene signature.

<span id="page-12-1"></span><sup>&</sup>lt;sup>1</sup>In this text all of the above mentioned features are called *clinical* features to distinguish them from features based on genomic data

#### 1. INTRODUCTION

|                                |                  |            | <b>Males</b> | <b>Females</b> |                                  |                  |                      |
|--------------------------------|------------------|------------|--------------|----------------|----------------------------------|------------------|----------------------|
| Prostate                       | 238,590          | 28%        |              |                | <b>Breast</b>                    | 232.340          | 29%                  |
| Lung & bronchus                | 118,080          | 14%        |              |                | Lung & bronchus                  | 110,110          | 14%                  |
| Colorectum                     | 73,680           | 9%         |              |                | Colorectum                       | 69.140           | 9%                   |
| Urinary bladder                | 54,610           | 6%         |              |                | Uterine corpus                   | 49,560           | 6%                   |
| Melanoma of the skin           | 45.060           | 5%         |              |                | Thyroid                          | 45.310           | 6%                   |
| Kidney & renal pelvis          | 40,430           | 5%         |              |                | Non-Hodgkin lymphoma             | 32,140           | 4%                   |
| Non-Hodgkin lymphoma           | 37,600           | 4%         |              |                | Melanoma of the skin             | 31,630           | 4%                   |
| Oral cavity & pharynx          | 29,620           | 3%         |              |                | Kidney & renal pelvis            | 24,720           | 3%                   |
| Leukemia                       | 27,880           | 3%         |              |                | Pancreas                         | 22,480           | 3%                   |
| Pancreas                       | 22,740           | 3%         |              |                | Ovary                            | 22,240           | 3%                   |
| <b>All Sites</b>               | 854,790          | 100%       |              |                |                                  |                  |                      |
|                                |                  |            |              |                | <b>All Sites</b>                 | 805,500          |                      |
| <b>Estimated Deaths</b>        |                  |            |              |                |                                  |                  | 100%                 |
|                                |                  |            | <b>Males</b> | <b>Females</b> |                                  |                  | 26%                  |
| Lung & bronchus<br>Prostate    | 87,260<br>29,720 | 28%<br>10% |              |                | Lung & bronchus<br><b>Breast</b> | 72,220<br>39,620 | 14%                  |
| Colorectum                     | 26,300           | 9%         |              |                | Colorectum                       | 24,530           | 9%                   |
| Pancreas                       | 19,480           | 6%         |              |                | Pancreas                         | 18,980           | 7%                   |
| Liver & intrahepatic bile duct | 14,890           | 5%         |              |                | Ovary                            | 14,030           | 5%                   |
| Leukemia                       | 13,660           | 4%         |              |                | Leukemia                         | 10,060           | 4%                   |
| Esophagus                      | 12,220           | 4%         |              |                | Non-Hodgkin lymphoma             | 8,430            |                      |
| Urinary bladder                | 10,820           | 4%         |              |                | Uterine corpus                   | 8.190            |                      |
| Non-Hodgkin lymphoma           | 10,590           | 3%         |              |                | Liver & intrahepatic bile duct   | 6,780            |                      |
| Kidney & renal pelvis          | 8,780            | 3%         |              |                | Brain & other nervous system     | 6,150            | 3%<br>3%<br>2%<br>2% |

<span id="page-13-0"></span>Figure 1.1: The ten leading cancer types by gender in USA 2013 (Desantis et al. [2013\)](#page-84-1)

MammaPrint predicts 5-year metastatic recurrence risk as good or bad by using the expression of 70 genes (Veer et al. [2002;](#page-86-2) Vijver et al. [2002\)](#page-87-0). A review of these and other methods is available in Marchionni et al. [2008.](#page-86-4)

This project investigates how clinical and genomic features can be combined for survival analysis in breast cancer patients. Typically survival has been modeled using the Cox proportional hazard model (CoxPH), but this model comes with rather strong assumptions. Recently several new models based on Gaussian processes (GP) and random forests (RF) have been developed (Joensuu et al. [2012;](#page-85-2) Ishwaran et al. [2008\)](#page-85-3). A recent paper by Joensuu et al. [2012](#page-85-2) successfully uses GP based survival models to model recurrence risk in gastrointestinal stromal tumor patients. We use the same approach for breast cancer patients. The new models are compared to classical models and evaluated by their ability to model survival in breast cancer patients.

## <span id="page-14-0"></span>1.1 Project Proposal

Micro array data and clinical data of breast cancer patients will be collected from public available databases. The recurrence free survival time of breast cancer patients is modeled using the methods introduced by Joensuu et al. [2012](#page-85-2) and Ishwaran et al. [2008,](#page-85-3) these new models will be compared to CoxPH, Nottingham prognostic index (NPI) and St. Gallen consensus criteria (STG), the latter two being risk stratification schemes for breast cancer patients (Goldhirsch et al. [2013;](#page-84-4) Galea et al. [1992\)](#page-84-2).

A baseline model will be established by modeling recurrence using clinical markers, i.e. age, histological grade, tumor size, treatment status. These models will then be expanded with tumor receptor status and lastly we will investigate the effect of adding features derived from micro arrays.

Several problems need to be resolved during the project. Several of the datasets do not include tumor receptor status. It is possible to infer the receptor status from micro array data, but current methods rely on specific Affymetrix probes<sup>[2](#page-14-1)</sup> which are not available in a pooled dataset. The problem is further complicated by the fact that data is included from studies using several different platforms. Current methods for receptor inference are typically developed using a single platform and the performance using other platforms is not known. We develop methods for inference of receptors status that are independent of the micro array platform.

A number of different features, derived from micro array data, have been published. These generally suffer from the same problems as mentioned above. It needs to be investigated whether current features can be generalized to other platforms than the ones they where developed on.

<span id="page-14-1"></span><sup>2</sup>Affymetrix is the producer of one of the major platforms for micro array measurements.

# <span id="page-15-0"></span>1.2 Project Outline

The following is a brief outline of this report and the project in general. The project commenced with data collection. To limit the complexity of the project data was collected from a patient repository created by Haibe-Kains et al. [2012](#page-85-1) which includes most breast cancer data with micro array data up to 2012. A pilot study additionally included data from the METABRIC study (Curtis et al. [2012\)](#page-84-3). The METABRIC data was not included in the final evaluation because we did not gain access to the micro array data until late in the project. The included data is described in section [2.9.](#page-40-0)

The used survival models, GP based, random survival forest, Cox proportional hazard, Nottingham prognostic index and St. Gallen consensus criteria are described in section [2.1.](#page-18-1) Gaussian process based and Random survival forest (RSF) methods, are computationally intensive, especially combined with cross validation, feature selection and optimization of hyper parameters. A pilot study was used to determine which survival model that should be evaluated. The pilot study showed that the GP based models generally performed better or on par with RSF based models. To limit the computational requirements further investigations where therefore limited to GP based survival models. A detailed description of the pilot study is given in section [2.10.](#page-49-0)

To investigate the effect of different features the survival models were evaluated using different datasets:

- A baseline model including only clinical data (tumor size, histology, age, treatment status, nodal involvement)
- a model which additionally adds tumor receptor status (ER, HER2, PgR)
- a model which additionally adds features derived from micro array data, e.g. prediction of survival time from micro array data.

The different datasets are described in section [2.11](#page-53-0) and the included covariates are presented in section [2.9.](#page-40-0)

A method called top scoring pairs (TSP) was used for inference of tumor

receptor status, the method is described in section [2.7.2.](#page-37-0) This section also describes previously developed methods for receptor inference, which are based on Gaussian mixture models. These mixture based models generally performed poorly on the data used in this project, probably because they where developed on a single platform and the data in this study comes from several platforms. The TSP method alleviate some of the problems by being a gene expression rank based methods which makes it invariant to (most) scaling and normalization problems. The results of receptor inference are presented in [3.1.](#page-60-1)

Inclusion of features derived from micro array data proved to be more difficult than expected. The main problem was that currently published features are based on specific Affymetrix probes which are difficult to map to Entrez gene ID's. Micro array derived features are described in section [2.8.](#page-39-0)

The included models are described in section [2.1](#page-18-1) to section [2.5,](#page-31-1) and the performance of the evaluated models is presented in section [3.3.](#page-72-0) The report concludes with a discussion of the obtained results in chapter [4.](#page-78-0)

The project strives to be fully reproducible. Except for the pilot study, the code for reproducing the results, figures and tables is provided. A detailed description of the code is given in section [2.12.](#page-54-0)

# CHAPTER 2

# Methods

## <span id="page-18-1"></span><span id="page-18-0"></span>2.1 Survival Models

The following sections briefly explain survival analysis, the format of survival data, the likelihood function and methods for modeling survival times. Survival analysis is presented in section [2.1.1.](#page-18-2) Survival data is often given as right-censored data, this data type is described in section [2.1.2.](#page-21-0) The likelihood function, used for fitting parameters in a statistical model, is presented in section [2.1.3.](#page-22-0) Section [2.2](#page-23-0) explains the CoxPH model which is a commonly used survival model (Cox [1972\)](#page-84-5). Section [2.3](#page-25-0) describes survival models based on GP's and section [2.4](#page-28-1) describes survival models based on random forests. Lastly NPI and STG models are described in section [2.5.](#page-31-1)

#### <span id="page-18-2"></span>2.1.1 Survival Analysis

Survival analysis is the analysis of time-to-event data. We assume that the survival time *T* is a random variable representing the survival time. *T* is defined in the interval  $[0, \infty)$ . Let  $f(t)$  be the probability density function for *T*, see figure [2.1](#page-20-0) (left panel).  $F(t)$  is the cumulative distribution function of  $f(t)$ , defined in equation [2.1.](#page-19-0)  $F(t)$  gives the probability that T is less than or equal to *t*.

In survival analysis we are typically interested in the probability that an event did not happen before *t*, this is called the survival function and is defined in equation [2.2.](#page-19-0) The survival function gives the probability that

*T* is strictly greather than *t*. Figure [2.1](#page-20-0) (middle panel) shows a survival function. *S*(*t*) is a monotone decreasing function and *S*(0) = 1 and *S*( $\infty$ ) = 0.

The hazard function,  $h(t)$ , is defined in equation [2.3.](#page-19-0) It is defined as the instantaneous rate of occurrence at time *t*, given that no event occurred for the individual up to time *t*. Figure [2.1](#page-20-0) (right panel) shows an example of a hazard function.  $h(t)$  is not a probability because we divide the numerator by  $\Delta t$  and  $h(t)$  may then be larger than 1 which is not allowed for probabilities.

<span id="page-19-0"></span>
$$
F(t) = P(T \le t) = \int_0^t f(u) du
$$
 (2.1)

$$
S(t) = 1 - F(t) = P(T > t) = \int_{t}^{\infty} f(u) du
$$
 (2.2)

$$
h(t) = \lim_{\Delta t \to 0} \frac{P(t \le T < t + \Delta t | T \ge t)}{\Delta t} = \frac{f(t)}{S(t)}
$$
(2.3)

In the remaining part of this section we will derive some relationships between  $f(t)$ ,  $F(t)$ ,  $S(t)$  and  $h(t)$ , which are mathematically equivalent descriptions of the random variable *T*. First we derive the last equality in equation [2.3.](#page-19-0) In equation [2.3](#page-19-0) we use the product rule of probability<sup>[1](#page-19-1)</sup> to rewrite the equation to:

<span id="page-19-2"></span>
$$
h(t) = \lim_{\Delta t \to 0} \frac{P(t \le T < t + \Delta t, T > t)}{P(T > t)\Delta t}.
$$
\n(2.4)

From equation [2.2](#page-19-0) we have that the denominator can be rewritten as  $S(t)\Delta t$ . The numerator can be simplified by noting that  $t \leq T < t + \Delta t$  is a subset of  $T > t$ , see figure [2.2.](#page-21-1) We can then simplify the numerator to  $P(t \leq T <$  $t + \Delta t$ ). Rewriting equation [2.4](#page-19-2) we get

<span id="page-19-3"></span>
$$
h(t) = \lim_{\Delta t \to 0} \frac{P(t \le T < t + \Delta t)}{\Delta t} \frac{1}{S(t)}.
$$
\n(2.5)

The numerator can now be rewritten into two the difference between the probabilities  $P(T \le t + \Delta t)$  and  $P(t \le T)$ , which corresponds to the cumulative distribution functions  $F(t + \Delta t)$  and  $F(t)$ . Inserting this into equation

<span id="page-19-1"></span>
$$
{}^{1}p(Y|X) = \frac{p(Y,X)}{p(X)}
$$

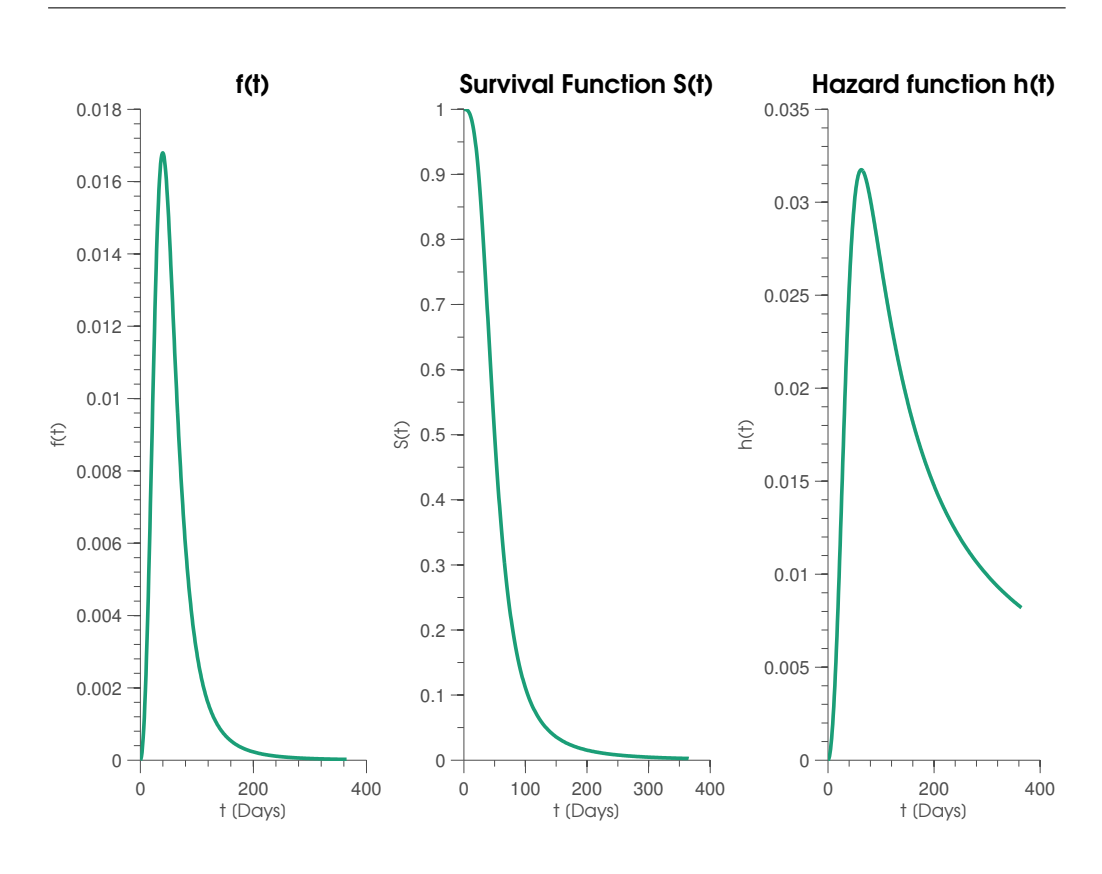

<span id="page-20-0"></span>Figure 2.1: Left panel: Example probability density function for *T* , middle panel: Survival function, right panel: Hazard function.

[2.5](#page-19-3) the first fraction on the right hand side becomes a derivative which can be solved $^2$  $^2$ 

<span id="page-20-3"></span><span id="page-20-2"></span>
$$
h(t) = \lim_{\Delta t \to 0} \frac{P(T \le t + \Delta t) - P(t \le T)}{\Delta t} \frac{1}{S(t)}
$$
  
= 
$$
\lim_{\Delta t \to 0} \frac{F(t + \Delta t) - F(t)}{\Delta t} \frac{1}{S(t)} = \frac{f(t)}{S(t)}.
$$
 (2.6)

Equation [2.6](#page-20-2) proves that the relationship given in equation [2.3](#page-19-0) is correct. Equation [2.7](#page-20-3) show the relationship between  $f(t)$  and  $S(t)$ :

<span id="page-20-1"></span>
$$
f(t) = -\frac{d}{dt}S(t) = -\frac{d}{dt}[1 - F(t)] = -[-f(t)] = f(t)
$$
\n
$$
{}^{2}f'(a) = \lim_{h \to 0} \frac{f(a+h) - f(a)}{h}
$$
\n(2.7)

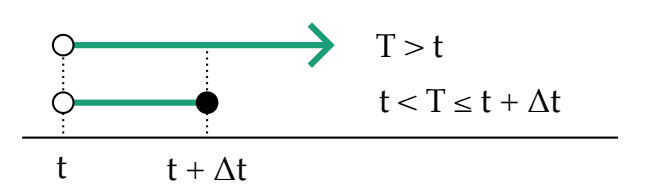

<span id="page-21-1"></span>Figure 2.2: Shows that  $t \leq T < t + \Delta t$  is a subset of  $T > t$ . A filled dot includes the point in the set, a not filled dot does not include the point in the set.

The relationship between  $S(t)$  and  $h(t)$  is given in equation [2.8.](#page-21-2) A relationship between  $f(t)$  and  $h(t)$  can be found by integrating booth sides of equation [2.8](#page-21-2) to get equation [2.9.](#page-21-2)

<span id="page-21-2"></span>
$$
h(t) = -\frac{d}{dt}\ln[S(t)] \qquad (2.8)
$$

$$
h(t) = -\frac{d}{dt}\ln[S(t)] \Longleftrightarrow -\int_0^t h(u)du = \ln[S(t)] \Longleftrightarrow (2.9)
$$

$$
S(t) = \exp\left[-\int_0^t h(u)du\right] \Leftrightarrow f(t) = h(t)\exp\left[-\int_0^t h(u)du\right]
$$

We can prove equation [2.8](#page-21-2) by using the derivative of ln (eq. [2.10\)](#page-21-3) and the chain rule of differentiation (eq. [2.11\)](#page-21-3). In equation [2.12](#page-21-3) we use equation [2.11](#page-21-3) with  $S(t)$  substituted for *u* and insert the derivative of  $\ln(S(t))$  from equation [2.10.](#page-21-3) Equation [2.12](#page-21-3) can then be solved to  $\frac{f(t)}{S(t)}$  which by equation [2.3](#page-19-0) is equal to  $h(t)$ .

<span id="page-21-3"></span>
$$
\frac{d}{du}\ln(u) = \frac{1}{u} \tag{2.10}
$$

$$
\frac{d}{dt}\ln(u) = \frac{d\ln(u)}{du}\frac{du}{dt} = \frac{1}{u}\frac{du}{dt}
$$
\n(2.11)

$$
h(t) = -\frac{d}{dt}\ln(S(t)) = -\frac{1}{S(t)}\frac{dS(t)}{dt} = \frac{f(t)}{S(t)} = h(t) \qquad (2.12)
$$

#### <span id="page-21-0"></span>2.1.2 Right-censored Data

For right-censored data we do not know the exact outcome for all samples, but only that the survival time exceeds some value  $c$  or that an event have

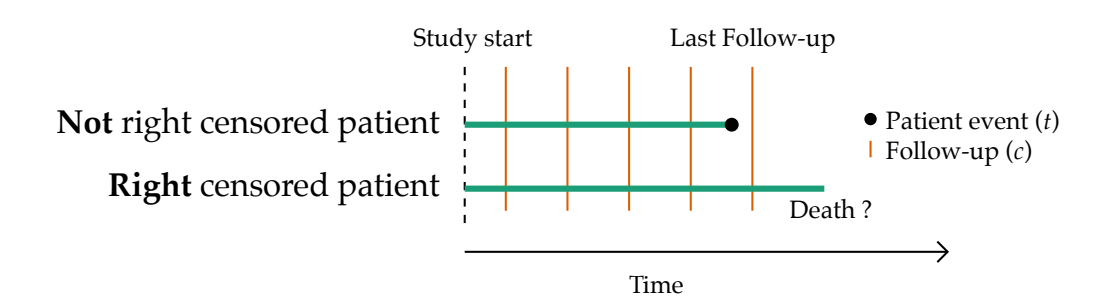

<span id="page-22-1"></span>Figure 2.3: Explanation of right-censored data. For the right-censored patient *t > c* and we do not know the exact survival time for the patient. For the not right-censored patient  $t \leq c$  and the exact survival time is known.

occurred (e.g. relapse, death, failure etc.). A patient is right-censored if the study ends before the patient has an event. Figure [2.3](#page-22-1) explains rightcensoring. In the figure the not right-censored patient dies before the last follow-up and the exact survival time is known. For the right-censored patient we do only know that her survival time exceed the last follow-up but the exact survival time is unknown. Let  $c_i$  be the last follow-up for patient *i* and *t<sup>i</sup>* be the time of death for patient *i*. Patient *i* is right-censored if  $t_i > c_i$ , if  $t_i \leq c_i$  the patient is not right-censored.

#### <span id="page-22-0"></span>2.1.3 Likelihood in Survival Analysis

Likelihood functions are used for fitting the parameters in statistical models. The likelihood function is a function of the parameters in the statistical model it is defined as

<span id="page-22-3"></span>
$$
L(\beta|X, y) = P(y|\beta, X). \tag{2.13}
$$

X is the covariates and  $\gamma$  is the observed outcomes. The likelihood function is typically viewed as function of the parameters  $\beta^3$  $\beta^3$ . We now define the likelihood function for survival models. For survival analysis using rightcensored data two cases exists:  $a$ ) the patient has an event before censoring in which case we know the exact survival time of the patient. In case  $b$ ) the patient does not have an event before censoring, in which case we only

<span id="page-22-2"></span><sup>3</sup>A more indebt description of likelihood functions is available at: [http://cs229.](http://cs229.stanford.edu/notes/cs229-notes1.pdf) [stanford.edu/notes/cs229-notes1.pdf](http://cs229.stanford.edu/notes/cs229-notes1.pdf)

know that the survival time exceeds the censoring time, but we do not the exact time to event. Before the likelihood is defined note that equation [2.3](#page-19-0) can be rewritten as:

<span id="page-23-2"></span><span id="page-23-1"></span>
$$
h(t) = \frac{f(t)}{S(t)} \Leftrightarrow f(t) = h(t)S(t)
$$
\n(2.14)

In case a we use equation [2.13](#page-22-3) and equation [2.14](#page-23-1) to write the likelihood contribution of individual *i*. Individual *i* has survival time  $t_i$  which is the probability density at time *t<sup>i</sup>* . Using this we write the likelihood as

$$
L_i = f(t_i) = S(t_i)f(t_i) \qquad \text{(Not censored)}.\tag{2.15}
$$

In case  $b$  we know that the survival time exceeds the censoring time, which is equal to  $S(t)$  by definition. The likelihood contribution is then

<span id="page-23-3"></span>
$$
L_i = S(t_i) \qquad \text{(Censored)}.\tag{2.16}
$$

We combine equation [2.15](#page-23-2) and equation [2.16](#page-23-3) into a single expression by introducing a right-censoring indicator  $\delta$ .  $\delta$ <sup>*i*</sup> is 1 if sample *i* is right-censored and 0 otherwise. Using the censoring indicator we can combine equation [2.15](#page-23-2) and equation [2.16](#page-23-3) into a likelihood for a single sample as shown in equation [2.17](#page-23-4) and for all *n* samples as shown in equation [2.18.](#page-23-4)

<span id="page-23-4"></span>
$$
L_i = h(t_i)^{1-\delta_i} S(t_i) \tag{2.17}
$$

$$
L = \prod_{i=1}^{n} L_i = \prod_{i=1}^{n} h(t_i)^{1-\delta_i} S(t_i)
$$
 (2.18)

### <span id="page-23-0"></span>2.2 Cox Proportional Hazard Model

The CoxPH model is a model that handles right-censored data. We will not go into detail about the CoxPH models, but only specify the model and briefly discuss the proportional hazard assumption. An in depth description of CoxPH models can be found in Cox [1972.](#page-84-5) For a single individual *i* the CoxPH model is defined as:

<span id="page-23-5"></span>
$$
h(t|x_i) = h_0(t) \cdot \exp(x_i \cdot \beta)
$$
 (2.19)

The CoxPH models gives the hazard at time *t* for patient *i* with covariates  $x_i$ .  $\beta$  is the regression coefficients of the model.  $h_0$  is the baseline hazard function, which is equal to the hazard function for patients with covariates all 0. Using the relationships between  $h(t)$ ,  $S(t)$  etc. we can get the survival function from the hazard defined in equation [2.19.](#page-23-5) The CoxPH model assumes that the baseline hazard is independent of the covariates, and the exponential part is independent of *t*. In the basic CoxPH model all covariates have multiplicative effect and no interaction occurs.

We now explain the "proportional hazard" assumption in the CoxPH model. First we define the hazard ratio (HR) between the individual or groups *i* and *j* as:

<span id="page-24-0"></span>
$$
\text{HR} = \frac{h(t|x_i)}{h(t|x_j)} = \frac{h_0(t) \cdot \exp(x_i \cdot \beta)}{h_0(t) \cdot \exp(x_j \cdot \beta)} = \exp(x_i - x_j)\beta. \tag{2.20}
$$

The CoxPH model assumes that the hazard ratio between groups is constant over time, i.e. the hazard ratio is independent of time. This follows from the right hand side of equation [2.20](#page-24-0) which does only depends on the difference in covariates between group *i* and *j*. We can reformulate equation [2.20](#page-24-0) as

<span id="page-24-1"></span>
$$
\theta = \frac{h(t|x_i)}{h(t|x_j)} \Leftrightarrow h(t, x_i) = \theta \cdot h(t, x_j), \qquad (2.21)
$$

where  $\theta$  is equal to the hazard ratio, which is constant over time between any two groups. Equation [2.21](#page-24-1) shows that the hazard function for any group can be calculated as some constant,  $\theta$ , times the hazard function for another group, i.e. the hazard functions between groups are proportional. The proportional hazard assumption is not met if the hazards between groups change over time. An example of this is surgical intervention where the intervention group have high hazard after surgery but low long time hazard. For the non-intervention group the short term risk is low but may rise with time.

The parameters in the CoxPH models, *β*, can be found by partial likelihood optimization, partial because the likelihood does only explicitly considered non-censored samples. Refer to Cox [1972](#page-84-5) or Ibrahim, Chen, and Sinha [2001](#page-85-4) for an indebt description of partial likelihood for CoxPH models. The likelihood can be written as

$$
PL(\beta|D) = \prod_{i=1}^{n} \left[ \frac{\exp(x_i'\beta)}{\sum_{l \in \mathcal{R}_i} \exp(x_l\beta)} \right]^{1-\delta_i},
$$
\n(2.22)

*n* is the number of samples and  $\delta_i$  is 1 if patient *i* is right censored and 0 otherwise (Ibrahim, Chen, and Sinha [2001,](#page-85-4) p. 16).

### <span id="page-25-0"></span>2.3 Gaussian Process Based Survival Models

The GP based survival models used here where introduced in Joensuu et al. [2012](#page-85-2) and are implemented in the MATLAB package gpstuff (Vanhatalo et al. [2013\)](#page-86-5). The section assumes basic familiarity with GP processes. A short description of GP's are available in the appendix [5.3,](#page-95-0) p. [86](#page-95-0) for a comprehensive description refer to Rasmussen and Williams [2006](#page-86-6) available at: <http://www.gaussianprocess.org/gpml/chapters/RW.pdf>.

The CoxPH model in equation [2.19](#page-23-5) is extended by replacing the linear predictor  $x_i \beta$  with  $\eta_i(x_i)$ ,  $\eta$  being a GP. The extended model for the hazard rate for sample *i* is

<span id="page-25-2"></span>
$$
h_i(t) = \exp(\log(h_0(t)) + \eta_i(x_i)).
$$
\n(2.23)

The GP over  $\eta = (\eta_1, ..., \eta_n)^T$  is defined as

$$
p(\eta|X) = \mathcal{N}(\mathbf{0}, C(X, X)),\tag{2.24}
$$

where *X* is the matrix of covariates for all  $n$  samples and  $C$  is a covariance function which will be defined later. We further assume that the baseline hazard is piecewise constant as shown in figure [2.4.](#page-26-1) The hazard function is divided into *K* equal length intervals with cut points:  $0 = s_0 < s_1 ... < s_K$ where  $s_k > y_i \forall i = 1, ..., n$ . Using the piecewise linear assumption the baseline hazard can be written as shown in equation [2.25](#page-25-1) and equation [2.26](#page-25-1) which is ln of the former.

<span id="page-25-1"></span>
$$
h_0(t) = \lambda_k \quad \text{for } t \in (s_{k-1}, s_k] \tag{2.25}
$$

$$
f_k = \ln(\lambda_k) \text{ for } t \in (s_{k-1}, s_k] \tag{2.26}
$$

<span id="page-25-3"></span>A second GP is placed on  $f = (f_1, ..., f_K)^T$  and equation [2.23](#page-25-2) can be written as

$$
h_i(t) = \exp(f_k + \eta_i(x_i)) \qquad , t \in (s_{k-1}, s_k]. \tag{2.27}
$$

The GP over f has the form

$$
p(\mathbf{f}|\boldsymbol{\tau}) = \mathcal{N}(\mathbf{0}, C_{\tau}(\boldsymbol{\tau}, \boldsymbol{\tau})),
$$
\n(2.28)

16

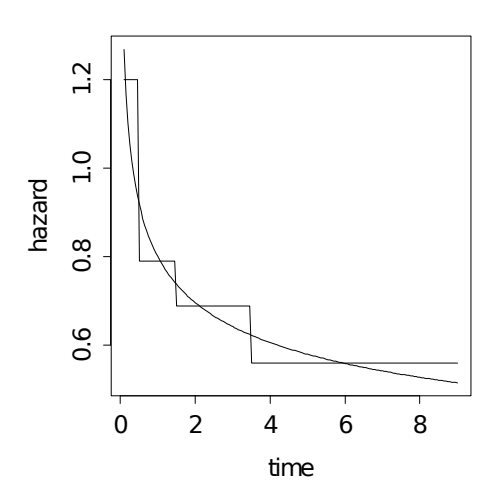

<span id="page-26-1"></span>Figure 2.4: Hazard function with piecewise constant approximation overlaid.

here  $\tau = (\tau_1, \dots, \tau_K)$  is the vector of mean values of the *K* intervals that the hazard function is divided into and  $C_{\tau}$  is the covariance function for **f**.

<span id="page-26-2"></span>The likelihood for equation [2.27](#page-25-3) can be found by substituting the hazard rate into equation [2.17](#page-23-4) and remembering the relationship between  $h(t)$  and *S*(*t*) given in equation [2.9.](#page-21-2) This then gives the likelihood of a single sample as

$$
L_i = h_i(t_i)^{1-\delta_i} \exp\left(-\int_0^{t_i} h_i(u) du\right).
$$
 (2.29)

Substituting the definition of the Cox GP hazard function into equation [2.29](#page-26-2) the likelihood of sample *i* can be written as

$$
L_i = \left[\lambda_k \exp(\eta_i)\right]^{1-\delta_i} \exp\left(-\left[(t_i - s_{k-1})\lambda_k + \sum_{g=1}^{k-1} (s_g - s_{g-1}\lambda_g)\right] \exp(\eta_i)\right).
$$
\n(2.30)

#### <span id="page-26-0"></span>2.3.1 Covariance Functions

A GP is an interpolator, i.e. for data points that are similar we make similar predictions. In a GP we define similar via the covariance function.

A covariance function is a function that takes two data points as input and outputs the similarity. A popular covariance function is the squared exponential defined as

$$
k(x_i, x_j) = \sigma_{\exp}^2 \left( -\frac{1}{2} \sum_{k=1}^d \frac{(x_{i,k} - x_{j,k})^2}{l_k^2} \right). \tag{2.31}
$$

Here  $x_i$  and  $x_j$  is the vector of covariates for sample *i* and sample *j*. The length of  $x_i$  and  $x_j$  is  $d$ . In the squared exponential covariance function  $\sigma_{\text{exp}}$  and *l* are considered hyper parameters. The task of learning in a GP is to tune the hyper parameters and choose an appropriate covariance function. Changing the hyper parameters will give the function different characteristics.  $l_k$ , the length scale in dimension  $k$ , determines the correlation scale in this dimension. A small value for *l* will make the predictions dependent on nearby points whereas a larger value will put more weight on far away data points.  $\sigma \mathcal{L}_{\text{exp}}$  is determines the overall variability of the  $\text{GP}^4$  $\text{GP}^4$ .

In this project a number of different covariance function were explored, among others squared exponential, Matern, Linear and Neural Network kernels. Experiments with different combinations of the above mentioned covariance functions where also performed. The choice of kernel function generally had minor impact on the performance of the GP models, but a combination of neural network kernel and constant kernel consistently showed good performance. Neural Network combined with constant kernel was used for booth the baseline hazard, **f**, and the latent predictors  $(\eta)$  in the GP model.

#### 2.3.1.1 Constant Kernel

Constant covariance kernel:

$$
k_{\text{CON}}(x_i, x_j) = \sigma \tag{2.32}
$$

<span id="page-27-0"></span><sup>&</sup>lt;sup>4</sup>[http://skaae.shinyapps.io/test\\_project/](http://skaae.shinyapps.io/test_project/) lets you play with the hyper parameters. The example is also available at [https://github.com/skaae/GP\\_shiny/](https://github.com/skaae/GP_shiny/) with instruction on how to run the example locally.

#### 2.3.1.2 Neural Network Kernel

The neural network covariance function has the form:

$$
K_{\rm NN}(x_i, x_j) = \frac{2}{\pi} \sin^{-1} \left( \frac{2\tilde{x}_i^T \Sigma \tilde{x}_j}{\sqrt{(2\tilde{x}_i^T \Sigma \tilde{x}_j) \cdot (2\tilde{x}_i^T \Sigma \tilde{x}_j)}} \right)
$$
(2.33)

 $\tilde{x}$  is the vector of covariates augmented with 1, i.e.  $(1, x_1, ..., x_d)$  and  $\Sigma$  is diag( $\sigma$ )

#### <span id="page-28-0"></span>2.3.2 GP Tuning of Hyper Parameters

A GP model has a varying number of hyper parameters depending on the choice of covariance function. These hyper-parameters needs to optimized. Hyper parameters were optimized by maximizing the marginal likelihood. The marginal likelihood is the probability that the models assigns to the correct target given the covariates, i.e.  $p(y|X)$ . For non-Gaussian observation models the marginal likelihood was optimized using Laplace approximation (Rasmussen and Williams [2006\)](#page-86-6).

#### <span id="page-28-1"></span>2.4 Random Survival Forest

Random survival forests are survival models based on random forests (Ishwaran et al. [2008;](#page-85-3) Breiman [2001\)](#page-84-0). This section assumes that the reader has basic familiarity with random forests. Section [2.4.1](#page-28-2) to section [2.4.3](#page-31-0) describes Random Survival forest, the hazard function and tuning of hyper parameters.

#### <span id="page-28-2"></span>2.4.1 Random Survival Forests

When a RSF is grown the following procedure is used:

- 1. Draw B bootstrap samples from the original data. Note that each bootstrap sample excludes on average 37% of the data, called out-of-bag data (OOB data).
- 2. Grow a survival tree for each bootstrap sample. At each node of the tree, randomly select *p*, candidate variables. The node is

split using the candidate variable that maximizes survival difference between daughter nodes.

- 3. Grow the tree to full size under the constraint that a terminal node should have no less than  $d_0 > 0$  unique deaths.
- 4. Calculate a Cumulative Hazard Function (CHF) for each tree. Average to obtain the ensemble cumulative hazard function.
- 5. Using OOB data, calculate prediction error for the ensemble CHF. (Ishwaran et al.  $2008$ )<sup>[5](#page-29-1)</sup>

For clarification a bootstrap dataset of size *n* is constructed by drawing *n* samples with replacement from the original dataset. Candidate variables, *p*, mentioned in point 2, are covariates to be considered for splitting at each node in the tree. When the tree is grown, each node will split the dataset such that its daughters will have the largest possible difference in survival time. That is at each node we push dissimilar cases apart. The tree is grown until each terminal node has at least  $d_0$  unique deaths. That is if we drop the bootstrap data (training data) down the tree each terminal node will have at least  $d_0$  unique deaths. Figure [2.5](#page-30-0) shows an example of a single tree.

Hyper parameters in the RSF is candidate features at each split, *p*, the number of unique deaths in each node,  $d_0$ , the number of trees in the forest. Lastly the number of splitting points to be considered for each candidate variable is a hyper parameter, i.e. when we try to push dissimilar cases apart how many threshold values should we try for each of the considered covariates.

#### <span id="page-29-0"></span>2.4.2 Cumulative Hazard Function

For each terminal node a cumulative Hazard Function (CHF) is predicted. All cases in a specific terminal node share CHF. The CHF estimate  $(\hat{H}_h(t))$ 

<span id="page-29-1"></span><sup>5</sup>The description is a quote from (Ishwaran et al. [2008\)](#page-85-3)

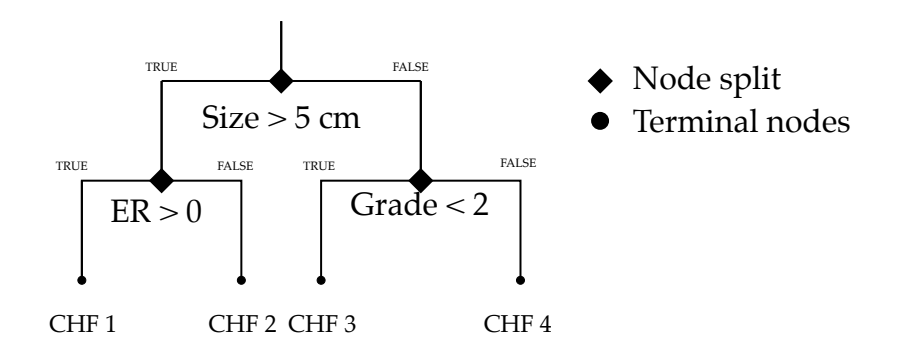

<span id="page-30-0"></span>Figure 2.5: An example tree constructed from a bootstrap dataset. At each node split *p* covariates are considered for pushing samples apart. For each considered covariate the number of considered thresholds values, e.g. tumor size  $> 5$  cm, is a hyper parameter. The tree is grown such that when all samples are dropped down the tree at least  $d_0$  unique samples end in each terminal node. For each terminal node a Cumulative Hazard Function (CHF) is constructed.

at terminal node *h* in a single tree is:

<span id="page-30-1"></span>
$$
\hat{H}_h = \sum_{l=t_{1,h}}^{t_{N(h),h}} \frac{d_{l,h}}{Y_{l,h}}
$$
\n(2.34)

*Yl,h* : Number of individuals at risk at *tl,h*  $d_{l,h}$ : Number of deaths at  $t_{l,h}$ 

 $t_{1,h} < t_{2,h},..., t_{N(h),h}$  are the distinct event times at terminal node *h*. To get the CHF estimate of individual *i*, with covariates  $x_i$ , drop  $x_i$  through the tree. The individual will end in some terminal node *h*. *h*'s CHF is the estimated CHF.

As in random forest an ensemble of trees is trained, each using a different bootstrap dataset and different candidate features at the node split. Equation [2.34](#page-30-1) is the CHF estimate for a single tree. For the ensemble we can either estimate the OOB CHF or the bootstrap CHF.  $H_{\text{OOB}}$  is the average over all predicted CHF's for which individual *i* is OOB, as shown in equation [2.35.](#page-31-2) The bootstrap estimate of the CHF is simply the average CHF over all B trees, shown in equation [2.36.](#page-31-3)

$$
H_{\text{OOB}} = \frac{\sum_{b=1}^{B} I_{i,b} H_b^*}{\sum_{b=1}^{B} I_{i,b}}
$$
(2.35)

$$
H_{\text{BOOTSTRAP}} = \frac{1}{B} \sum_{b=1}^{B} H_b^*
$$
\n(2.36)

<span id="page-31-3"></span><span id="page-31-2"></span>*H* ∗ *b* : CHF from bootstrap tree b *B* : Number of bootstrap trees  $I_{i,b}:1$  if individual i is OOB for tree b else 0

Empirical evaluation of Random survival forest by Ishwaran et al. [2008](#page-85-3) suggests that the method is insensitive to noise variables e.g. features with no information. This makes the method a good candidate for trying different genetic measures as predictors of survival.

#### <span id="page-31-0"></span>2.4.3 RF Tuning of Hyper Parameters

The R package RandomSurvialSRC was used to grow the forest (Ishwaran and Kogalur [2013\)](#page-85-5). The forest consisted of 1000 trees. The minimum terminal node size, number of candidate features at splits and the number of splitting points for each features were considered hyper parameters. Minimum terminal node size, candidate features at splits and number of splitting points where optimized using grid search, the values 1*,*3*,*5*,*10, 1*,*3*,*5*,*10*,*50 and 0*,*1*,*3*,*10[6](#page-31-4) were searched respectively. OOB error rate was used as criteria for selecting the best model.

### <span id="page-31-1"></span>2.5 Nottingham Prognostic Index and St. Gallen

Nottingham Prognostic Index (NPI) and St. Gallen consensus criteria (STG) are guidelines for stratification of breast cancer patients (Galea et al. [1992;](#page-84-2) Goldhirsch et al. [2003\)](#page-85-6). NPI is described in section [2.5.1](#page-32-0) and STG in section [2.5.2.](#page-32-1) NPI and STG are both designed to evaluate patient survival and not recurrence risk. Comparison of NPI and STG to models that

<span id="page-31-4"></span> $60$  means all possible split are tried, see help for **rfsrc** package

are specifically trained for prediction of recurrence is therefore unfair. Performance of STG and NPI was used because no other widely used models where identified in the literature.

#### <span id="page-32-0"></span>2.5.1 Nottingham Prognostic Index

The Nottingham prognostic index (NPI) predicts 15 years survival in breast cancer patients of age up to 70 at time of diagnosis. The NPI is defined in equation [2.37.](#page-32-3) Using equation [2.37](#page-32-3) the NPI score is calculated which can then be translated to a risk group by using table [2.1.](#page-32-2)

> <span id="page-32-3"></span> $NPI = [Size (cm)] \times 0.2 +$  (2.37) [Nodes (lymph nodes, 1-3 by level)] + [Grade (1-3: good, moderate, poor)]

| <b>Risk</b>  | Score         |
|--------------|---------------|
| Good         | <3.4          |
| Intermediate | $[3.4 - 5.4]$ |
| Poor         | > 5.4         |

Table 2.1: NPI score classification (Galea et al. [1992\)](#page-84-2)

<span id="page-32-2"></span>.

#### <span id="page-32-1"></span>2.5.2 St. Gallen Consensus

STG is based on the covariates tumor size, histological grade, nodal involvement, her2 status, age and vascular invasion. STG groups patients in the risk groups low, intermediate and high risk (Goldhirsch et al. [2003\)](#page-85-6). Vascular invasion was not available for any patients in the data used in this project. The status was randomly sampled; this may have impaired the performance of STG. The status of vascular invasion may switch the prediction from low to intermediate risk or vice versa.

### <span id="page-33-0"></span>2.6 Model Evaluation

All models that needed training were trained on a training set and tested on a separate test set. In the pilot study, see section [2.10,](#page-49-0) 5-fold nested cross validation was used as shown in figure [2.6.](#page-33-2) The pilot study combined this with forward feature selection<sup>[7](#page-33-3)</sup>. Cross validation and feature selection was not used in the full study because of the computational requirements.

The survival models were evaluated using area under the ROC curve (AUC) and Receiver Operating Characteristics (ROC) described in section [2.6.2](#page-34-0) and [2.6.1.](#page-33-1) Binary classification methods, e.g. receptor inference and 10 year survival prediction, were evaluated using accuracy.

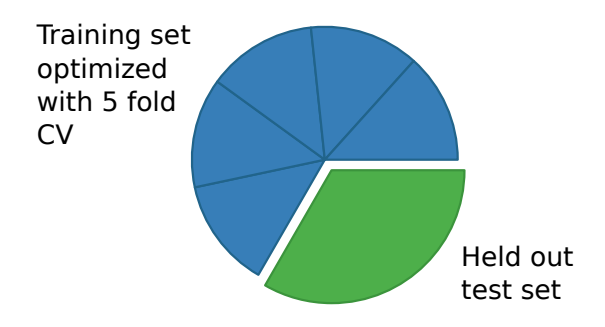

<span id="page-33-2"></span>Figure 2.6: Data was partitioned with 33% in the test set and 66% in the training set. In the pilot study the best performance on the training set was found using 5-fold cross validation.

#### <span id="page-33-1"></span>2.6.1 Receiver Operating Characteristic

For a binary classifier the ROC curve is created by calculating the true positive rate and false positive rate at varying discrimination thresholds, see figure [2.7.](#page-34-1) If one has a high threshold value no positives will be predicted and the true positive rate (tpr) and false positive rate (fpr) will both be 0. As the threshold is lowered all samples will at some point be predicted to be positive and the true positive rate and false positive rate will both be 1.

<span id="page-33-3"></span><sup>&</sup>lt;sup>7</sup>A short description of forward feature selection by Andrew Ng is available at [http:](http://cs229.stanford.edu/notes/cs229-notes5.pdf) [//cs229.stanford.edu/notes/cs229-notes5.pdf](http://cs229.stanford.edu/notes/cs229-notes5.pdf)

As shown in figure [2.7](#page-34-1) the best classifier will have a ROC curve closer to the top-left corner. A model with random predictions will have a ROC curve that is a straight line from the bottom-left corner to the top-right corner equal to  $fpr = tpr$ .

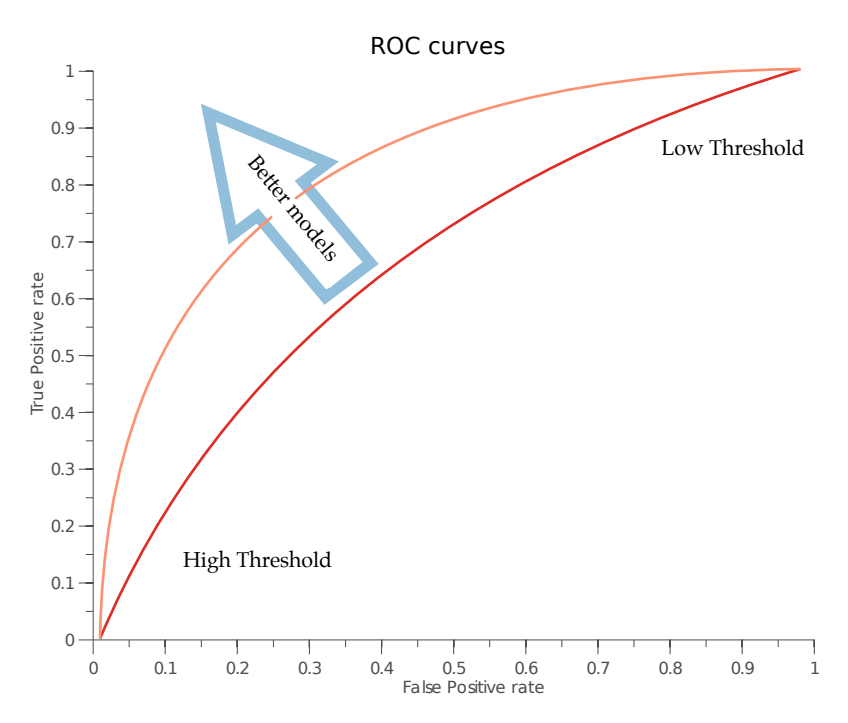

<span id="page-34-1"></span>Figure 2.7: Graphical presentation of ROC curves. The line true positive rate  $=$  false positive rate is equal to random performance and an AUC of 50%.

#### <span id="page-34-0"></span>2.6.2 Area Under the ROC Curve

The definition of AUC follows Chambless, Cummiskey, and Cui [2011.](#page-84-6) The AUC is related to the receiver operating characteristic (ROC) curve. The ROC curve plots tpr vs. fpr, the AUC is the area under this curve.

The AUC can be shown to measure the probability of a person having and event is assigned greater risk than a person that did not have an event, formally that is:

$$
AUC = P(Z_i > Z_j | D_i = 0, D_j = 1),
$$
\n(2.38)

where  $Z_i$  and  $Z_j$  are risk scores and  $D_i$  and  $D_j$  indicate events, 0 means event and 1 means no event.<sup>[8](#page-35-2)</sup>

AUC can be used on survival data with:

 $AUC(t) = P(Z_i > Z_j | D(t)_i = 0, D(t)_j = 1)$  (2.39) (Chambless, Cummiskey, and Cui [2011\)](#page-84-6)*,*

here  $AUC(t)$  is the  $AUC$  evaluated at time t, and  $D_i(t)$  and  $D_j(t)$  indicate events at time t, 0 means event and 1 means no event at time *t*. The AUC score ranges from 1 to 0.5. With 1 being perfect prediction and 0.5 being random prediction.

### <span id="page-35-0"></span>2.7 Inference of Receptor Status

Many of the patients included in the study does not have receptor status measured, this can be seen in table [2.5](#page-44-0) p. [35.](#page-44-0) To solve this it was investigated how receptor status could be inferred from micro array data. Two methods for receptor inference were investigated. The first methods is an unsupervised method based on Gaussian mixtures, explained in section [2.7.1.](#page-35-1) The second method is an supervised method based on relative gene expression of a varying number of genes, this is explained in section [2.7.2.](#page-37-0)

#### <span id="page-35-1"></span>2.7.1 Inference of Receptors by Gaussian Mixtures

The Gaussian mixture approach assumes that expression of receptors can be inferred from the expression of a single gene (Lehmann et al. [2011\)](#page-85-7). Karn et al. [2010](#page-85-0) used a similar approach as (Lehmann et al. [2011\)](#page-85-7). In a metastudy they collected 3,030 Affymetrix U133A micro arrays. They used the following probes to represent receptor status:

- ER: Affymetrix probe 205225\_at (gene name: Estrogen Receptor 1, entrez: 2099)
- HER2: Affymetrix probe 216836\_s\_at (gene name: v-erb-b2 erythroblastic leukemia viral oncogene homolog 2, entrez: 2064)

<span id="page-35-2"></span><sup>8</sup>D is specified different than in (Chambless, Cummiskey, and Cui [2011\)](#page-84-6) to follow the convention used in the MATLAB code.
• PgR: Affymetrix probe 208305\_at (gene name: Progesterone Receptor, entrez: 5241)

For each of the genes a bi-modal Gaussian mixture was fitted using maximum likelihood, the technique is illustrated in figure [2.8.](#page-36-0) Each sample is assumed to have the receptor expressed if the expression value lies, with highest probability, in the Gaussian component with the highest mean value. Using this method Karn et al. [2010](#page-85-0) obtained accuracies 91.6%, 89.2%, and 71.8% for ER, HER2 and PGR respectively. These accuracies where obtained by pooling the data from all the included studies. We investigated

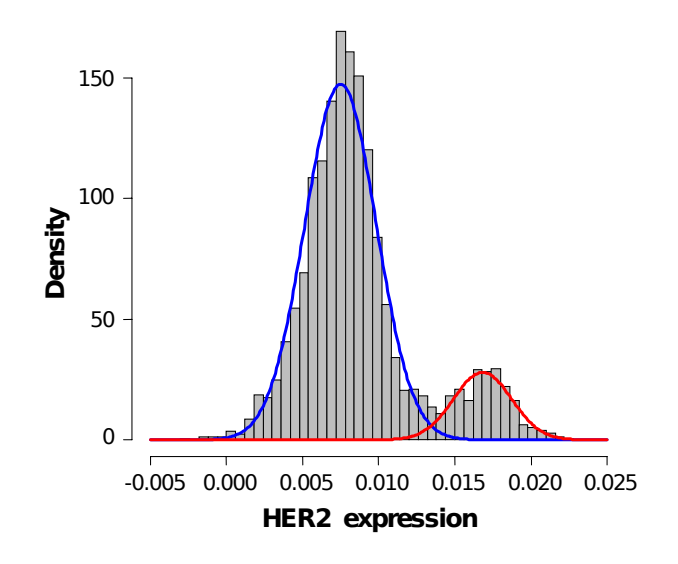

<span id="page-36-0"></span>Figure 2.8: Example of Gaussian mixture model. Expression value densities are shown as grey bars. The fitted Gaussian are shown in blue (HER2 negative) and red (HER2 positive). Adapted from (Karn et al. [2010\)](#page-85-0).

if the method used by (Karn et al. [2010\)](#page-85-0) was feasible for multiplatform data. A bi-modal Gaussian mixture was fitted to each of the datasets in Haibe-Kains et al. [2012.](#page-85-1) We used the R package  $\mathtt{mclust^9}$  $\mathtt{mclust^9}$  $\mathtt{mclust^9}$  for fitting the Gaussian mixtures. Karn et al. [2010](#page-85-0) represent the receptors with probes, which is possible because the study only include a single platform, Affymetrix

<span id="page-36-1"></span><sup>9</sup>[http://cran.r-project.org/web/packages/mclust/]( http://cran.r-project.org/web/packages/mclust/ )

HG U133A. The data from (Haibe-Kains et al. [2012\)](#page-85-1) includes several platforms. Probes were translated to entrez gene ID's. The probes representing the receptors were mapped to entrez ID's (ER:2099, HER2:2064, PgR:5241). To ensure that mixture 1 would have the lowest mean and mixture 2 would have the highest mean a small prior was but on the mean of each cluster. The prior on the mixture means were 0*.*9 · mean(expression) and  $1.1 \cdot$  mean(expression). The constants where arbitrarily chosen.

The results of fitting bi-modal Gaussians can be seen in section [3.1.1](#page-60-0) page [51.](#page-60-0)

#### 2.7.2 Inference of Receptors by Relative Expression

The following sections describe the top scoring pair (TSP) classifier based on relative gene expression (Geman et al. [2004;](#page-84-0) Tan et al. [2005\)](#page-86-0). The TSP is based on the expression rank for each gene, not the absolute expression value, as such the method is invariant to most normalization and scaling and comparisons across different platforms are easily performed.

#### 2.7.2.1 Top Scoring Pair Classifier

Marchionni et al. [2013](#page-86-1) recently demonstrated the effectiveness of using a TSP for prediction of prognosis in breast cancer patients. The TSP has previously been used to predict ER and BRCA1 status in breast cancer patients (Lin et al. [2009\)](#page-86-2) and for prediction in other types of cancers, See (Eddy et al. [2010\)](#page-84-1). The TSP algorithm works by identifying gene pairs whose expression rank most consistently change between classifications groups. A typical scenario is that one of the genes in a gene pair varies while the other gene is some household gene with relatively constant expression. An example is given in figure [2.9](#page-38-0) which show that the expression of entrez ID 2099 vary while the expression of 4953 is relatively constant. The TSP was introduced using a single gene pair. The TSP can be extended to include *k* gene pairs, here called a *k*-TSP. For training the *k*-TSP we follow the procedure used by Marchionni et al. [2013:](#page-86-1)

- 1. train a TSP
- 2. remove the genes in the gene pair from the training data
- 3. repeat 1 and 2 *k* times

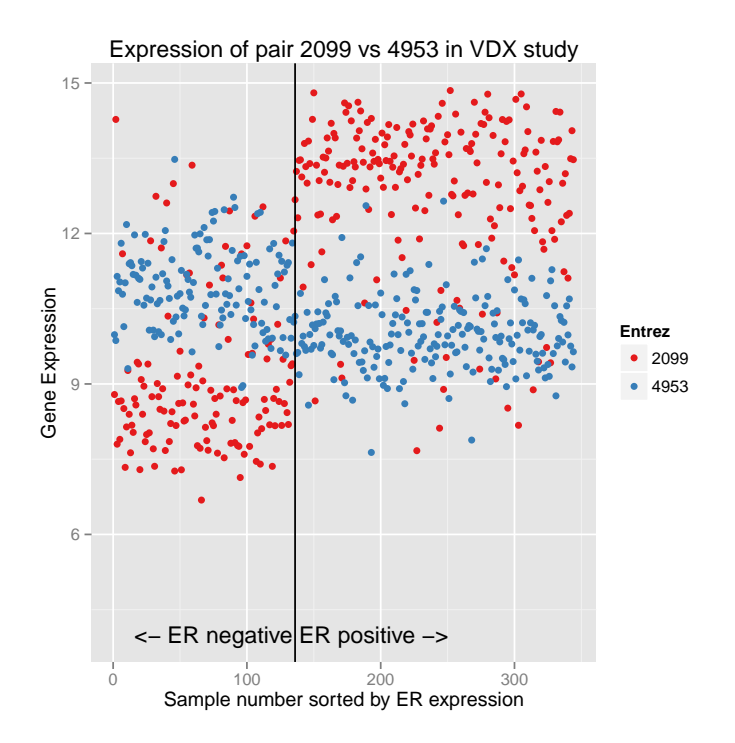

<span id="page-38-0"></span>Figure 2.9: Shows patients from the VDX study. Patients are measured to be either ER positives (right of vertical line) or ER negatives (left of vertical line). Expression values of the entrez ids 2099 and 4953 are plotted. The figure illustrates that a gene pair is often composed of varying gene (2099) compared to a gene with more constant expression (4953).

The output from a *k*-TSP will be a binary matrix of size *k* by number of samples. Using this matrix the final prediction can be obtained be e.g. majority vote or a threshold value.

#### 2.7.2.2 Training the Top Scoring Pair Classifier

Several implementation of the TSP classifier exists for MATLAB and R (Leek [2009;](#page-85-2) Magis et al. [2011;](#page-86-3) Marchionni et al. [2013\)](#page-86-1). We use R code based on the SwitchBox R package<sup>[10](#page-38-1)</sup>. The code used for training the  $k$ -TSP's in

<span id="page-38-1"></span> $^{10}\rm{code}$  available at  ${\tt http://astor.som.jhmi.edu/~marchion/softmax}$ 

this project is available in the R package  $k \text{tsp}^{11}$  $k \text{tsp}^{11}$  $k \text{tsp}^{11}$ , refer to section [2.12](#page-54-0) for further details. Training and test set for the receptors ER, HER2 and PgR was extracted from the data available in (Haibe-Kains et al. [2012\)](#page-85-1). Exact set-tings for extraction of datasets can be seen in the R package datathesis<sup>[12](#page-39-1)</sup> help files for er-random, her2-random and pgr-random. For each receptor we extracted samples with the receptor status measured with either immunohistochemistry (IHC) or FISH. For all receptors 50% of the data was randomly assigned to the test set. For each receptor we identified the 50 TSP's. Using 5-fold cross validation the optimal number of pairs, *k*, was chosen. At each number of pairs all possible threshold values were tested using cross validation. Using the identified *k* a *k*-TSP was trained using the entire training set. Finally the prediction accuracy was evaluated at the test set. Missing expression values where imputed using KNN impute from the R impute package ([impute: impute: Imputation for microarray](#page-85-3) [data](#page-85-3)). The number of clusters was set to 10 and other settings where left at default values. For all receptor inference, the following platforms were included: agilent, affy, affy.u95, agilent99. Table [2.2](#page-39-2) shows the available data for training and testing the *k*-TSP's. Section [3.1.2](#page-65-0) presents the results of receptor inference by *k*-TSP.

|                  |      | Available Negatives Positives |      |
|------------------|------|-------------------------------|------|
| ER.              | 4084 | 1127                          | 2957 |
| HER <sub>2</sub> | 1350 | 980                           | 370  |
| PgR              | 2100 | 878                           | 1222 |

<span id="page-39-2"></span>Table 2.2: Patients available for training and testing the k-TSP for prediction of status of different receptors.

# 2.8 Microarray Derived Features

Several micro array derived features have been used for predicting recurrence risk in breast cancer patients, among others:

1. PAM50 (Parker et al. [2009\)](#page-86-4)

<span id="page-39-0"></span><sup>11</sup>ktsp code available at: <https://bitbucket.org/skaae/ktsp>

<span id="page-39-1"></span> $12$ datathesis code available at: <https://bitbucket.org/skaae/datathesis>

- 2. OncotypeDX (Paik et al. [2004\)](#page-86-5)
- 3. MammaPrint (Veer et al. [2002\)](#page-86-6)

PAM50 classifies breast cancer tumors into the subtypes: HER2 enriched, basal-like, luminal B and luminal A. OncotypeDX predicts the risk of distant recurrence after 10 years in node negative, estrogen receptor positive patients. The prediction is based on the expression in 21 genes (Paik et al. [2004\)](#page-86-5). MammaPrint predicts 5-year metastatic recurrence as good or bad by using the expression of 70 genes (Veer et al. [2002;](#page-86-6) Vijver et al. [2002\)](#page-87-0). Some of these molecular features have been developed for patient sub groups, and they might perform poorly in the patient population used in this study.

All of the above mentioned features rely on at least some micro array probes, which do not map to a Entrez ID. Because this project uses Entrez Id's to map between different platforms it is difficult to use these methods. (Marchionni et al. [2013\)](#page-86-1) has recently shown that the MammaPrint assay can be accurately reproduced by use of *k*-TSP. A *k*-TSP was trained for predicting recurrence free survival 10 years. The available data is identical to the data shown in table [2.5.](#page-44-0) Exact settings for data extraction can be seen in the datathesis package help file for surv10. Table [2.3](#page-40-0) shows the number of patients with and with out recurrence. Because the number of patients with out recurrence is larger than the number of patients with recurrence we rescale the classes in the training data to equal size.

<span id="page-40-0"></span>Table 2.3: Patients available for training and testing the k-TSP for prediction of recurrence at 10 years

|                  |      | Available patients Without Recurrence Recurrence |     |
|------------------|------|--------------------------------------------------|-----|
| 10 year survival | 1374 | 864                                              | 510 |

# <span id="page-40-1"></span>2.9 Data Collection

This section describes the data used in the project. Section [2.9.1](#page-41-0) describes the data inclusion criteria. Section [2.9.2](#page-41-1) describes the used covariates, normalization and handling of missing expression values. The included data is

presented in section [2.9.3](#page-42-0) and visualized using Kaplan-Meier plots in section [2.9.4.](#page-45-0)

#### <span id="page-41-0"></span>2.9.1 Data Inclusion Criteria

Breast cancer data from Haibe-Kains et al. [2012](#page-85-1) was used in the project. The following inclusion criteria where used:

- 1. Either recurrence free survival or distant metastasis free survival time must be available. If both are available recurrence free survival is preferred.
- 2. Tumor size, histological grade, nodal involvement, patient age and treatment status must be available.
- 3. Microarray data must be publicly available and measured with either Agilent, Affymetrix or Illumina platforms.
- 4. If receptor status was measured with either IHC or FISH this value was preferred otherwise the inferred receptor status value was used.

#### <span id="page-41-1"></span>2.9.2 Covariates, Normalization and Missing Values

The following covariates were included in the model:

- 1. age [Continuous, years]
- 2. her2 receptor status, [Categorical, -1/1]
- 3. Estrogen receptor status [Categorical, -1/1]
- 4. PgR receptor status [Categorical, -1/1]
- 5. Nodal involvement [binary, -1/1]
- 6. Tumor size [Continuous, cm]
- 7. Histological grade [Ordinal, 1/2/3]
- 8. Treatment [Categorical, -1/1]
- 9. Predicted recurrence at 5 years [Categorical, -1/1]
- 10. Predicted recurrence at 10 years [Categorical, -1/1]

Continuous and ordinal covariates were scaled to zero mean and unit variance. Categorical covariates where represented as  $\pm 1$  if the number of categories was equal to 2 otherwise one hot encoding.

For genomic data missing values where calculated with KNN impute from the impute R package (Hastie et al. [1999\)](#page-85-4). The imputation of missing values was performed using 10 clusters and all other settings as default. Data was collected from different micro array platforms. A shared gene set was created by mapping probes to entrez gene ID's. Several probes may map to the same Entrez ID, in these cases the probe with the highest variance within each platform was chosen. Only entrez ID's shared across all used platforms were considered.

#### <span id="page-42-0"></span>2.9.3 Included Data

This section presents the data used for training of survival models. Table [2.4](#page-43-0) shows an overview of collected data. Table [2.5](#page-44-0) shows basic statistics of the included data. The total number of included patients is 2064. The patients included in table [2.5](#page-44-0) were selected based on the criteria listed in section [2.9.](#page-40-1) Note that many of the patients does not have HER2 and PgR status measured, which made it necessary to infer these from micro-array data.

<span id="page-43-0"></span>Table 2.4: Microarray studies. Collected from (Haibe-Kains et al. [2012\)](#page-85-1). Os: overall survival, Rfs: Recurrence free survival, dmfs: Distant metastasis free survival. Refer to Haibe-Kains et al. [2012](#page-85-1) for references on the specific datasets.

| Study                | Patients | $\rm Os$      | Rfs | Dmfs                       | Platform      |
|----------------------|----------|---------------|-----|----------------------------|---------------|
| NKI                  | 337      | yes           | no  | yes                        | agilent       |
| STNO <sub>2</sub>    | 118      | yes           | yes | $\mathbf{no}$              | cdna.stanford |
| NCI                  | 99       | no            | yes | no                         | cdna.nci      |
| KOO                  | 88       | no            | no  | $\mathbf{no}$              | affy.u95      |
| MSK                  | 99       | $\mathbf{n}$  | no  | yes                        | affy          |
| <b>UPP</b>           | 251      | no            | yes | no                         | affy          |
| <b>STK</b>           | 159      | no            | yes | no                         | affy          |
| <b>VDX</b>           | 344      | no            | no  | yes                        | affy          |
| <b>UNT</b>           | 133      | no            | no  | yes                        | affy          |
| MAINZ                | 200      | no            | no  | yes                        | affy          |
| <b>DUKE</b>          | 171      | yes           | no  | no                         | affy.u95      |
| DUKE <sub>2</sub>    | 160      | $\mathbf{no}$ | no  | no                         | $\rm affy.3x$ |
| CAL                  | 118      | yes           | no  | yes                        | affy          |
| TRANSBIG             | 198      | yes           | no  | yes                        | affy          |
| EMC2                 | 204      | no            | no  | yes                        | affy          |
| <b>LUND</b>          | 143      | no            | no  | no                         | swegene       |
| LUND <sub>2</sub>    | 105      | no            | no  | no                         | swegene       |
| <b>FNCLCC</b>        | 150      | no            | no  | no                         | umgc.ircna    |
| MDA4                 | 129      | no            | no  | no                         | affy          |
| <b>NCCS</b>          | 183      | no            | no  | no                         | affy          |
| <b>IRB</b>           | 129      | $\mathbf{n}$  | no  | no                         | affy          |
| <b>DFHCC</b>         | 115      | no            | no  | yes                        | affy          |
| DFHCC2               | 84       | no            | no  | $\mathbf{no}$              | affy          |
| EORTC10994           | 49       | no            | no  | no                         | affy          |
| <b>HLP</b>           | 53       | no            | no  | no                         | illumina      |
| MAQC2                | 230      | no            | no  | $\mathop{\rm no}\nolimits$ | affy          |
| MCCC                 | 75       | no            | no  | $\mathop{\rm no}\nolimits$ | illumina      |
| MUG                  | 152      | no            | no  | no                         | operon        |
| DFHCC3               | 40       | no            | no  | no                         | affy          |
| <b>PNC</b>           | 92       | yes           | yes | no                         | affy          |
| <b>EXPO</b>          | 353      | $\mathbf{no}$ | no  | no                         | affy          |
| <b>UCSF</b>          | 162      | yes           | no  | yes                        | cdna.ucsf     |
| UNC4                 | 305      | yes           | yes | $\mathbf{no}$              | agilent99     |
| SUPERTAM_HGU133A     | 856      | no            | no  | yes                        | affy          |
| SUPERTAM_HGU133PLUS2 | 517      | no            | no  | yes                        | affy          |

| Age (years)                         |                  |
|-------------------------------------|------------------|
| Median                              | $54(24-91)$      |
| Mean                                | 56 $(\pm 13.16)$ |
| No age inf.                         | $\Omega$         |
|                                     |                  |
| Size (cm)                           | Patients         |
| $\leq=1.5$                          | 583              |
| $(1.5-2.5)$                         | 866              |
| >2.5                                | 615              |
| No size inf.                        | 0                |
|                                     |                  |
| <b>Nodal Involvement</b>            |                  |
| 0                                   | 1451             |
| 1                                   | 613              |
| No Node inf.                        | 0                |
|                                     |                  |
| <b>Histological Grade</b>           |                  |
| 1                                   | 389              |
| $\overline{2}$                      | 895              |
| 3                                   | 780              |
| No Grade inf.                       |                  |
|                                     | 0                |
| <b>Estrogen Receptor Status</b>     |                  |
| Negative                            | 439              |
| Positive                            | 1617             |
| No ER inf.                          | 8                |
|                                     |                  |
| <b>HER2</b> Status                  |                  |
| Negative                            | 213              |
| Positive                            | 65               |
| No HER2 inf.                        | 1786             |
|                                     |                  |
| <b>Progesterone Receptor Status</b> |                  |
| Negative                            | 257              |
| Positive                            | 579              |
| No PgR inf.                         | 1228             |
|                                     |                  |
| <b>Treatment Status</b>             |                  |
| The at                              | 1037             |
| No Treatment                        | 1027             |
| No Treatment data inf.              | 0                |

<span id="page-44-0"></span>Table 2.5: Basic statistic of data used for training and evaluation of survival models. n=2064.

#### <span id="page-45-0"></span>2.9.4 Kaplan-Meier Plots

Kaplan-Meier plots were used to plot survival curves for patients with different characteristics. Briefly a Kaplan-Meier plot shows the probability of having recurrence at different times. A group with high risk of recurrence will have a curve that decreases fast and visa versa for group with low risk of recurrence. Significant difference between groups where tested using log-rank test (Zeileis et al. [2008\)](#page-87-1) with a p-value below 0.05 considered significant. Figure [2.10,](#page-46-0) [2.11](#page-47-0) and [2.12](#page-48-0) show Kaplan-Meier plot for patients with different clinical parameter used for stratification, the shaded areas indicate the two sided 0.95% confidence intervals. The patients used in the figures are identical to the patients used for table [2.5.](#page-44-0) Figure [2.10](#page-46-0) shows that increased histological grade, NPI, STG and tumor size are associated with decreased time recurrence, which is also reflected in low p-values. Figure [2.11](#page-47-0) shows increased risk for ER and PgR negative patients, both having significant p-values. HER2 positive receptor status seems to be associated with slightly higher risk, even though the p-value is not significant. Treatment does seem to be predictive of recurrence risk, the p-value is not significant. Lastly figure [2.11](#page-47-0) shows that nodal involvement is associated with higher recurrence risk, the p-value is significant. The prediction of survival at 10 years does not predict survival and the p-value is not significant. Low age seems to be associated with higher risk of recurrence as seen in figur[e2.11,](#page-47-0) the p-value is significant.

Table [2.6](#page-45-1) shows classification by NPI and St. Gallen, used for creating figure [2.10.](#page-46-0) The table shows that both methods classify the majority of patients in the intermediate risk group, indicating that the methods are not that useful for stratification of patients.

|             |            |       |                  | Good Intermediate Poor Not Available |
|-------------|------------|-------|------------------|--------------------------------------|
| NPL<br>STG. | -634<br>72 | 1878. | 1251 179<br>-114 |                                      |

<span id="page-45-1"></span>Table 2.6: Risk stratificatoin by NPI and St. Gallen 2006

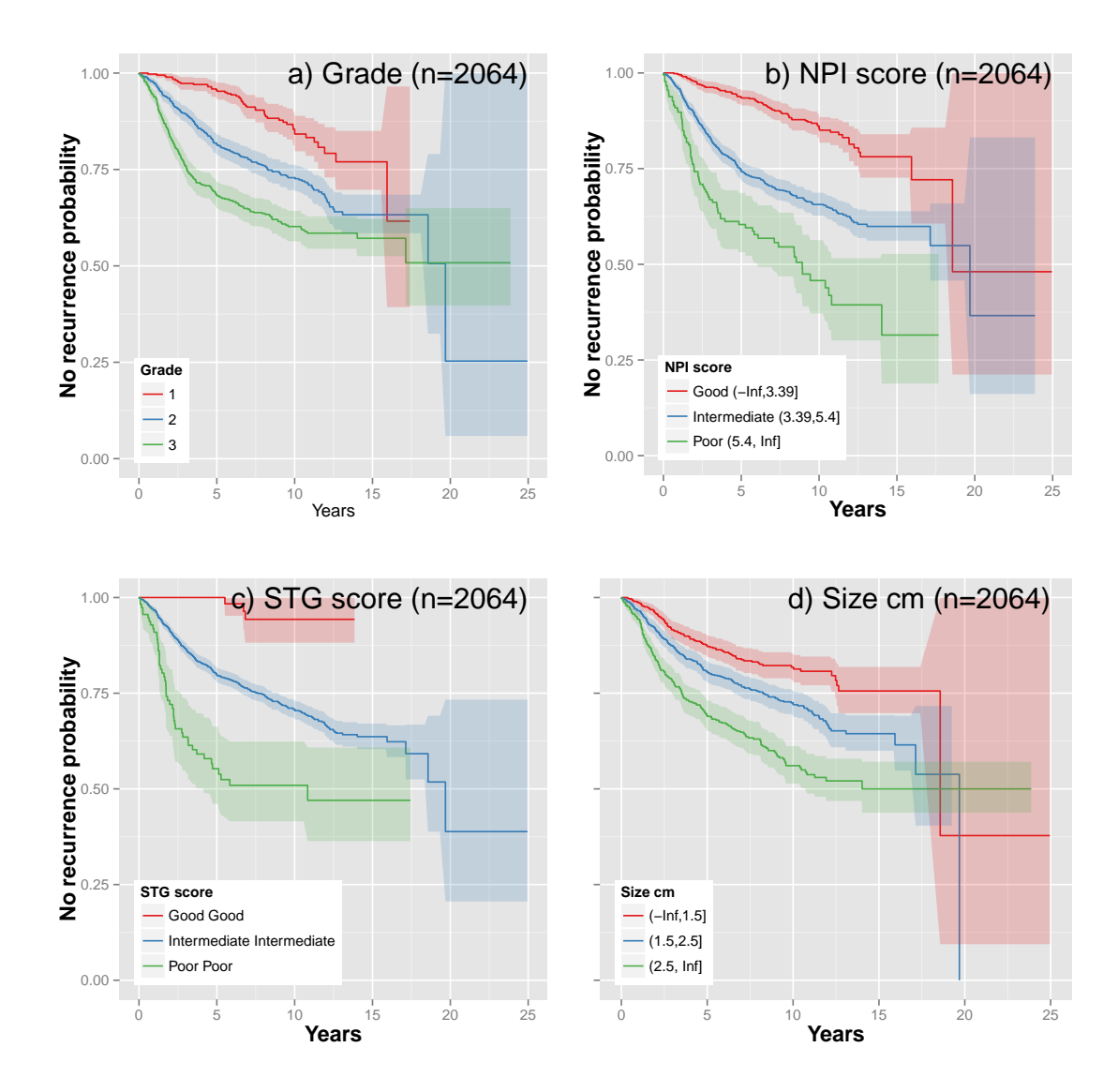

<span id="page-46-0"></span>Figure 2.10: Kaplan-Meier plot of included data. Panel a) stratification by histological grade (p-value:  $<$  2.22e-16), b) stratification by NPI (p-value:  $< 2.22e-16$ ), c) stratification by St. Gallen 2006 (p-value: 1.7263e-10), d) stratification by tumor size (p-value: 9.992e-16).

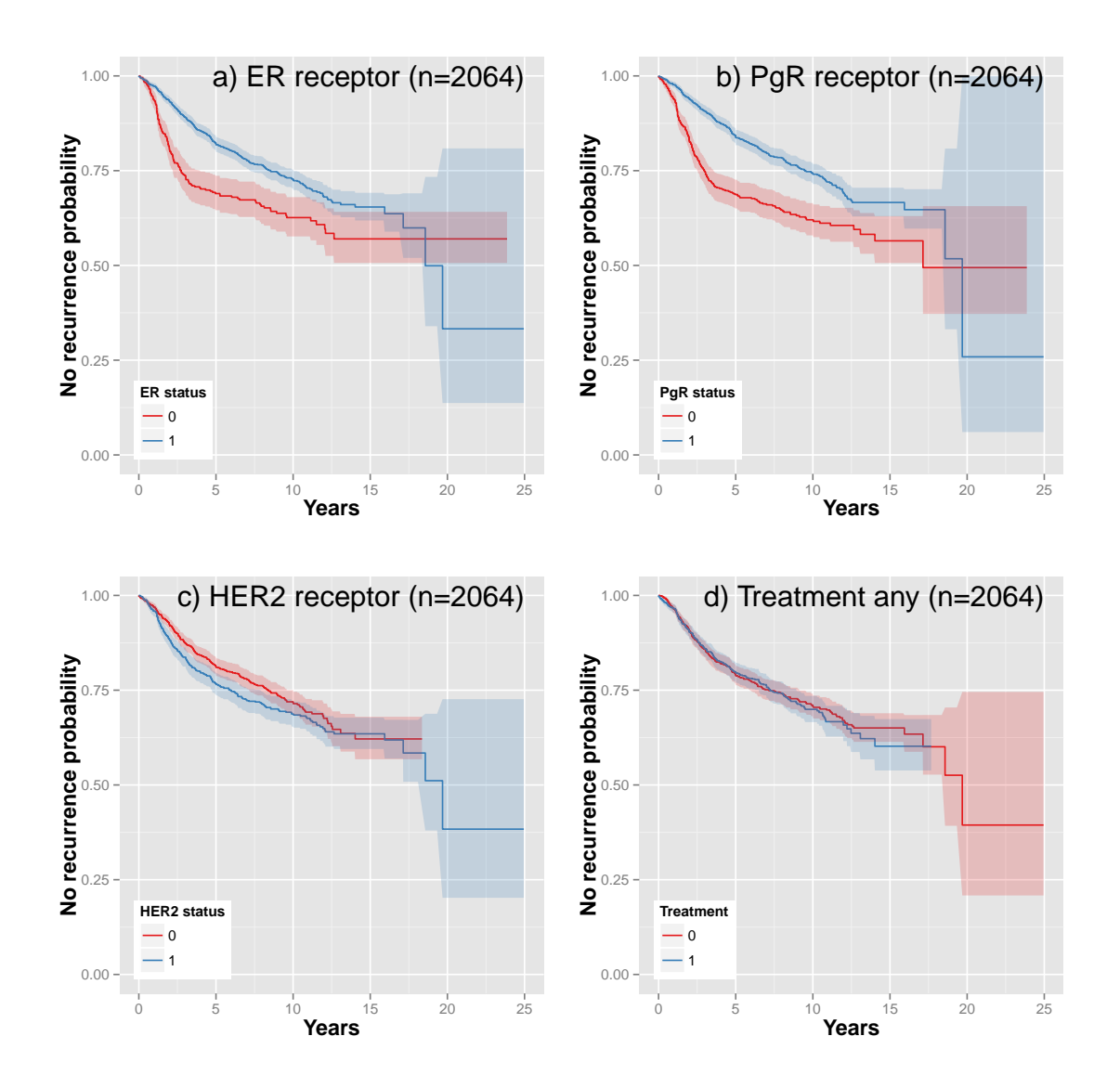

<span id="page-47-0"></span>Figure 2.11: Kaplan-Meier plot of included data. Panel a) stratification by ER (p-value: 1.7784e-06), b) stratification by PgR (p-value: 3.4957e-10), c) stratification by HER2 (p-value: 0.068235), d) stratification by Treatment status (p-value: 0.72859). For receptors the inferred receptor status was used if IHC or FISH measurements was unavailable.

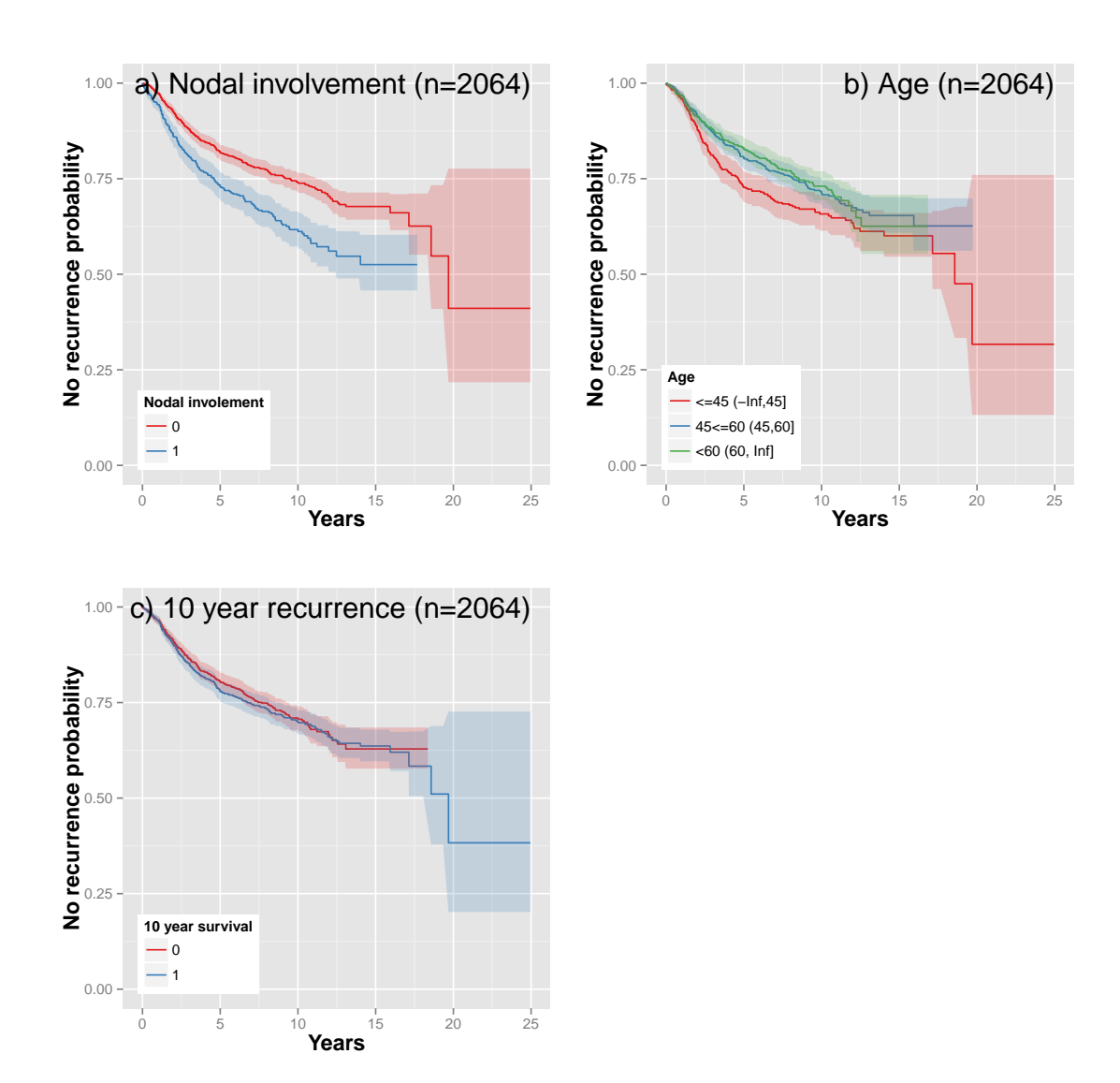

<span id="page-48-0"></span>Figure 2.12: Kaplan-Meier plot of included data. Panel a) stratification by nodal involvement (p-value: 1.2167e-07), b) stratification by age (pvalue: 0.011539), c) stratification by 10 year survival prediction. 0 is event and 1 is right censoring at 10 years (p-value: 0.59559).

## 2.10 Pilot study

The pilot study was used to determine if the GP based survival models and RSF models performed better than existing survival models. The pilot compared the performance of GP models, RSF models, CoxPH models, NPI and STG. The pilot study includes covariates that were readily available at the beginning of the project, that includes samples from both the Haibe-Kains et al. [2012](#page-85-1) and Curtis et al. [2012](#page-84-2) (METABRIC). METABRIC was because at the time the pilot study was performed it was thought that the genomic data from METABRIC would be released. The pilot study also differs in outcome variable. The pilot study uses overall survival, but the final study uses recurrence free survival or distant metastasis free survival. The outcome variable was changed because of the limited amount of "overall survival samples" when METABRIC was not included. Lastly the pilot study used forward feature selection, which is not used in the final evaluation.

The following covariates where used: age, nodal involvement, tumor size, histological grade and treatment information. Table [2.7](#page-49-0) shows the size of the dataset used in the pilot study. All samples with NA values were removed prior to training and testing.

<span id="page-49-0"></span>Table 2.7: Samples in training and test set used in pilot study. 33% of the samples were assigned to the test set.

| Training | 'l'est | total |
|----------|--------|-------|
| 1400     | 690    | 2090  |

#### 2.10.1 Models

GP models were trained using the gpstuff MATLAB package (Vanhatalo et al. [2013\)](#page-86-7). A neural-network covariance function combined with constant covariance function was used. Weights variance was either free in all dimensions (free) or shared between dimensions (not free). For each model the features where selected using forward selection and 5 fold nested cross validation. The neural network plus constant covariance function was chosen after several alternatives had been explored, among others Matern, squared exponential and polynomial covariance and various combinations of these, results not shown. The neural network plus constant covariance function generally performed best which is the same result as obtained by Joensuu et al. [2012.](#page-85-5)

The R package randomForestSRC was used for training RSF models (Ishwaran and Kogalur [2013\)](#page-85-6). A forest of 1000 trees was grown using the training data. Minimum terminal node size, number of candidate features at splits and number of considered split values were considered hyper parameters to the model. CoxPH models were evaluated using coxphfit from the MATLAB statistics toolbox. NPI and STG models were ported to MAT-LAB from the implementation available in the genefu R package (Haibe-Kains et al. [2013\)](#page-85-7). Forward feature selection was used for GP models and CoxPH models using sequentialfs from the MATLAB statistics toolbox.

# 2.10.2 Results

AUC scores for the different models are reported in table [2.7.](#page-49-0) Table [2.7](#page-49-0) shows that the GP models generally performed best (AUC Feat selection column). The free and not free GP models practically performed on par. The not free GP model was evaluated on the test set. The AUC evaluated at 10 years was 73.03% on the test set. The test AUC is shown in figure [2.14.](#page-53-0) The test AUC scores for NPI and St. Gallen 2006 are 69.24% and 56.40% respectively.

Figure [2.13](#page-52-0) shows conditional plots of the GP model. The conditional plots were created by tying all parameters but the selected at their mean value. The conditional plot shows how varying a single parameter influences the prediction. Figure [2.13](#page-52-0) generally shows the expected, e.g. increased tumor size and histological grade are associated with increased risk. Interestingly young age seems to be associated with increased risk.

Table 2.8: Final AUC scores evaluated at 10 years. AUC feature selection is the score found using 5-fold cross validation of the training set. AUC train is the AUC score from fitting a model using the features found by forward selection. Columns 3 to 12 indicate if the feature was selected by forward feature selection. The features Treat. RT/CT/HT are only available in Curtis et al. [2012](#page-84-2) and are not included in the final study. RT: radio therapy, CT: chemo therapy, HT: hormonal therapy.

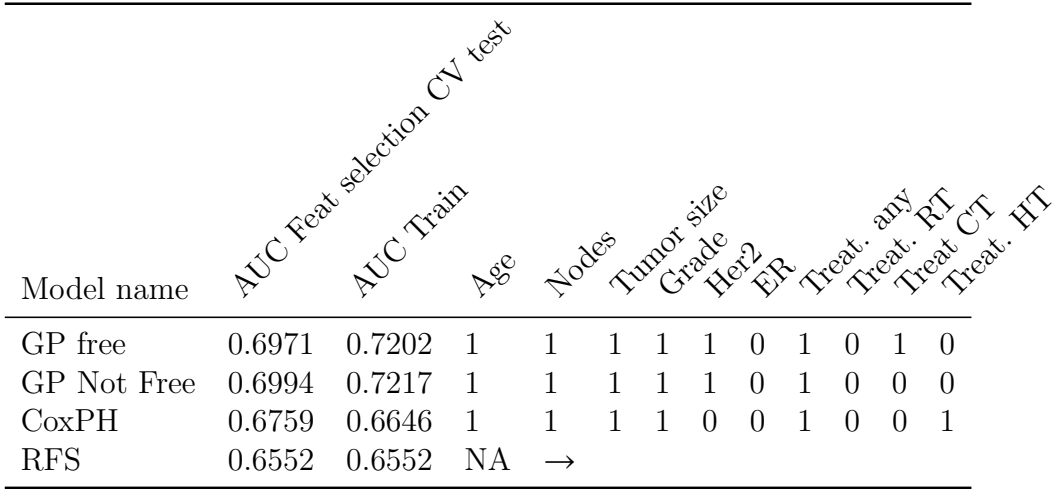

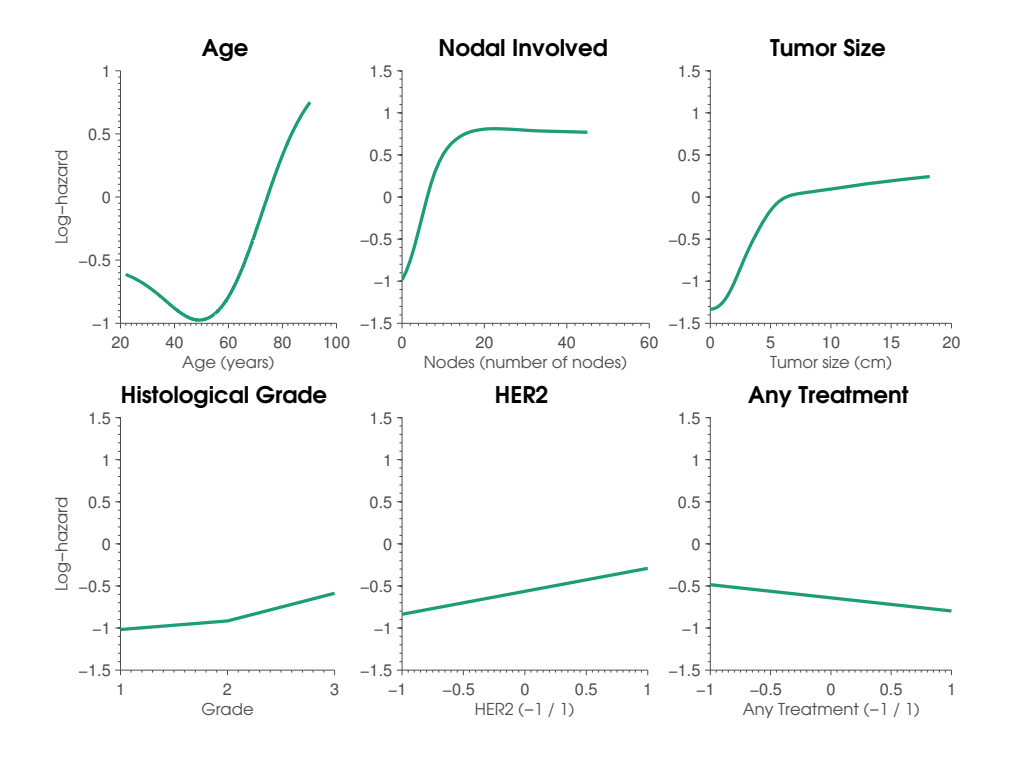

<span id="page-52-0"></span>Figure 2.13: Conditional plots of covariates in GP model, features selected by forward feature selection. (Evaluated at training data)

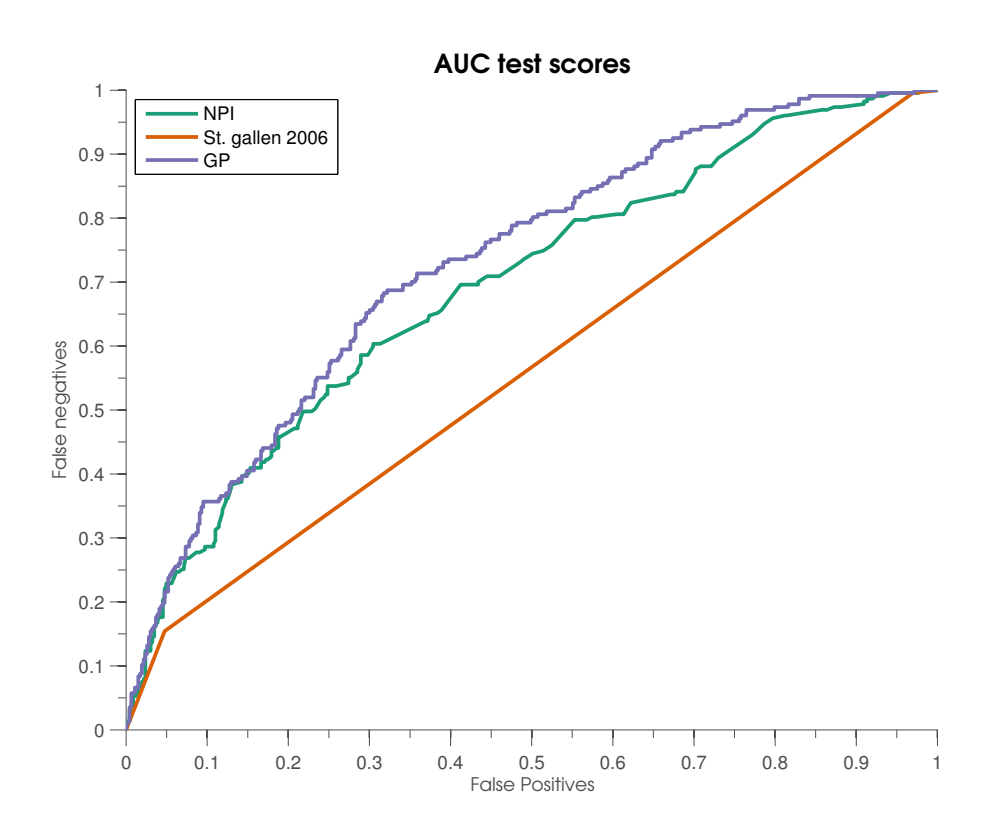

Figure 2.14: Test AUC scores in pilot study.

# <span id="page-53-0"></span>2.11 Evaluated Models in Final Study

The pilot study showed that the GP based models generally performed best. Further investigations are limited to GP based models in comparison with CoxPH, NPI and STG models. Feature selection was not performed because of the computational times involved. The outcome variable in the final study was changed from overall survival to recurrence free survival (rfs) or distant metastasis free survival (dmfs), because few samples with overall survival status is available in Haibe-Kains et al. [2012.](#page-85-1) The selected models were evaluated at the datasets:

> 1. Baseline model: age, histological grade and tumor size and treatment status

- 2. Receptor model: baseline + HER2, ER, PgR
- 3. Fingerprint model: receptor + fingerprints

Fingerprints means features derived from microarray data. The models will be trained using the data in table [2.5](#page-44-0) p. [35.](#page-44-0) 33% of the samples will be put in a held out test set. For all models identical training and test sets are used. The performance criterion is AUC evaluated at 10 years. The result for the different models are presented in section [3.3.](#page-72-0)

# <span id="page-54-0"></span>2.12 Code

The code used in this project is programmed in R, MATLAB and Sweave, described in section [2.12.1,](#page-54-1) [2.12.2](#page-55-0) and [2.12.3](#page-56-0) respectively. Except for the pilot study all analysis, figures and tables should be reproducible using the code accompanying this project. Figures and tables are either generated in R or MATLAB. Table [2.9](#page-58-0) shows what code was used to generate which figures and tables.

#### <span id="page-54-1"></span>2.12.1 R code

Most of the R and Sweave code depends on the R packages ktsp and datathesis that were written during the project. The source for both packages are available on <https://bitbucket.org/skaae/>. To install the R packages you need a to install R, see <http://cran.r-project.org/> for installation instructions for most operating systems. When R is installed the ktsp and datathesis can be installed from the online repository using the code shown in listing [2.1.](#page-54-2)

Listing 2.1: Code for installing R packages

```
\texttt{install.packs("devtools")} #package for installing from \leftrightarrowbitbucket
require ( "devtools ")
install_bitbucket ( "datathesis " , "skaae ") #install datathesis ←-
    from bitbucket
install_bitbucket ("ktsp","skaae") #install ktsp from bitbucket
require ( datathesis )
require ( ktsp )
```
The datathesis package contains all data sets used in the rapport. The following datasets are included in the package:

- matlabsurv data used for training survival models.
- er-random: Data set used for training ktsp for prediction of Estrogen receptor.
- her2-random: Data set used for training ktsp for prediction of HER2 receptor.
- pgr-random: Data set used for training ktsp for prediction of PgR receptor.
- allclinical: All clinical data

The help file for each dataset contains code for reproducing the dataset. Access the help file by running help("dataset-name") from the R console. To reproduce the data sets you need to download the micro array data which is available at [https://bitbucket.org/skaae/thesis\\_](https://bitbucket.org/skaae/thesis_sweave) [sweave](https://bitbucket.org/skaae/thesis_sweave) as a zip-file, see listing [2.2.](#page-55-1) In each of the examples you need to change the variable path.haibekains to the folder where the folder breast\_cancer/datasets/haibekains is located. The folder is a part of the thesis\_sweave repository.

#### <span id="page-55-0"></span>2.12.2 MATLAB code

MATLAB and Sweave code is available as bitbucket repository at: [https:](https://bitbucket.org/skaae/thesis_sweave) [//bitbucket.org/skaae/thesis\\_sweave](https://bitbucket.org/skaae/thesis_sweave). To download the code locally run the code in listing [2.2.](#page-55-1) Download [wgethttp://compbio.dfci.harvard.](wget http://compbio.dfci.harvard.edu/pubs/sbtpaper/data.zip) [edu/pubs/sbtpaper/data.zip](wget http://compbio.dfci.harvard.edu/pubs/sbtpaper/data.zip) and unzip file to datasets/haibekains/ in the cloned repository. The  $\ast$ .RData files from the zip file must be in datasets/haibekains/ not in any subfolder.

Listing 2.2: Code for cloning Sweave and MATLAB code

<span id="page-55-1"></span>git clone https://skaae@bitbucket.org/skaae/thesis\_sweave.git

The Matlab code for training survival models is available in the folder: matlab\_files/serverfiles/. MATLAB code uses data from the matlabsurv data set in the datathesis package. If you need to recreate the csv files run the example code in the help to the matlabsurv data set. The csv

files for the training and test sets are saved to the folders specified in file.matlab.train and file.matlab.test respectively. To train the survival models run the script matlab\_files/serverfiles/evaluate\_all\_models.m. The csv files with training and test data need to be in the same folder as evaluate\_all\_models.m. The MATLAB code uses GPstuff 4.3 for running  $GP$  survival models<sup>[13](#page-56-1)</sup>. All code was run using MATLAB version 2013b.

#### <span id="page-56-0"></span>2.12.3 Sweave Code

The rapport is generated using Sweave(Leisch [2002\)](#page-86-8), i.e LAT<sub>E</sub>X with embed-ded R code. To generate the rapport download RStudio<sup>[14](#page-56-2)</sup> and  $L^2E^{\frac{15}{2}}$  $L^2E^{\frac{15}{2}}$  $L^2E^{\frac{15}{2}}$ . Download the datathesis package and the ktsp package as described in section [2.12.1.](#page-54-1) Download the Sweave code from bitbucket using the code given in listing [2.2.](#page-55-1) This will download the Sweave code to your current directory. Unzip the file. Within this directory open the master.Rnw file in RStudio and push the compile PDF. This will generate the rapport as master.pdf.If you are not on a MAC obtain sweave from [http:](http://www.stat.uni-muenchen.de/~leisch/Sweave/) [//www.stat.uni-muenchen.de/~leisch/Sweave/](http://www.stat.uni-muenchen.de/~leisch/Sweave/) and follow the instructions.

#### 2.12.4 R Session Information

- R version 3.0.2 (2013-09-25), x86\_64-apple-darwin10.8.0
- Locale: en\_US.UTF-8/en\_US.UTF-8/en\_US.UTF-8/C/en\_US.UTF-8/en\_US.UTF-8
- Base packages: base, datasets, graphics, grDevices, grid, methods, parallel, splines, stats, utils
- Other packages: affy 1.39.4, AnnotationDbi 1.23.27, Biobase 2.21.7, BiocGenerics 0.7.5, BiocInstaller 1.12.0, biomaRt 2.17.3, cacheSweave 0.6-1, caret 5.17-7, caTools 1.14, class 7.3-9, cluster 1.14.4, coin 1.0-23, data.table 1.8.10, datathesis 0.1.0, DBI 0.2-7, dplyr 0.1.2, e1071 1.6-1, filehash 2.2-1, foreach 1.4.1, gdata 2.13.2, genefu 1.11.0,

<span id="page-56-1"></span> $^{13}$ <http://becs.aalto.fi/en/research/bayes/gpstuff/>

<span id="page-56-2"></span><sup>14</sup>https://www.rstudio.com/

<span id="page-56-3"></span><sup>15</sup>http://latex-project.org/ftp.html

ggplot2 0.9.3.1, gplots 2.11.3, gridExtra 0.9.1, gtools 3.1.0, impute 1.35.0, KernSmooth 2.23-10, ktsp 0.1.0, lattice 0.20-23, MASS 7.3-29, mclust 4.2, minpack.lm 1.1-8, nnet 7.3-7, org.Hs.eg.db 2.10.1, plyr 1.8, prodlim 1.3.7, qpcR 1.3-7.1, R.matlab 2.1.0, randomForest 4.6-7, RColorBrewer 1.0-5, reshape2 1.2.2, rgl 0.93.996, robustbase 0.9-10, ROCR 1.0-5, RSQLite 0.11.4, stashR 0.3-5, stringr 0.6.2, survcomp 1.11.0, survival 2.37-4, xtable 1.7-1

• Loaded via a namespace (and not attached): affyio 1.29.5, amap 0.8-7, assertthat 0.1, bitops 1.0-6, bootstrap 2012.04-1, codetools 0.2-8, colorspace 1.2-4, dichromat 2.0-0, digest 0.6.3, gtable 0.1.2, IRanges 1.19.38, iterators 1.0.6, labeling 0.2, modeltools 0.2-21, munsell 0.4.2, mvtnorm 0.9-9997, preprocessCore 1.24.0, proto 0.3-10, R.methodsS3 1.5.2, R.oo 1.15.8, R.utils 1.28.4, Rcpp 0.11.0, RCurl 1.95-4.1, rmeta 2.16, scales 0.2.3, stats4 3.0.2, SuppDists 1.1-9, survivalROC 1.0.3, tools 3.0.2, XML 3.95-0.2, zlibbioc 1.7.0

#### 2.12.5 Scripts

Table [2.9](#page-58-0) shows what code that was used to generate which figures and tables.

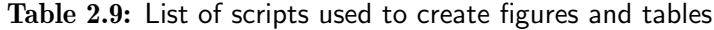

<span id="page-58-0"></span>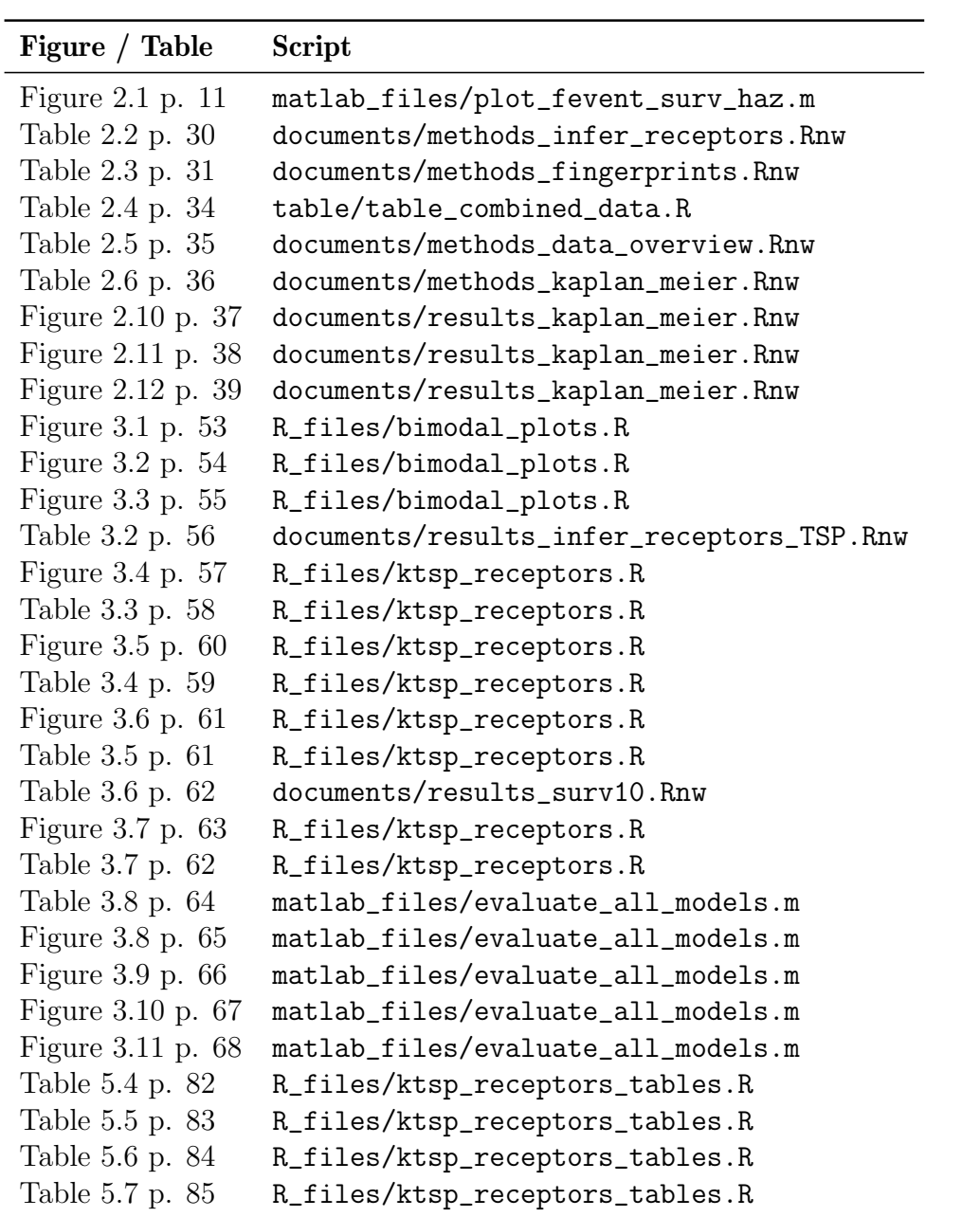

# CHAPTER 3

# Results

This chapter presents the results of the project. The chapter mainly tables and figures presenting the results. Discussions of the results are in chapter [4.](#page-78-0) This chapter starts with the results of receptor inference presented in section [3.1.](#page-60-1) The results of predicting 10 year recurrence from micro array data is shown in section [3.2.](#page-71-2) Finally section [3.3](#page-72-0) concludes the chapter with the results of modelling recurrence risk in breast cancer patients.

# <span id="page-60-1"></span>3.1 Infer Receptors

Results of inference of receptors by Gaussian mixture models are described in section [3.1.1,](#page-60-0) results of inference by *k*-TSP's are described in section [3.1.2.](#page-65-0)

#### <span id="page-60-0"></span>3.1.1 Receptor Inference Using Gaussian Mixture Models

Figure [3.1,](#page-62-0) figure [3.2](#page-63-0) and figure [3.3](#page-64-0) show the attempt to fit a bimodal Gaussian mixture to each of the datasets. The performance for each receptor is given in table [3.1.](#page-61-0) Using the Gaussian mixture models all methods perform poorly, with only inference of ER being better than random guessing. Figure [3.1](#page-62-0) shows that the expression value density for entrez ID 2099 (ER) has a bimodal distribution for all datasets except DUKE. Note that booth SUPERTAM studies have close to zero ER negative patients and therefor should not be bimodal. Figure [3.2](#page-63-0) shows bimodal Gaussian mixtures fitted to expression densities of entrez ID 2064 (HER2). The MSK study has

<span id="page-61-0"></span>

|                  | Receptor Test Performance |
|------------------|---------------------------|
| ER.              | 0.591                     |
| HER <sub>2</sub> | 0.457                     |
| PgR              | 0.493                     |

Table 3.1: Accuracy of Gaussian mixture models for inference of receptors.

no HER2 negatives. Several studies fail to show bimodality, e.g. MAQC2. Figure [3.3](#page-64-0) shows bimodal Gaussian mixtures fitted to expression values of entrez ID 5241 (PgR). SUPERTAM HGU133A and UNT only have a small fraction of PgR positives. Several studies fail to bimodality, e.g. UNC4, KOO and DUKE.

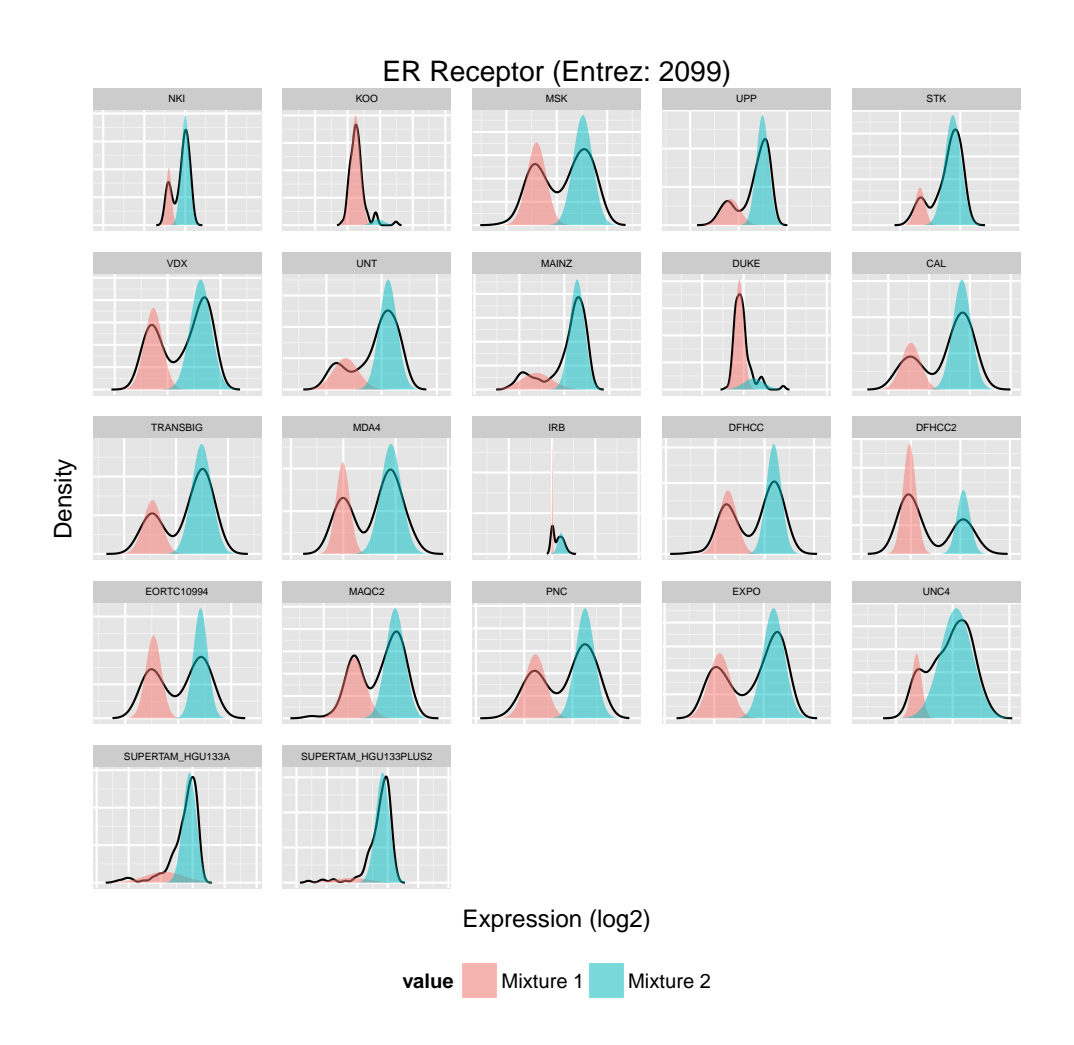

<span id="page-62-0"></span>Figure 3.1: Density plot of Entrez ID 2099 with fitted Gaussian overlaid.

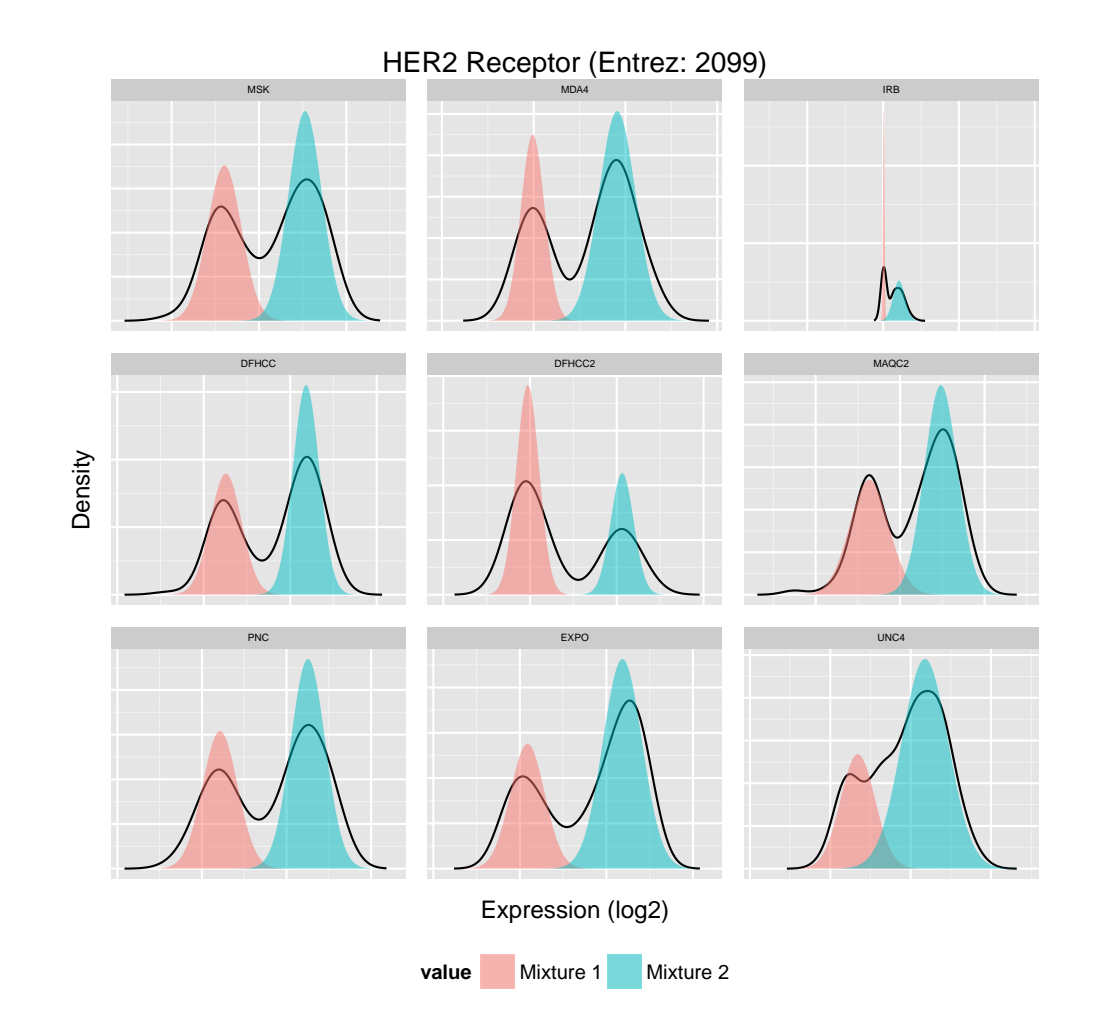

<span id="page-63-0"></span>Figure 3.2: Density plot of Entrez ID 2064 with fitted Gaussian overlaid.

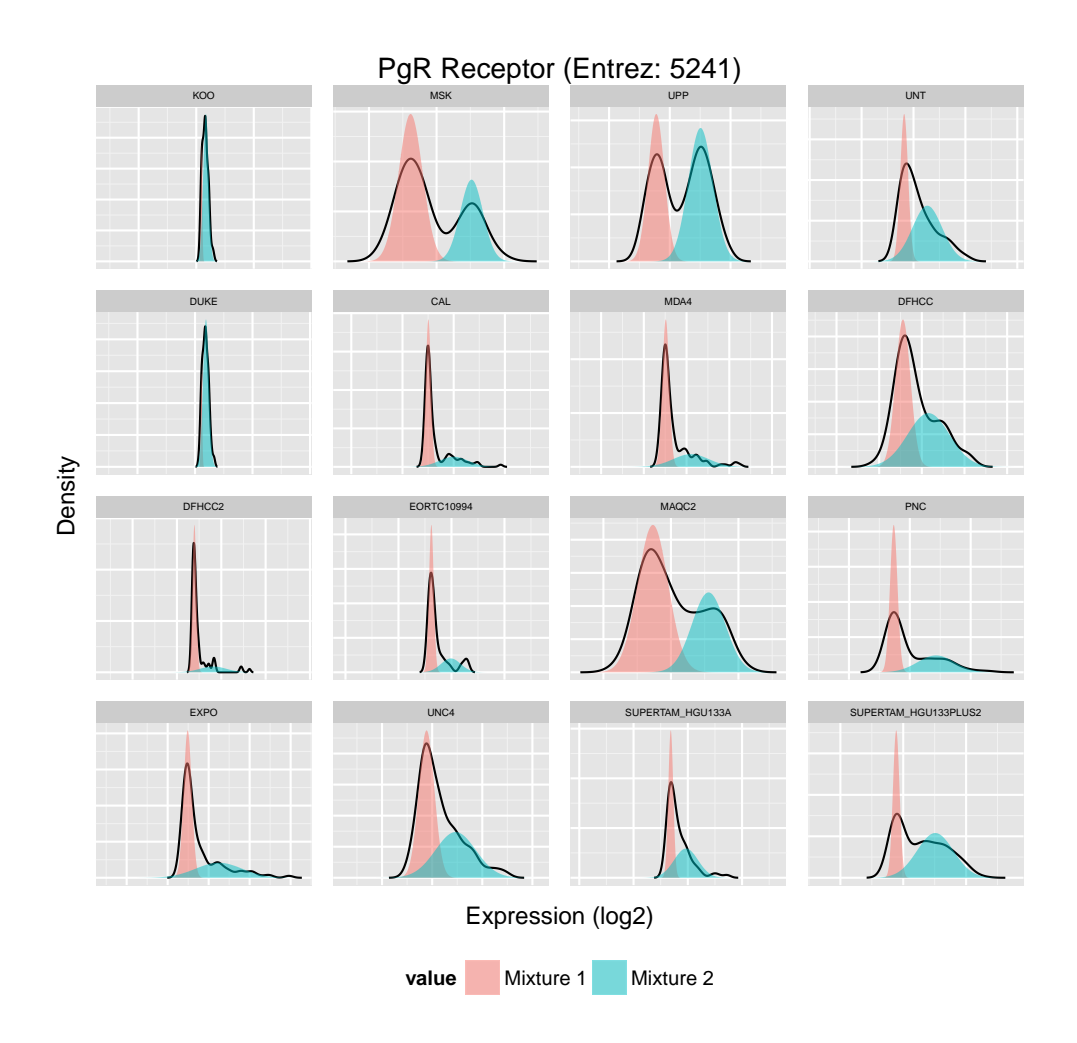

<span id="page-64-0"></span>Figure 3.3: Density plot of Entrez ID 5241 with fitted Gaussian overlaid.

#### <span id="page-65-0"></span>3.1.2 Receptor Inference Using Top Scoring Pair

The following section shows the results of receptor inference using *k*-TSP's. The final results are listed in table [3.2.](#page-65-1) CV test performance and training performance are shown in figure [3.4,](#page-66-0) [3.5](#page-69-0) and [3.6](#page-70-0) for ER, HER2 and PgR respectively. Included gene pairs are listed in table [3.3,](#page-67-0) [3.4](#page-68-0) and [3.5](#page-70-1) for ER, HER2 and PgR respectively.

<span id="page-65-1"></span>Table 3.2: Final accuracy of receptor inference using k-TSP. Threshold is the voting threshold when combining the TSP's.

|                  |    |    | Best k Threshold Training Accuracy Test Accuracy |        |
|------------------|----|----|--------------------------------------------------|--------|
| ER.              | 30 | 17 | 0.9094                                           | 0.8939 |
| PgR              |    | 3  | 0.8385                                           | 0.7960 |
| HER <sub>2</sub> |    |    | 0.7910                                           | 0.7908 |

3.1.2.1 ER

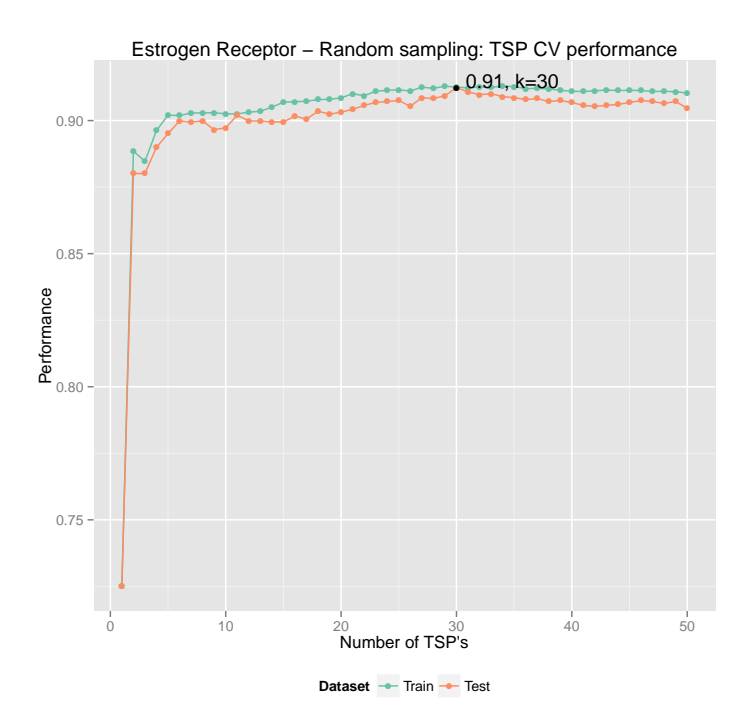

<span id="page-66-0"></span>Figure 3.4: Accuracy scores for *k*-TSP's as *k* is varied from 1 to 50. Train and test accuracy is the mean CV accuracy.

<span id="page-67-0"></span>

| Entrez A | Hugo A           | Entrez B | Hugo B       |
|----------|------------------|----------|--------------|
| 2099     | ESR1             | 4953     | ODC1         |
| 2625     | GATA3            | 8884     | SLC5A6       |
| 23158    | TBC1D9           | 114908   | TMEM123      |
| 771      | CA12             | 5214     | PFKP         |
| 7802     | DNALI1           | 6491     | STIL         |
| 9        | NAT1             | 9111     | <b>NMI</b>   |
| 18       | <b>ABAT</b>      | 10926    | DBF4         |
| 4602     | <b>MYB</b>       | 2195     | FAT1         |
| 7033     | TFF3             | 6590     | <b>SLPI</b>  |
| 7031     | TFF1             | 991      | CDC20        |
| 8416     | ANXA9            | 9212     | <b>AURKB</b> |
| 2066     | ERBB4            | 53335    | BCL11A       |
| 4137     | <b>MAPT</b>      | 898      | <b>CCNE1</b> |
| 10551    | AGR2             | 6280     | S100A9       |
| 9687     | GREB1            | 6664     | SOX11        |
| 8614     | STC2             | 1001     | CDH3         |
| 2203     | FBP1             | 8140     | SLC7A5       |
| 7494     | XBP1             | 7388     | UQCRH        |
| 51097    | <b>SCCPDH</b>    | 8833     | <b>GMPS</b>  |
| 1602     | DACH1            | 51442    | VGLL1        |
| 8382     | NME <sub>5</sub> | 1058     | <b>CENPA</b> |
| 10974    | <b>ADIRF</b>     | 445      | ASS1         |
| 6337     | SCNN1A           | 5918     | RARRES1      |
| 22977    | AKR7A3           | 11004    | KIF2C        |
| 3480     | IGF1R            | 2296     | FOXC1        |
| 2674     | GFRA1            | 9420     | CYP7B1       |
| 2879     | GPX4             | 4904     | YBX1         |
| 3249     | <b>HPN</b>       | 1054     | <b>CEBPG</b> |
| 79921    | TCEAL4           | 7913     | <b>DEK</b>   |
| 6478     | SIAH2            | 9833     | <b>MELK</b>  |

Table 3.3: Genes in Best k-tsp for ER named by Entrez ID and Hugo Id

## 3.1.2.2 HER2

<span id="page-68-0"></span>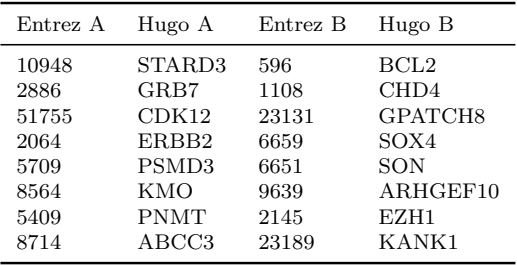

Table 3.4: Genes in Best k-tsp for HER2 named by Entrez ID and Hugo Id

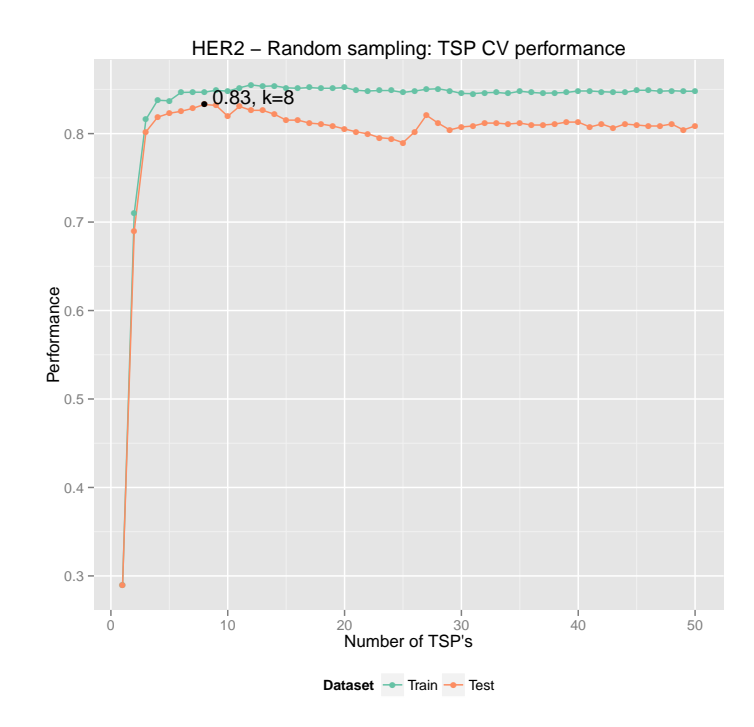

<span id="page-69-0"></span>Figure 3.5: AUC scores for *k*-TSP's as *k* is varied from 1 to 50. Train and test AUC is the mean CV accuracy.

3.1.2.3 PgR

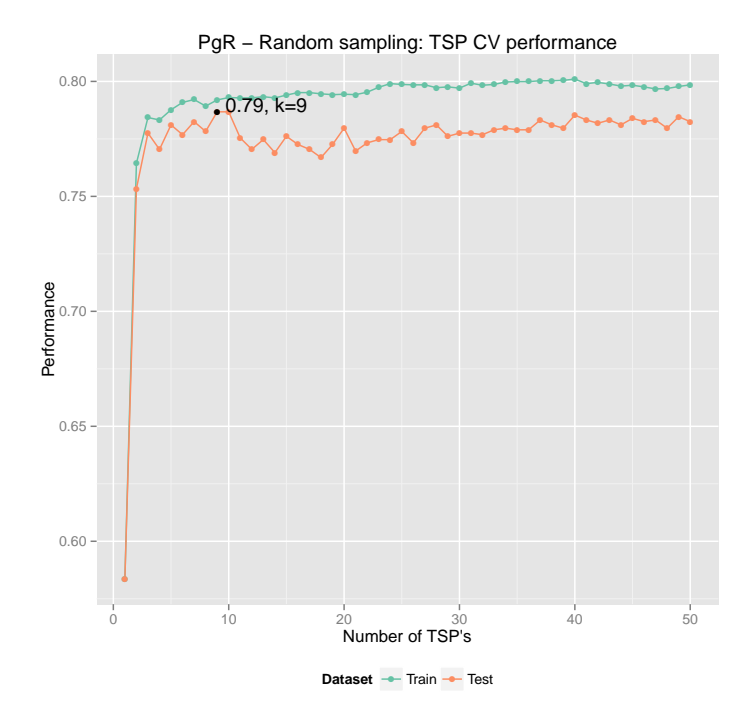

Figure 3.6: Accuracy scores for *k*-TSP's as *k* is varied from 1 to 50. Train and test accuracy is the mean cross validation accuracy.

<span id="page-70-1"></span><span id="page-70-0"></span>

| Entrez A | Hugo A           | Entrez B | Hugo B           |
|----------|------------------|----------|------------------|
| 771      | CA12             | 4860     | <b>PNP</b>       |
| 2099     | ESR1             | 4704     | NDUFA9           |
| 2625     | GATA3            | 11130    | <b>ZWINT</b>     |
| 7802     | DNALI1           | 11339    | OIP <sub>5</sub> |
| 9687     | GREB1            | 7272     | <b>TTK</b>       |
| 9        | NAT <sub>1</sub> | 1475     | <b>CSTA</b>      |
| 18       | ABAT             | 9833     | MELK             |
| 2066     | ERBB4            | 1054     | <b>CEBPG</b>     |
| 4137     | MAPT             | 898      | CCNE1            |

Table 3.5: Genes in Best k-tsp for PGR named by Entrez ID and Hugo Id

# <span id="page-71-2"></span>3.2 10 Year Recurrence

Accuracies for prediction of recurrence 10 years are shown in table [3.6.](#page-71-0) Figure [3.7](#page-72-1) shows the mean CV performance. The selected genes are shown in table [3.7](#page-71-1) p. [62.](#page-71-1) A detailed table is availble in the appendix table [5.7](#page-94-0) p. [85.](#page-94-0) In table [3.6](#page-71-0) note the high voting threshold indicating that the classifier is focusing on one of the classes.

<span id="page-71-0"></span>Best k Threshold Training Accuracy Test Accuracy 10 year 22.0 10.0000 0.6806 0.6320 Entrez A Hugo A Entrez B Hugo B 23303 KIF13B 9133 CCNB2 8764 TNFRSF14 10615 SPAG5<br>8604 SLC25A12 4288 MKI67 8604 SLC25A12 330 BIRC3 9787 DLGAP5 10308 ZNF267 7272 TTK  $\begin{array}{ccc} 10628 & & \text{TXNIP} & & 11130 \\ 6908 & & \text{TBP} & & 9319 \end{array}$ 6908 TBP 9319 TRIP13 26292 MYCBP 9833 MELK 5281 PIGF 1033 CDKN3 25972 UNC50 11065 1117 CHI3L2 2305 FOXM1 7405 UVRAG 22974 TPX2 4074 M6PR 891 CCNB1 4285 MIPEP 4751 NEK2 4189 DNAJB9 1062 CENPE 55573 CDV3 890 CCNA2 2791 GNG11 57007 1777 DNASE2 1058 CENPA 6392 SDHD 27338 UBE2S 9183 ZW10 11004 KIF2C 56998 CTNNBIP1 991 CDC20 27095 TRAPPC3 4171 MCM2

Table 3.6: Performance for prediction of 10 year recurrence risk

<span id="page-71-1"></span>Table 3.7: Genes in Best k-tsp for 10 named by Entrez ID and Hugo Id
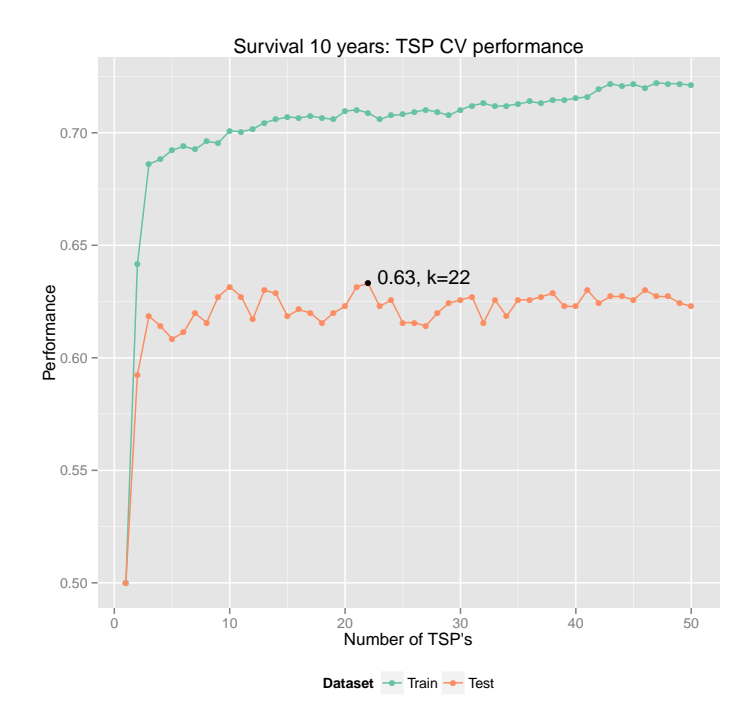

Figure 3.7: Mean performance for 10 year recurrence prediction using 5-fold CV.

## 3.3 Evaluation of Survival Models

This section presents performance of the different survival models. Table [3.8.](#page-73-0) For the GP models conditinal plots of all the covariates are included in figures [3.9,](#page-75-0) [3.10](#page-76-0) and [3.11](#page-77-0) for the datasets baseline, receptor and fingerprints respectively. All conditional plots are produced using the notfree GP because the performance for the *free* and *notfree* models are equal, in which case we prefer the simpler model. The conditional plots are created by tying all but one covariate at their mean value and varying the non-tied parameter.

<span id="page-73-0"></span>Table 3.8: Performance of different survival models. In the Freedom column notfree and free refers to the variances being shared or not shared across all dimensions, this setting is only applicable when GP's were used.

| Freedom | Train  | <b>Test</b> |
|---------|--------|-------------|
| free    | 0.6991 | 0.6775      |
| notfree | 0.6984 | 0.6774      |
| free    | 0.7086 | 0.6854      |
| notfree | 0.7086 | 0.6859      |
| free    | 0.7742 | 0.6933      |
| notfree | 0.7741 | 0.6934      |
|         | 0.6870 | 0.6812      |
|         | 0.6861 | 0.6834      |
|         | 0.7425 | 0.6958      |
|         | 0.6492 | 0.6428      |
|         | 0.5416 | 0.5533      |
|         |        |             |

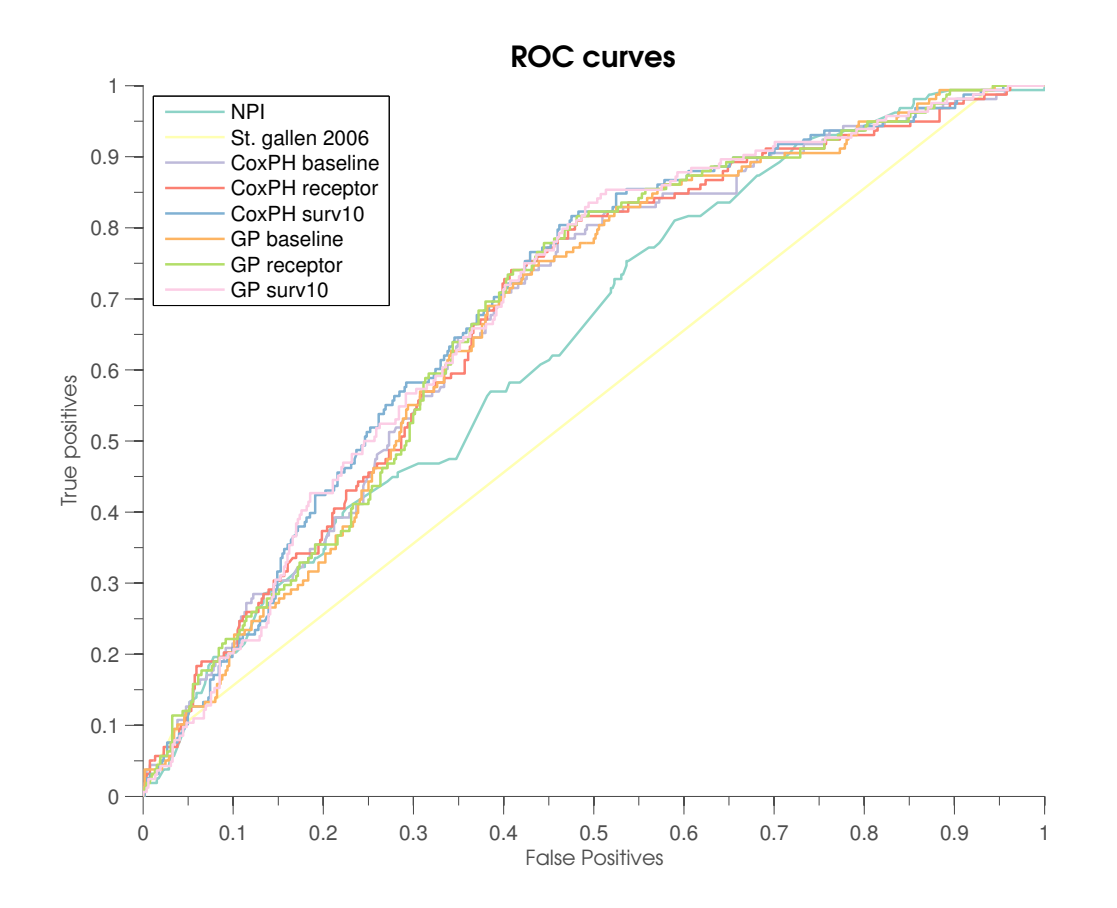

<span id="page-74-0"></span>Figure 3.8: ROC curves for survival models

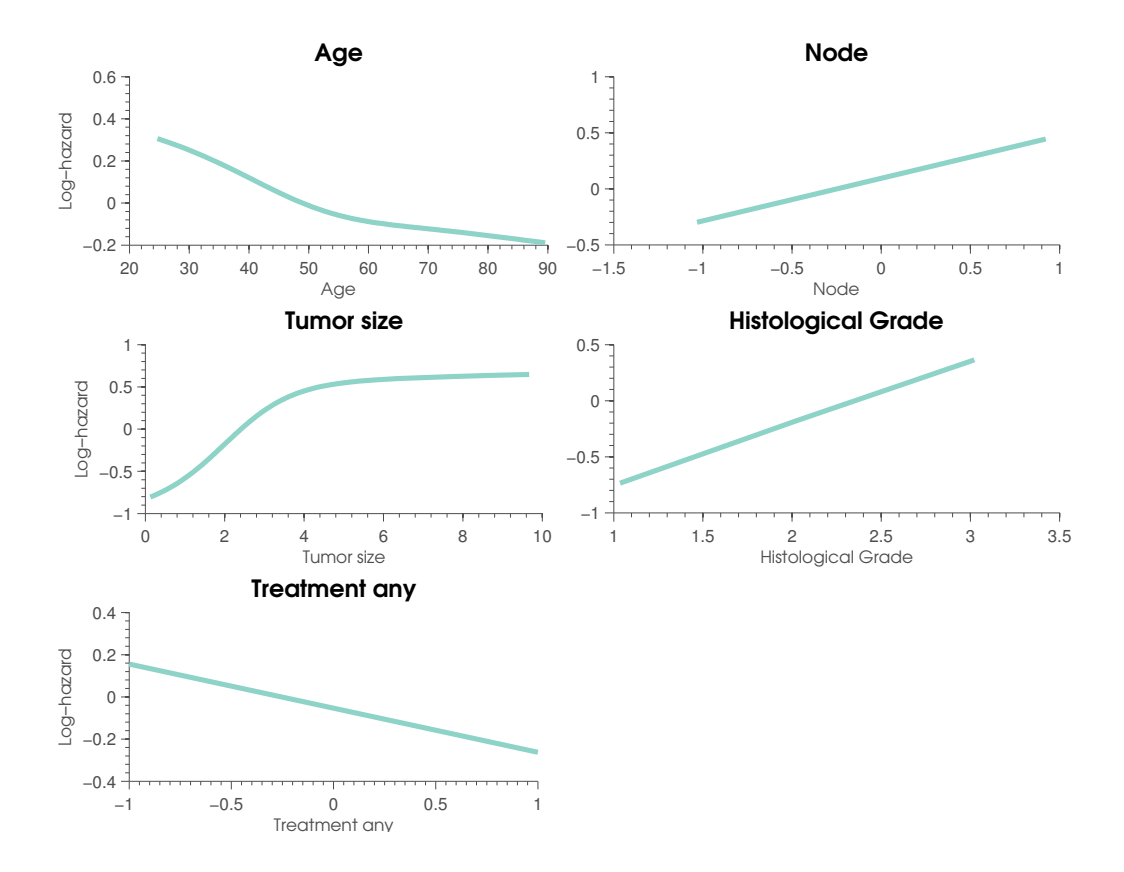

<span id="page-75-0"></span>Figure 3.9: Conditional plots for GP model trained using the baseline dataset.

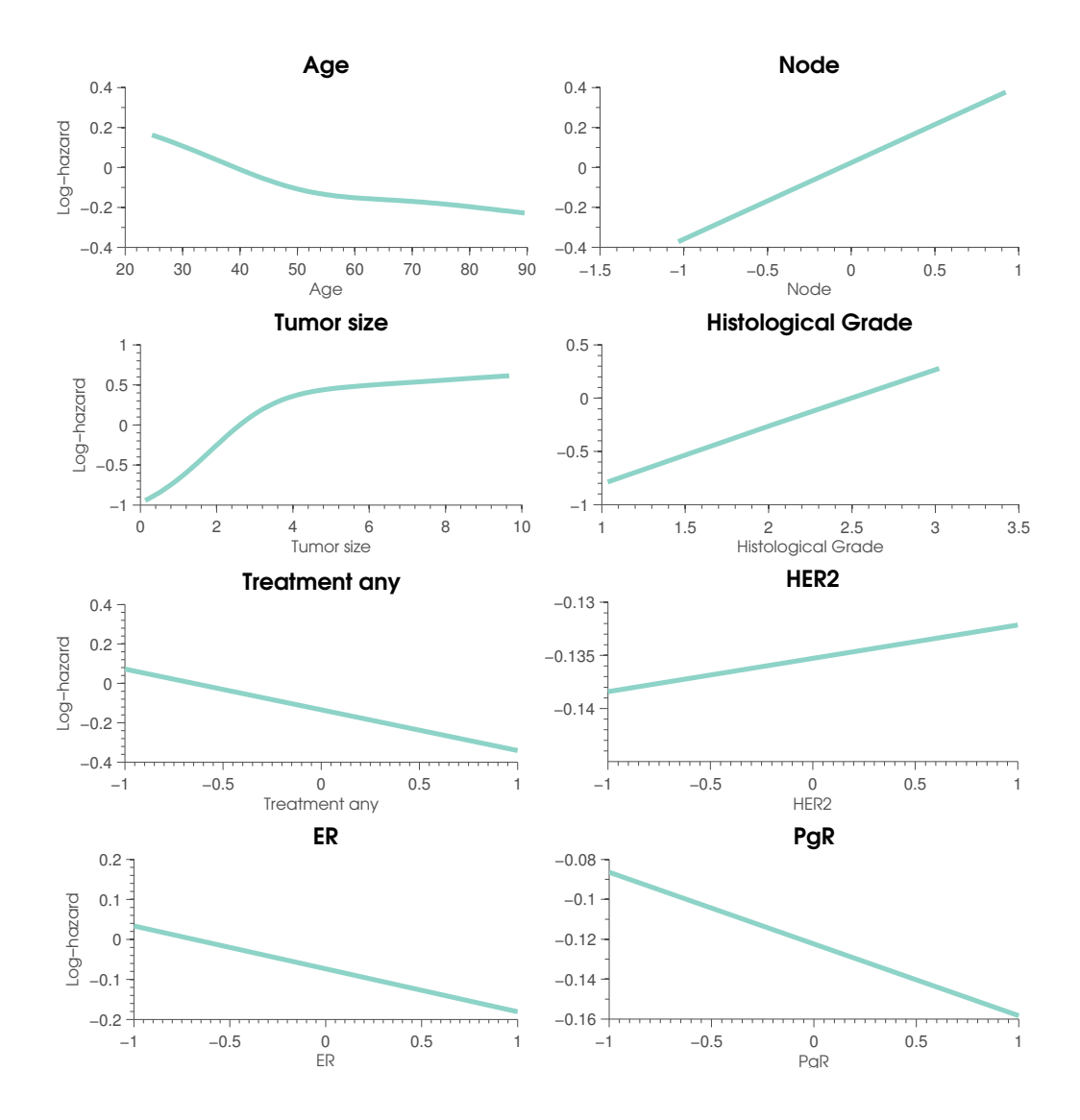

<span id="page-76-0"></span>Figure 3.10: Conditional plots for GP model trained using the receptor dataset.

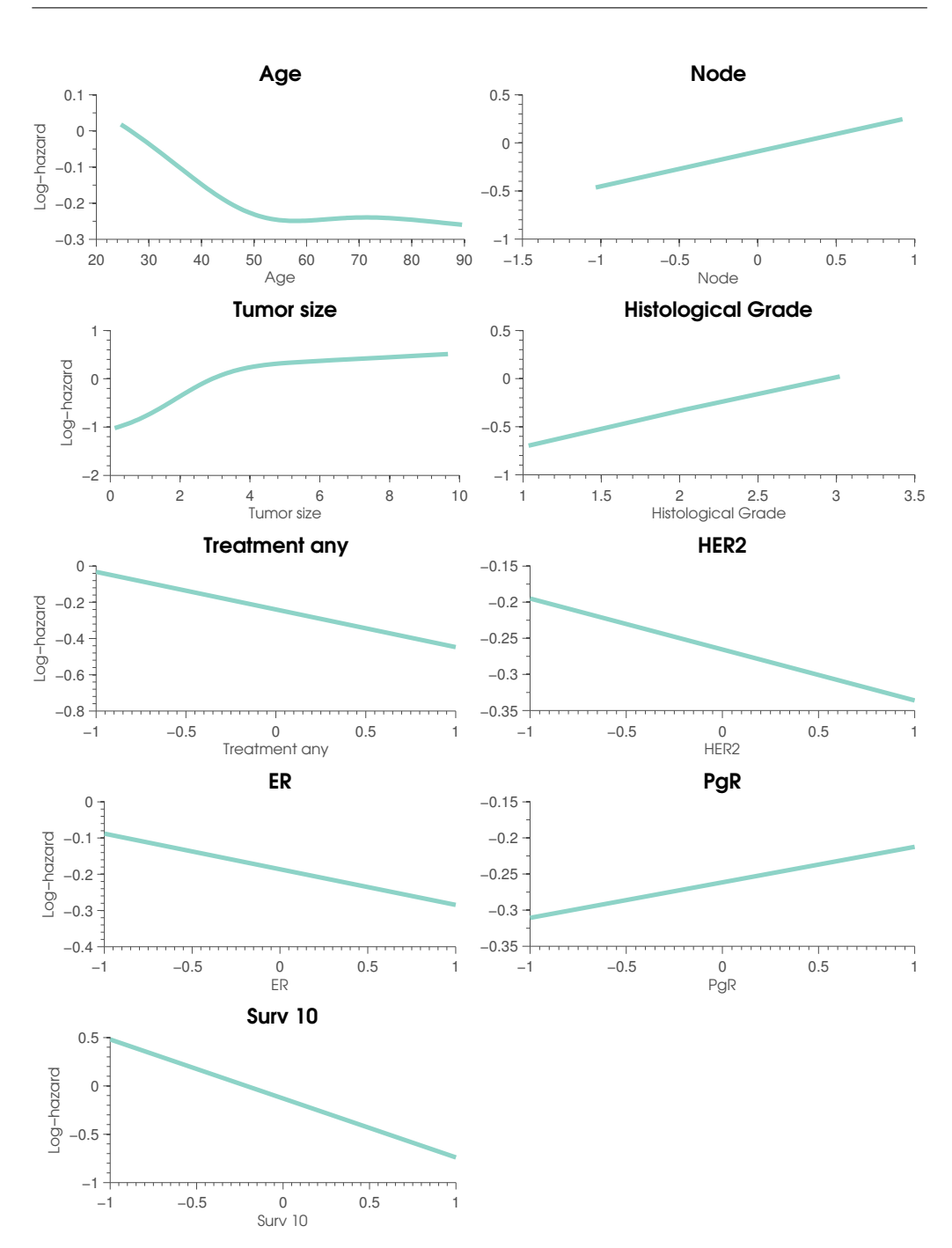

<span id="page-77-0"></span>Figure 3.11: Conditional plots for GP model trained using the fingerprint dataset.

# CHAPTER<sup>4</sup>

# Discussion and Conclusion

The purpose of the project was to evaluate new methods for modeling of survival data, specifically we modeled recurrence risk in breast cancer patients using GP based models, CoxPH models, NPI and STG.

### Data

Data was collected from the repository created by Haibe-Kains et al. [2012.](#page-85-0) The repository contains clinical data and micro array data for breast cancer patients collected in several different studies. The micro array data is measured with several platforms as shown in table [2.4](#page-43-0) p. [34.](#page-43-0) Mapping between platforms was performed by creating a set of entrez ID's which was shared across all platforms. To keep the shared set reasonably large we only considered the platforms: Agilent, Affymetrix HGU A/B, Affymetrix HGU95 and Agilent99. This resulted in 7648 entrez ID's being shard across all platforms. In case of multiple probes mapping to the same ID the highest variance probe, within each study, was preferred.

For the survival models the following clinical covariates were required: age, tumor size, nodal involvement, histological grade and treatment status and recurrence data, 2064 patients had these covariates available. Table [2.5](#page-44-0) p. [35](#page-44-0) shows statistics on the included patients. Presence or absence of the receptors ER, HER2 and PgR is often used for subtyping of breast cancers. We wanted to investigate the effect of adding receptor status as covariates in the survival models. Table [2.5](#page-44-0) show that HER2 and PgR receptor status is

only available for a limited subset of patients (n=278 and 836 respectively). Different methods for inferring receptor status was evaluated, these will be discussed later.

The data from table [2.4](#page-43-0) p. [34](#page-43-0) was visualized using Kaplan-Meier plots, the plots are presented in sectio[n2.9.4](#page-45-0) p. [36.](#page-45-0) As expected the Kaplan-Meier plots show that increased histological grade (p-value:  $<$  2.22e-16), NPI score  $(p$ -value:  $\langle 2.22e-16 \rangle$ , STG score  $(p$ -value: 1.7263e-10), tumor size  $(p$ -value: 9.992e-16) and nodal involvement (p-value: 1.2167e-07) are associated with increased risk of recurrence. From the Kaplan-Meier plots it seems that NPI and STG are good predictors of recurrence risk, but evaluation of their AUC contradict this. For STG this probably happens because it classifies the majority of the patients in the intermediate group, leaving only the best and worst patients in the good and poor groups, see table [2.6](#page-45-1) p. [36.](#page-45-1) NPI classifies most patients into the groups good and intermediate and seems to be able to discriminate between these, but very few patients are classified in the poor group. NPI and STG are evaluated at prediction on recurrence risk, a task they where not developed for, which is the likely cause of the poor performance. The Kaplan-Meier plot of age shows that the low age group patients has high recurrence risk (p-value: 0.011539). Kaplan-Meier plots of receptor status show that negative ER (p-value: 1.7784e-06) and PgR (p-value: 3.4957e-10) receptor status seems to be associated with increased risk of recurrence. The p-value HER2 is not significant ((p-value: 0.068235). Prediction of recurrence at 10 years (p-value: 0.59559) using micro array data and patients receiving treatment (p-value: 0.72859) does not have significant p-values.

### Pilot Study

A pilot study was used to investigate the performance of the survival models NPI, STG, CoxPH, RSF and GP based models. The pilot study evaluated prediction of overall survival as opposed to the full study, which evaluated recurrence free survival. The difference in target between the pilot study and the full study happened because the pilot study only uses clinical data where many patients had overall survival data available. The full study needs clinical and microarray data to be available, the micro array requirement limited the number of available patients making it necessary to use recurrence risk instead of overall survival. The results of the pilot study are shown in table [2.8](#page-51-0) p. [42.](#page-51-0) The pilot study showed that GP based models generally performed better than both random forest based models and CoxPH based models. Both GP based models and random forest models are computationally demanding to evaluate. Based on the results from the pilot study further investigations focused on the GP based models, CoxPH and NPI and STG, the latter 3 being fast to evaluate.

## Inference of Receptors

Receptor status was only available for a subset of the included patients. Current methods for inference of receptor status are developed using the Affymetrix HGU133 platforms and are based on fitting a Gaussian mixture model to the expression value of a single probe. The performance of the Gaussian mixture model method is shown in table [3.1](#page-61-0) p. [52.](#page-61-0) On the dataset used in this study the performance is no better than random for HER2 (45.7%) and PgR (49.3%) and only slightly better than random for ER (59.1%). These results are worse than the results reported by Karn et al. [2010](#page-85-1) who used a similar method and obtained accuracies 91.6%, 89.2%, and 71.8% for ER, HER2 and PgR respectively. The method by Karn et al. [2010](#page-85-1) uses a single platform, Affymetrix HGU133A, and a specific probe from this platform, to represent each of the receptors. To be able to evaluate the Gaussian mixture model using different platforms we first mapped the probes, representing each receptor to entrez ID's, if several probes mapped to the same entrez ID the probe with maximum variance was used. The probes used to represent each receptor are therefore not the same as the ones used by Karn et al. [2010.](#page-85-1) The Gaussian mixture approach rely on the expression density having a bimodal shape, in figure [3.1,](#page-62-0) p. [53](#page-62-0) the MSK study is a good example of an entrez ID having a bimodal density. Figure [3.1,](#page-62-0) [3.2](#page-63-0) and [3.3](#page-64-0) clearly shows that the densities for many studies are not bimodal. The lack of bimodality can be caused by some studies having only positive or negative samples, in which case the Gaussian mixture does not work, secondly the lack of bimodality may be caused by inclusion of different micro array platforms than Affymetrix HGU133A.

We evaluated an alternative method for inference of receptor status based on relative gene expression. The performance of this method is summa-rized in table [3.2](#page-65-0) p. [56,](#page-65-0) The test accuracies are  $90.01\%$ ,  $81.93\%$  and  $78.19\%$ for ER, HER2 and PgR respectively. The performance using the *k*-TSP method is better for predicting PgR (78.2% vs. 71.8%), a little worse for ER (90.0% vs. 91.6%,) and worse for HER2 (81.9% vs. 89.2%). The *k*-TSP method improves on the method by Karn et al. [2010](#page-85-1) by being able to classify single arrays and being robust against normalization and changes in platform. The current implementation of the *k*-TSP algorithm uses voting among the gene pairs to make a decision. The performance of the *k*-TSP may be improved by using other methods than voting for combining the predictions of the individual gene pairs, e.g. random forest, SVM's or neural networks.

Table [3.3](#page-67-0) p. [58,](#page-67-0) [3.4](#page-68-0) p. [59](#page-68-0) and [3.5](#page-70-0) p. [61](#page-70-0) shows the entrez ID's of the selected gene pairs for ER, HER2 and PgR receptors respectively. The gene pairs are further detailed in appendix tables: [5.4](#page-91-0) p. [82,](#page-91-0) [5.5](#page-92-0) p. [83](#page-92-0) and [5.6](#page-93-0) p. [84](#page-93-0) which show gene names of the genes in the gene pairs. Karn et al. [2010](#page-85-1) used the probes 205225 at, 216836 s at and 208305 at to represent ER, HER2 and PgR respectively. These probes corresponds to entrez ID's, ER: 2099, HER2: 2064 and PgR: 5241. For ER entrez 2099 is in the top pair and for HER2 entrez is in gene pair 5. For PgR the entrez ID used by Karn et al. [2010](#page-85-1) is not present in the *k*-TSP.

## Micro Array Derived Features

Features derived from micro array data has been shown to be predictive of survival in breast cancer patients. We considered to include PAM50 intrinsic subtypes in the model, but because the algorithm is based on specific probes from Affymetrix chips this was not possible. The same problem was present for OncotypeDX and MammaPrint that used probes that did not map to an entrez ID. To include some micro array derived features we used a *k*-TSP to predict recurrence risk at 10 years represented as a binary indicator. The results are shown in table [3.6](#page-71-0) p. [62.](#page-71-0) For predicting 10 years recurrence the training performance is 68.1% and the test accuracy is 63.2% indicating that the method is overfitting. The *k*-TSP uses 22 gene pairs and a voting threshold value of 10.

## Survival Models

The models CoxPH, NPI, STG and GP based survival models were evaluated for their ability for predicting 10-year recurrence in breast cancer patients. The results are shown in table [3.8](#page-73-0) p. [64](#page-73-0) and are visualized in figure [3.8](#page-74-0) p. [65.](#page-74-0) Table [3.8](#page-73-0) shows that the performance for GP models and CoxPH models is similar. The NPI and STG models are not effective for predicting recurrence.

Table [3.8](#page-73-0) shows that addition of additional features increase the performance for both GP based models and CoxPH models. Addition of the micro array based prediction of 10 year recurrence increase the training performance more than 5% for both GP models and CoxPH models. The increases in test performance are modest indicating that both models might be overfitting.

In GP models the degree of freedom, free and notfree in table [3.8,](#page-73-0) does not impact performance, in which case we should prefer the *notfree* because it has less free parameters. Conditional plots for GP notfree models are shown in figures [3.9,](#page-75-0) [3.10](#page-76-0) and [3.11](#page-77-0) for datasets baseline, receptor and fingerprints respectively. The conditional plots show the effect of varying a single covariate while the other covariates are held constant. The conditional plots shows that nodal involvement, tumor size and histological grade are the strongest predictors of recurrence. Interestingly age is associated with decreased risk of recurrence, which is the opposite effect of what is seen in the pilot study. This change is probably due to the change from overall to recurrence risk as outcome variable. Receiving no treatment is associated with increased recurrence risk. The conditional plots also shows that ER negative status (-1 in the conditional plots) is associated with increased risk. For PgR the conditional plots are nearly constant performance and the datasets receptor and fingerprint does not agree whether PgR negative status is associated with decreased or increased recurrence risk. In the fingerprint data, figure [3.11,](#page-77-0) predicted recurrence at 10 years is associated with increased risk. For the surv10 plot -1 is predicted recurrence and 1 is right censoring.

We conclude that addition of both receptor status and micro array derived features improve the predictive performance for both GP models and CoxPH models. GP based models are not better than CoxPH models for prediction of recurrence in breast cancer patients.

# Bibliography

Breiman, Leo (2001). Random forests. Vol. 45. Springer.

- Chambless, Lloyd E, Christopher P Cummiskey, and Gang Cui (Jan. 2011). "Several methods to assess improvement in risk prediction models: extension to survival analysis." In: Statistics in medicine 30.1, pp. 22–38.
- Cox, David R (1972). "Regression models and life-tables". In: Journal of the Royal Statistical Society. Series B (Methodological), pp. 187–220.
- Curtis, Christina et al. (June 2012). "The genomic and transcriptomic architecture of 2,000 breast tumours reveals novel subgroups." In: Nature 486.7403, pp. 346–352.
- Desantis, Carol et al. (Oct. 2013). "Breast cancer statistics, 2013." In: CA: a cancer journal for clinicians.
- Eddy, James A et al. (Apr. 2010). "Relative expression analysis for molecular cancer diagnosis and prognosis." In: Technol Cancer Res Treat 9.2, pp. 149–159.
- Galea, M H et al. (1992). "The Nottingham Prognostic Index in primary breast cancer." In: Breast cancer research and treatment 22.3, pp. 207– 219.
- Geman, Donald et al. (2004). "Classifying gene expression profiles from pairwise mRNA comparisons." In: Statistical applications in genetics and molecular biology 3, Article19.
- Goldhirsch, A et al. (Sept. 2013). "Personalizing the treatment of women with early breast cancer: highlights of the St Gallen International Expert Consensus on the Primary Therapy of Early Breast Cancer 2013." In:

Annals of oncology : official journal of the European Society for Medical Oncology / ESMO 24.9, pp. 2206–2223.

- Goldhirsch, Aron et al. (Sept. 2003). "Meeting highlights: updated international expert consensus on the primary therapy of early breast cancer." In: Journal of clinical oncology : official journal of the American Society of Clinical Oncology. International Breast Cancer Study Group, Oncology Institute of Southern Switzerland, Lugano. agoldhirsch@sakk.ch., pp. 3357–3365.
- <span id="page-85-0"></span>Haibe-Kains, B et al. (Feb. 2012). "A Three-Gene Model to Robustly Identify Breast Cancer Molecular Subtypes". In: JNCI Journal of the National Cancer Institute 104.4, pp. 311–325.
- Haibe-Kains, Benjamin et al. (2013). genefu: Relevant Functions for Gene Expression Analysis, Especially in Breast Cancer. R package version 1.11.0. url: <http://compbio.dfci.harvard.edu>.
- Hastie, Trevor et al. impute: impute: Imputation for microarray data. R package version 1.35.0.
- Hastie, Trevor et al. (1999). Imputing missing data for gene expression arrays.
- Ibrahim, Joseph G, Ming-Hui Chen, and Debajyoti Sinha (June 2001). Bayesian Survival Analysis. Springer.
- Ishwaran, H. and U.B. Kogalur (2013). "Random Forests for Survival, Regression and Classification( $RF-SRC$ )". In: R package version 1.3. URL: <http://cran.r-project.org/web/packages/randomForestSRC/>.
- Ishwaran, Hemant et al. (Nov. 2008). "Random survival forests". In:  $arXiv.org$ stat.AP.
- Joensuu, Heikki et al. (Mar. 2012). "Risk of recurrence of gastrointestinal stromal tumour after surgery: an analysis of pooled population-based cohorts." In: The lancet oncology 13.3, pp. 265–274.
- <span id="page-85-1"></span>Karn, Thomas et al. (Apr. 2010). "Data-driven derivation of cutoffs from a pool of 3,030 Affymetrix arrays to stratify distinct clinical types of breast cancer." In: Breast cancer research and treatment 120.3, pp. 567– 579.
- Leek, Jeffrey T (May 2009). "The tspair package for finding top scoring pair classifiers in R." In: Bioinformatics 25.9, pp. 1203–1204.
- Lehmann, Brian D et al. (July 2011)."Identification of human triple-negative breast cancer subtypes and preclinical models for selection of targeted therapies." In: Journal of Clinical Investigation 121.7, pp. 2750–2767.
- Leisch, Friedrich (2002). "Sweave: Dynamic Generation of Statistical Reports Using Literate Data Analysis". In: Compstat 2002 — Proceedings in Computational Statistics. Ed. by Wolfgang Härdle and Bernd Rönz. ISBN 3-7908-1517-9. Physica Verlag, Heidelberg, pp. 575–580. url: <http://www.stat.uni-muenchen.de/~leisch/Sweave>.
- Lin, Xue et al. (2009). "The ordering of expression among a few genes can provide simple cancer biomarkers and signal BRCA1 mutations." In: BMC Bioinformatics 10, p. 256.
- Magis, Andrew T et al. (Mar. 2011). "Graphics processing unit implementations of relative expression analysis algorithms enable dramatic computational speedup." In: Bioinformatics 27.6, pp. 872–873.
- Marchionni, Luigi et al. (Mar. 2008). "Systematic review: gene expression profiling assays in early-stage breast cancer." In: Annals of internal medicine 148.5, pp. 358–369.
- Marchionni, Luigi et al. (2013). "A simple and reproducible breast cancer prognostic test". In: BMC Genomics 14.1, p. 336.
- Paik, Soonmyung et al. (Dec. 2004). "A multigene assay to predict recurrence of tamoxifen-treated, node-negative breast cancer." In: New England Journal of Medicine 351.27, pp. 2817–2826.
- Parker, Joel S et al. (Mar. 2009). "Supervised risk predictor of breast cancer based on intrinsic subtypes." In: Journal of clinical oncology : official journal of the American Society of Clinical Oncology 27.8, pp. 1160– 1167.
- <span id="page-86-0"></span>Rasmussen, C. E. and K. I. Williams (2006). "Gaussian Processes for Machine Learning ". In: Massachusetts: MIT Press.
- Sørlie, T et al. (Sept. 2001). "Gene expression patterns of breast carcinomas distinguish tumor subclasses with clinical implications." In: *Proceedings* of the National Academy of Sciences of the United States of America 98.19, pp. 10869–10874.
- Tan, Aik Choon et al. (Oct. 2005). "Simple decision rules for classifying human cancers from gene expression profiles." In: *Bioinformatics* 21.20, pp. 3896–3904.
- Vanhatalo, Jarno et al. (2013). "GPstuff: Bayesian modeling with Gaussian processes". In: The Journal of Machine Learning Research 14.1, pp. 1175–1179.
- Veer, Laura J van 't et al. (Jan. 2002). "Gene expression profiling predicts clinical outcome of breast cancer." In: Nature 415.6871, pp. 530–536.
- Vijver, Marc J van de et al. (Dec. 2002). "A gene-expression signature as a predictor of survival in breast cancer." In: New England Journal of Medicine 347.25, pp. 1999–2009.
- Zeileis, Achim et al. (2008). "Implementing a class of permutation tests: The coin package". In: Journal of Statistical Software 28.8, pp. 1–23.

# CHAPTER 5

# Appendix

# 5.1 Receptor inference Gaussian mixture datasets

| study                | platform  | pos | neg      | $_{\rm frac}$ |
|----------------------|-----------|-----|----------|---------------|
| SUPERTAM_HGU133PLUS2 | affy      | 164 | $\Omega$ | 1.00          |
| SUPERTAM_HGU133A     | affy      | 507 | 5        | 0.99          |
| UPP                  | affy      | 213 | 34       | 0.86          |
| KOO                  | affy.u95  | 73  | 15       | 0.83          |
| STK                  | affy      | 130 | 29       | 0.82          |
| MAINZ                | affy      | 162 | 38       | 0.81          |
| NKI                  | agilent   | 249 | 88       | 0.74          |
| <b>UNT</b>           | affy      | 86  | 40       | 0.68          |
| TRANSBIG             | affy      | 134 | 64       | 0.68          |
| <b>DUKE</b>          | affy.u95  | 114 | 57       | 0.67          |
| <b>EXPO</b>          | affy      | 161 | 85       | 0.65          |
| $\rm{CAL}$           | affy      | 75  | 43       | 0.64          |
| MDA4                 | affy      | 79  | 48       | 0.62          |
| MAQC2                | affy      | 141 | 89       | 0.61          |
| DFHCC                | affy      | 70  | 45       | 0.61          |
| UNC4                 | agilent99 | 154 | 99       | 0.61          |
| <b>VDX</b>           | affy      | 209 | 135      | 0.61          |
| <b>IRB</b>           | affy      | 76  | 53       | 0.59          |
| MSK                  | affy      | 57  | 42       | 0.58          |
| EORTC10994           | affy      | 27  | 22       | 0.55          |
| <b>PNC</b>           | affy      | 45  | 43       | 0.51          |
| DFHCC2               | affy      | 31  | 53       | 0.37          |

Table 5.1: ER receptor. Datasets and distribution of negative and postive ER receptors. Frac is the fraction of ER positives.

| study       | platform  | pos | neg | frac |
|-------------|-----------|-----|-----|------|
| МSК         | affy      | 85  | 0   | 1.00 |
| DFHCC       | affy      | 36  | 79  | 0.31 |
| <b>PNC</b>  | affy      | 26  | 64  | 0.29 |
| <b>EXPO</b> | affy      | 61  | 166 | 0.27 |
| <b>IRB</b>  | affy      | 31  | 98  | 0.24 |
| UNC4        | agilent99 | 58  | 203 | 0.22 |
| DFHCC2      | affy      | 18  | 66  | 0.21 |
| MAQC2       | affy      | 40  | 190 | 0.17 |
| MDA4        | affy      | 15  | 114 | 0.12 |

Table 5.2: HER2 receptor. Datasets and distribution of negative and postive HER2 receptors. Frac is the fraction of HER2 positives.

| study                | platform  | pos | neg | frac |
|----------------------|-----------|-----|-----|------|
| SUPERTAM_HGU133A     | affy      | 65  | 5   | 0.93 |
| UNT                  | affy      | 56  | 6   | 0.90 |
| SUPERTAM_HGU133PLUS2 | affy      | 123 | 39  | 0.76 |
| UPP                  | affy      | 190 | 61  | 0.76 |
| KOO                  | affy.u95  | 65  | 23  | 0.74 |
| DUKE                 | affy.u95  | 65  | 23  | 0.74 |
| CAL                  | affy      | 66  | 51  | 0.56 |
| <b>DFHCC</b>         | affy      | 64  | 51  | 0.56 |
| <b>EXPO</b>          | affy      | 129 | 114 | 0.53 |
| PNC                  | affy      | 40  | 43  | 0.48 |
| UNC4                 | agilent99 | 109 | 126 | 0.46 |
| MAQC2                | affy      | 104 | 126 | 0.45 |
| MSK                  | affy      | 43  | 55  | 0.44 |
| MDA4                 | affy      | 54  | 73  | 0.43 |
| EORTC10994           | affy      | 18  | 29  | 0.38 |
| DFHCC2               | affy      | 31  | 53  | 0.37 |

Table 5.3: PgR receptor. Datasets and distribution of negative and postive PgR receptors. Frac is the fraction of PgR positives

# 5.2 Receptor inference gene names

<span id="page-91-0"></span>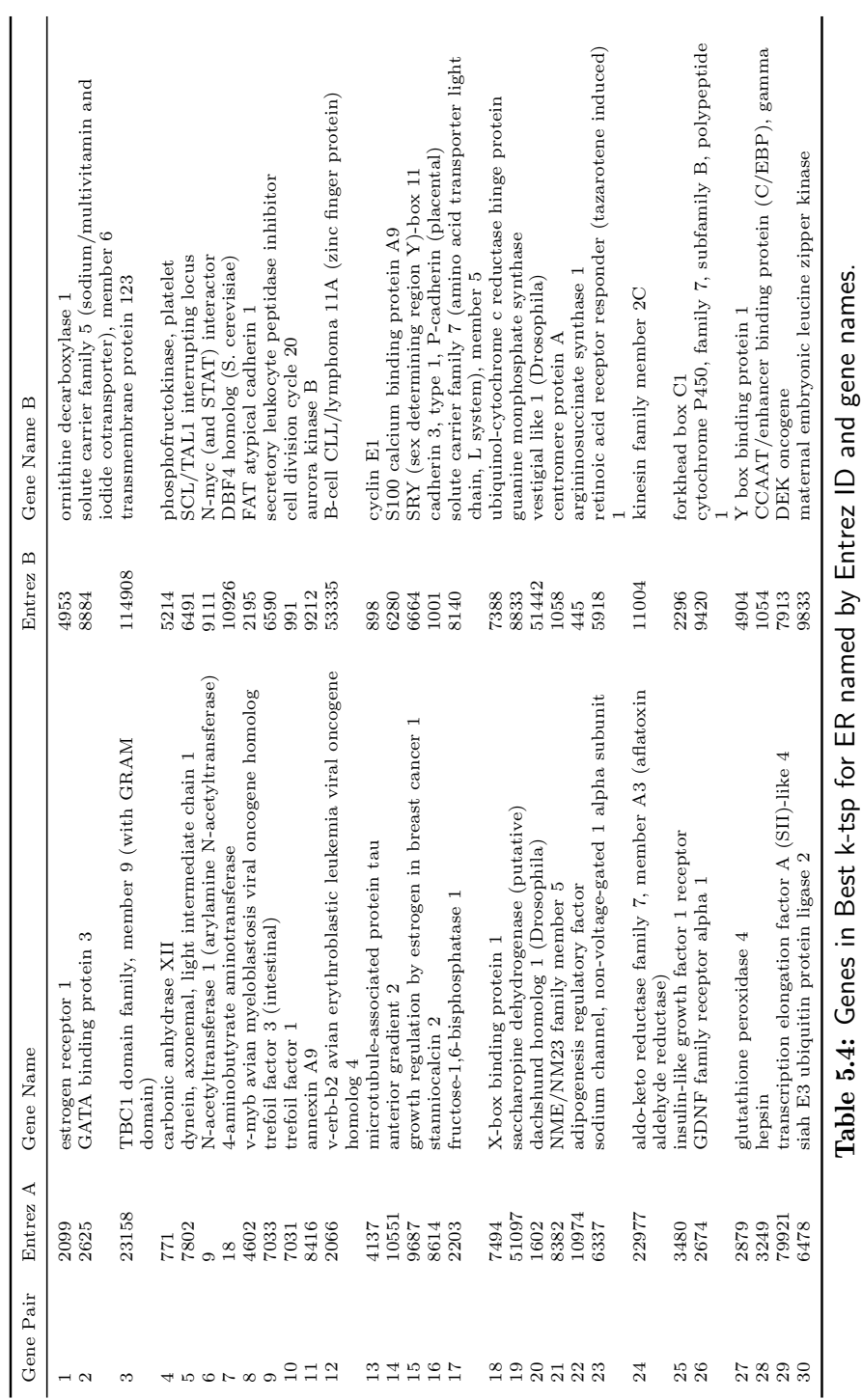

<span id="page-92-0"></span>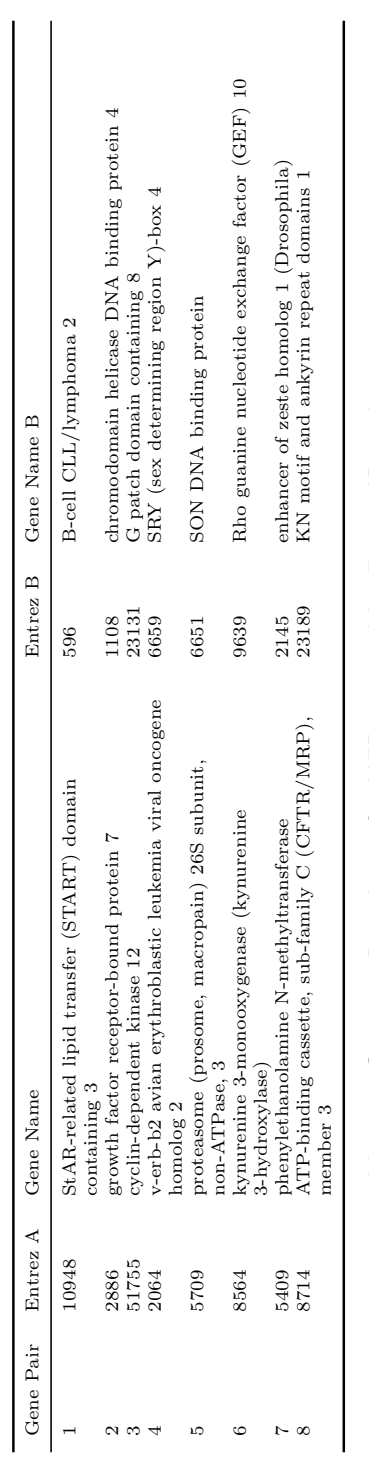

Table 5.5: Genes in Best k-tsp for HER2 named by Entrez ID and gene names. Table 5.5: Genes in Best k-tsp for HER2 named by Entrez ID and gene names.

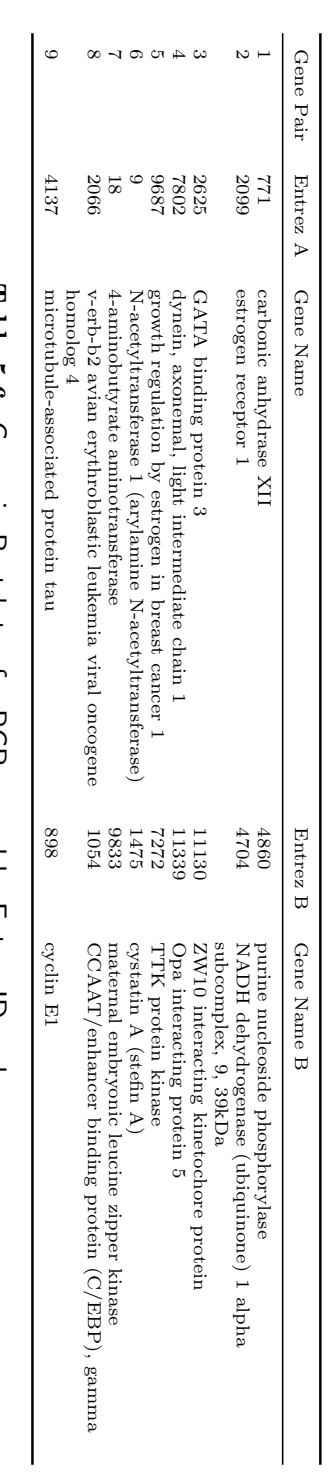

<span id="page-93-0"></span>Table 5.6: Genes in Best k-tsp for PGR named by Entrez ID and gene names. Table 5.6: Genes in Best k-tsp for PGR named by Entrez ID and gene names.

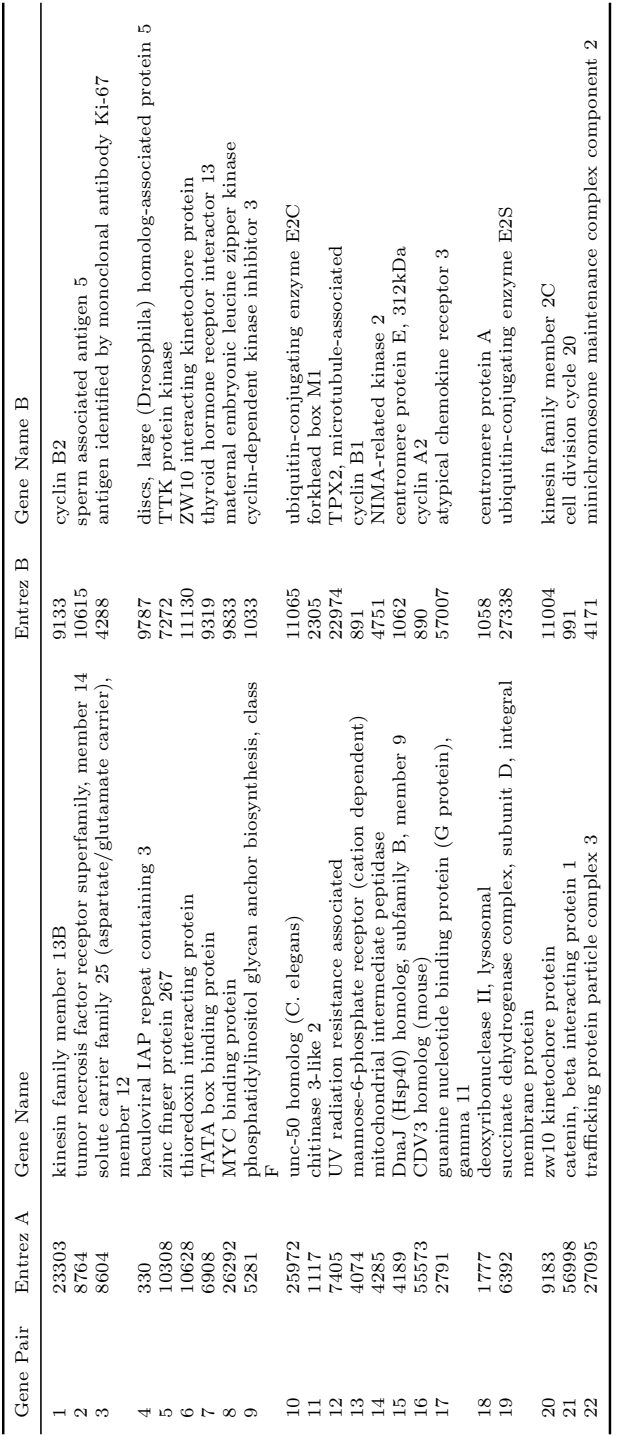

Table 5.7: Genes in Best k-tsp for 10 YEAR RECURRENCE named by Entrez ID and gene names. Table 5.7: Genes in Best k-tsp for 10 YEAR RECURRENCE named by Entrez ID and gene names.

## 5.3 Gaussian Processes

A Gaussian process is defined as a probability distribution over functions  $f(x)$  such that  $f(x)$  evaluated at any set of points  $x_1...x_n$  is jointly Gaussian.

We define the Gaussian process, GP with:

<span id="page-95-3"></span>
$$
f(x) \sim \mathcal{GP}(m(x), k(x, x')) \tag{5.1}
$$

Mean 
$$
m(x) = E[f(x)]
$$
 (5.2)

Covariance 
$$
k(x, x') = E[(f(x).m(x))(f(x') - m(x'))]
$$
 (5.3)

$$
X \in \mathcal{R}e^D \tag{5.4}
$$

We often assumes that  $m(x) = 0$ .  $f(x)$  is the process evaluated at the point **x** Using the definition of a GP we can draw a number of functions,  $f_*$  from a particular GP evaluated at the points *X*∗ , i.e:

<span id="page-95-2"></span><span id="page-95-0"></span>
$$
\mathbf{f}_{*} \sim \mathcal{N}(0, K(X_{*}, X_{*})) \tag{5.5}
$$

The following is a short demonstration of [5.5.](#page-95-0) In order to draw functions from the  $\mathcal{GP}$  we need to defines its covariance functions. This example uses the squared exponential covariance function:

$$
k(x, x') = \sigma_f \cdot \exp\left(\frac{-(x - x')^2}{2 \cdot l^2}\right) \tag{5.6}
$$

Here  $\sigma_f$  is magnitude parameter governing the overall variability of the process and *l* is the length scale governing the governing the correlation between points. Both  $\sigma_f$  and *l* hyper parameters of the GP<sup>[1](#page-95-1)</sup>. To draw functions from the GP do:

- 1. Create a vector of test inputs, *X*∗ at which to evaluate the function
- 2. calculate the covariance matrix,  $K(X_*, X_*)$  with the covariance function  $k(x, x')$ , e.g with equation [5.6](#page-95-2) or some other valid kernel function. See figure [5.1](#page-96-0) panel C) for example covariance function.

<span id="page-95-1"></span><sup>&</sup>lt;sup>1</sup>[http://skaae.shinyapps.io/test\\_project/](http://skaae.shinyapps.io/test_project/) lets you play with the hyper parameters. The example is also available at [https://github.com/skaae/GP\\_shiny/](https://github.com/skaae/GP_shiny/) with instruction on how to run the example locally

3. Draw multivariate samples from multivariate function

 $f_* \sim \mathcal{N}(0, K(X_*, X_*))$ , where  $f_*$  is evaluation of the GP at the test points *X*∗

The code in listing [5.1](#page-96-1) and listing [5.2](#page-97-0) was used to draw functions from a GP. All code in the listings is available at [https://bitbucket.org/skaae/](https://bitbucket.org/skaae/simple_gp_matlab) [simple\\_gp\\_matlab](https://bitbucket.org/skaae/simple_gp_matlab). The plots from listing [5.1](#page-96-1) is shown in figure [5.1.](#page-96-0) Panel A) shows 3 functions drawn from the GP, panel B) shows the histogram of  $x = -3.1633$  evaluated 5000 times, the plot shows that  $f(x)$  is Gaussian. Lastly panel C) shows the covariance matrix.

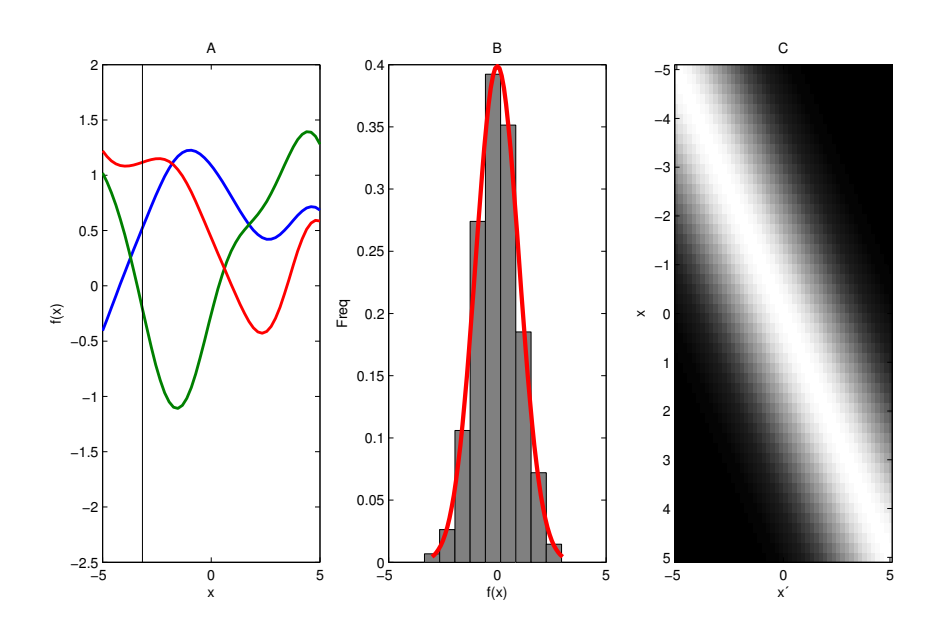

<span id="page-96-0"></span>Figure 5.1: Panel A) shows 3 functions drawn from the GP, panel B) shows the histogram of  $x = -3.1633$  evaluated 5000 times, the plot shows that  $f(x)$  is Gaussian. Panel C) shows the covariance matrix.

Listing 5.1: Draw functions from GP

```
rand ( ' state ' , 12345);
x_star = linspace (-5, 5, 50); % test data
signa_f = 1; 1 = 1; f_s = 1; 5 = 5000;, signa_n = 0.5;
```

```
% squarred exp kernel
sqr\_exp = \mathcal{Q}(x1, x2) sigma_f * exp(-(x1-x2)^2 / 2 *1^2);
\texttt{kernel} = \texttt{sqr\_exp}K = calc_k(x_star, x_star, 0, sqr_exp);gp_samples = mvnrnd(zeros(1, length(K)), K, f_samples);
% plots
\text{subject}(1,3,1); \text{plot}(\text{repnat}(x\_star',1,3)),...
                                gp_samples (1:3,:)', 'LineWidth', 2)
hold on; plot ([x\_star(10) x\_star(10) ], [2, -2.5], 'k-'); hold off;
y \text{label} (\ulcorner f(x) \urcorner), x \text{label} (\ulcorner x \urcorner), t \text{label} (\ulcorner x \urcorner)\text{subplot}(1, 3, 2);
binWidth = 0.7; %This is the bin width
binCtrs = -3:binWidth:3; %Bin centers, depends on your datan = length(gp\_samples(:,10));
\texttt{counts} \ = \ \texttt{hist}\left(\texttt{gp\_samples}\left(:,10\right)\,,\texttt{binCtrs}\right);prob = counts / (n * binWidth);H = bar(binCtrs, prob, 'hist');
set(H, 'face color', [0.5 0.5 0.5]); hold on;gaus = normpdf (-3:.1:3,0,K(10,10)); %requires Statistics toolbox
 plot ( -3:.1:3, gaus, 'r', 'linewidth ',3);
\overline{\mathbf{x}}label('f(x)<sup>'</sup>); ylabel('Freq'), title('B')
hold off;
 \text{subplot}\left( 1\,,3\,,3 \right) ; \hspace{0.2cm} \text{imagesc}\left( \texttt{x\_star}\,, \texttt{x\_star}\,, \texttt{K} / \text{max}\left( \text{max}\left( \texttt{K}\right) \right) \right) ;colormap ( ' gray ' ) ;
y \text{label('x')}, x \text{label('xp')}, \text{title('C')};
```
Listing 5.2: Function for calculation covariance matrix

```
function [K] = \text{calc}_k(x1, x2, \text{noise}, \text{kernel})% Calculate covariance
K = zeros (length(x1), length(x2));I = eye(size(K));for i = 1: size(K, 1)for j = 1: size(K, 2)K(i, j) = kernel(x1(i), x2(j));end
end
K = K + I .* noise ;
end
```
#### 5.3.1 GP regression

In the regression setting we are interested in drawing functions from the GP. First step in the inference step is to condition the functions drawn from the GP on the training data  $\mathcal{D} = \{(x_1, y_1), ... m(x_n, y_n)\}$ , where *X* is the training

input and  $\bf{y}$  is the training output. We assume that our observations of the targets *y* are corrupted by noise, i.e. the observation model is assumed to be:

$$
\mathbf{y} = \mathbf{f} + \boldsymbol{\epsilon}, \boldsymbol{\epsilon} \sim \mathcal{N}(0, I\sigma_n^2) \tag{5.7}
$$

Because the noise is assumed to be independent of f we use that sum of independent Gaussian the sum of the means and the sum of the covariance, i.e.

$$
\mathbf{y} \sim \mathcal{N}(0, K(X, X) + I\sigma_n^2) \tag{5.8}
$$

(5.9)

Following the notation of Rasmussen and Williams [2006,](#page-86-0) we have that the joint distribution between our observed targets, y and the points that we want to evaluate  $f_*$  is given by:

$$
\begin{bmatrix} \mathbf{y} \\ \mathbf{f}_* \end{bmatrix} \sim \mathcal{N} \left( 0, \begin{bmatrix} K(X, X) + \sigma_n^2 I & K(X, X_*) \\ K(X_*, X) & K(X_*, X_*) \end{bmatrix} \right) \tag{5.10}
$$

To get the distribution of  $f_*$  we use standard rules of conditioning <sup>[2](#page-98-0)</sup> on multivariate Gaussians, which gives the distribution of functions conditioned on the test data  $(X_*)$ , training data  $(X)$  and the observed targets  $(y)$ :

$$
\mathbf{f}_{*}|X,\mathbf{y},X_{*} \sim \mathcal{N}(\bar{\mathbf{f}}_{*},cov(\mathbf{f}_{*})) \qquad (5.11)
$$

$$
\bar{\mathbf{f}}_{*} = K(X_{*}, X)[K(X, X) + \sigma_{n}^{2}I]^{-1}\mathbf{y}
$$
\n(5.12)

$$
cov(\mathbf{f}_{*}) = K(X_{*}, X_{*}) - K(X_{*}, X)[K(X, X) + \sigma_{n}^{2}I]^{-1}K(X, X_{*})
$$
 (5.13)

The equations above are used in listing [5.3](#page-99-0) where we first condition on noise free data and then on data including noise.

Figure [5.2](#page-99-1) shows the figure produced by listing [5.3.](#page-99-0) Note than in panel A) all functions passes through the observed data because we have assumed that the observations has no noise. In panel B) noise is added and the functions are allowed not to move through the observations. Panel C) shows the mean of f∗ |*X,*y*,X*<sup>∗</sup> where the shade indicate uncertainty.

<span id="page-98-0"></span><sup>2</sup>See Rasmussen and Williams [2006](#page-86-0) appendix A.2, p. 200, [http://www.](http://www.gaussianprocess.org/gpml/chapters/RWA.pdf) [gaussianprocess.org/gpml/chapters/RWA.pdf](http://www.gaussianprocess.org/gpml/chapters/RWA.pdf)

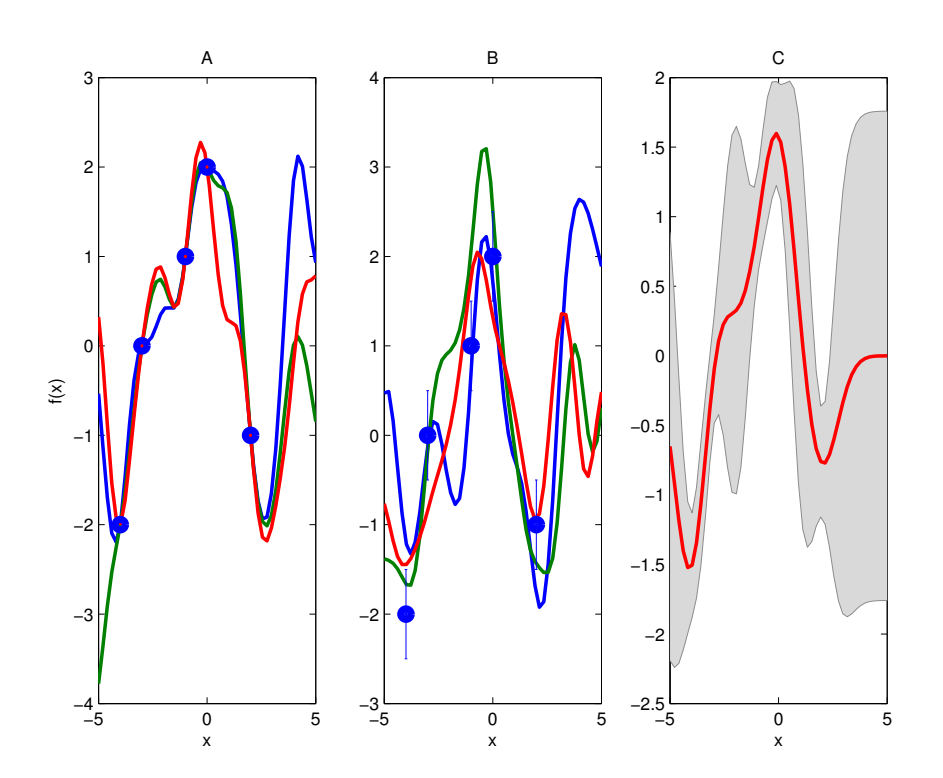

<span id="page-99-1"></span>Figure 5.2: A)  $f_*|X,y,X_*$  using noise free observations, B) shows  $\mathbf{f}_{*}|X,\mathbf{y},X_{*}$  using observations with nose  $\sigma_{n}^{2}$ , and C) shows  $\bar{\mathbf{f}}_{*}$  using observations with noise. In C) The shaded error is the uncertainty.

Listing 5.3: conditioning f on data

```
% samples conditioned on observed data
\% calculate mean and covariance of training data (2.23 and 2.24)
% calculate k see Rasmussen (2.21)% Observed data
x = [-4, -3, -1, 0, 2];y = [-2, 0, 1, 2, -1];
k_x x_nnonoise = calc_k(x, x, 0, kernel);k_{x} = calc_k(x,x,sigma_n,kernel);
k_x x s = calc_k(x, x_star, 0, kernel);
k_xsx = calc_k(x_star,x,0,kernel);
k_xsxs = calc_k(x_star,x_star,0,kernel);
f_mean_s = k_xssx * inv(k_xx_nonoise) * y;f_{cov_s} = k_x s x s - k_x s x * i n v (k_x x_n)nonoise ) * k_x x s ;
```

```
gp_samples_wdata_nonoise = mvnrnd (f_mean_s,f_cov_s,3);
f_mean_s = k_xsx * inv(k_xx) * y;f_{\texttt{cov_s}} = k_{\texttt{xsxs}} - k_{\texttt{xsx}} * inv(k_{\texttt{xx}}) * k_{\texttt{xs}};gp_samples_wdata = mvnrnd (f_mean_s,f_cov_s,3);
figure (2)\text{subplot}(1, 3, 1); \text{plot}(\text{reppnat}(x\_star', 1, 3), gp\_samples\_wdata\_nonoise', \leftarrow. . .
                                 ' LineWidth ', 2);
y \text{label('f(x)')}, x \text{label('x')}; title ('A')
hold on; plot(x, y, 'bo', 'LineWidth', 5); hold of f;\text{subplot}\left( 1\,,3\,,2 \right); \text{plot}\left( \texttt{repmat}\left( \texttt{x\_star}\right\vert ,1\,,3 \right),gp_samples_wdata',...
hold on; errorbar(x,y,ones(1,length(x)).*sigma_n, '.';
{\rm plot\,}({\tt x}\,,{\tt y}\,,\,{\rm 'bo}\,{}' , {\rm 'LineWidth\,} \,{}^t\,,5) ; {\rm hold\,\,\, off\,;}\mathbf{x} \mathsf{label}(\mathtt{'x}^\mathsf{'}) \, ; \; \; \mathsf{title} \, (\mathtt{'B}')\text{subplot}(1, 3, 3); shadedErrorBar(x_star, f_mean_s, diag(f_cov_s)); hold\leftrightarrowon ;
plot(x_ -star, f_ -mean_ -s, 'r', 'LineWidth', 2); hold off;
x \text{label('x')}; \text{ title('C')}
```
#### 5.3.2 Tuning the hyper parameters

We tune the hyper parameters by optimizing the marginal likelihood. The marginal likelihood (evidence) is defined as:

Marginal Likelihood: 
$$
p(\mathbf{y}|X) = \int \text{likelihood} \times \text{function prior (5.14)}
$$
  
\n
$$
= \int p(\mathbf{y}|\mathbf{f}, X)p(\mathbf{f}|X)d\mathbf{f}
$$
\n
$$
\mathbf{f}: \text{training output}
$$
\n(5.15)\n
$$
\mathbf{f}_* : \text{test output}
$$
\n(5.16)

Where marginal refers to marginalization over the function values **f**. Equation [5.1](#page-95-3) shows the definition of a GP, assuming that the mean is 0 we get the prior distribution:

$$
p(\mathbf{f}|X) \sim \mathcal{N}(0, K(X, X))\tag{5.17}
$$

The likelihood is the probability of the targets given training out put:

$$
\mathbf{y}|\mathbf{f} \sim \mathcal{N}(\mathbf{f}, I\sigma_n^2) \tag{5.18}
$$

91

The likelihood function is conditioned on the training output. If we condition on the training outputs the distribution of  $\mathbf y$  will be Guassian with mean **f** and covariance  $I\sigma_n^2$ . To optimize this we find the log marginal likelihood as:

$$
\mathbf{y} \sim \mathcal{N}(0, K(X, X) + \sigma_n^2 I) = 2\pi^{-\frac{n}{2}} \left| K + \sigma_n^2 \right|^{-\frac{1}{2}}
$$
(5.19)  

$$
\cdot \exp\left(-\frac{1}{2}\mathbf{y}^T \left( K + \sigma_n^2 \right) \mathbf{y} \right)
$$
  

$$
\ln(l) = -\frac{n}{2} \ln(2\pi) - \frac{1}{2} \ln|K + \sigma_n^2 I|
$$
(5.20)  

$$
- \frac{1}{2} \mathbf{y}^T \left( K + \sigma_n^2 I \right) \mathbf{y}
$$

Listing [5.4](#page-101-0) shows how the hyper parameters can be found using grid search. In the example the observation noise  $\sigma_n^2$  is keept at 0.1 and the maximum marginal likelihood is found. The result of running listing [5.4](#page-101-0) is shown in figure [5.3.](#page-103-0) The left panel shows a contour plot of the negative loglikelihood, where the red dot shows the minimum. The middle plot shows three functions drawn from the function posterior and the right plot shows uncertainty and mean prediction.

Listing 5.4: conditioning f on data

```
% varying the hyper parameters
s_n = 0.1;
resolution = 200;
s_f = \text{linspace}(0,5, \text{resolution});
l_f = \text{linspace}(0.00000, 2, \text{resolution});
\texttt{marg_loglik} = \texttt{Q}(n, K, y, s_n) -0.5*n * log(2*pi) ...-0.5* \log (det ( \overrightarrow{\textbf{k+eye}(length(K))} * \textbf{s\_n}) ) ...
-0.5*y' * inv (K+eye (length (K)) *s_n) *y;
grid\_mll = zeros (resolution);
for i = 1: length (s_f)for j = 1: length (1_f)sqr\_exp = \mathcal{Q}(x1, x2) s_f(i) * exp(-(x1-x2)^2) / 2 * l_f(j)^2);
       K = calc_k(x, x, s_n, sqr_exp);n = length(y);grid\_mll( i,j) = marg_loglik(n,K,y,s_in);end
end
fprintf ('n');
% plot negative loglikeihood, normalized
% we need to find the minimum
```

```
figure (3); subplot (1,3,1);
\texttt{im} = -\texttt{grid\_mll} ./ \max(\max(-\texttt{grid\_mll}));
\text{contour}(\texttt{l\_f}, \texttt{s\_f}, \texttt{im});
ylabel('length'); xlabel('\sigma_f^2'); title('negative normalized ←
     log lik')
[v, ind] = min(im(:));
[sf\_minidx, lf\_minidx] = ind2sub(size(im),ind);lf\_min = l_f(lf\_minidx);
sf\_min = s_f(sf\_minidx);
hold on;
plot(1f\_min, sf\_min, 'or', 'LineWidth', 6);
hold off;
\texttt{kernel} = \mathbb{Q}(x1, x2) \texttt{sf\_min} * \exp(-(x1-x2)^2/2 / 2*1f\_min^2);k_{x} = calc_k(x,x,s_n,kernel);
k_{x}xxs = calc_k(x,x_star,0,kernel);
k_xsx = calc_k(x_star,x,0,kernel);
k\_xsxs = calc_k(x\_star, x\_star, 0, kernel);
\texttt{f_mean_s} \ = \ k\_xsx \ * \ inv\left(\,k\_xx\,\right) \ * \ y \ ;f_{\texttt{cov_s}} = k_{\texttt{xsxs}} - k_{\texttt{xsx}} * inv(k_{\texttt{xx}}) * k_{\texttt{xs}};{\tt gp\_samples\_wdata = mvmrnd(f\_mean\_s\,, f\_cov\_s\,, 3)} ;
\text{subject}(1, 3, 2); \text{plot}( \text{reppnat}(x\_star', 1, 3), \text{gp\_samples\_wdata'} , \dots'LineWidth ', 2)
hold on; errorbar(x, y, ones(1, length(x)).*s_n, '.'); hold off;
xlabel('x'); title('3 functions drawn from Posterior')
\text{subplot}(1, 3, 3); shadedErrorBar(x_star, f_mean_s, diag(f_cov_s)); hold\leftrightarrowon ;
plot (x\_star, f\_mean\_s, 'r', 'LineWidth', 2);
plot(x, y, 'b.')hold off;
x \, \text{label}({}^{\top}x^{\top}); title ( 'Uncertainty and mean')
```
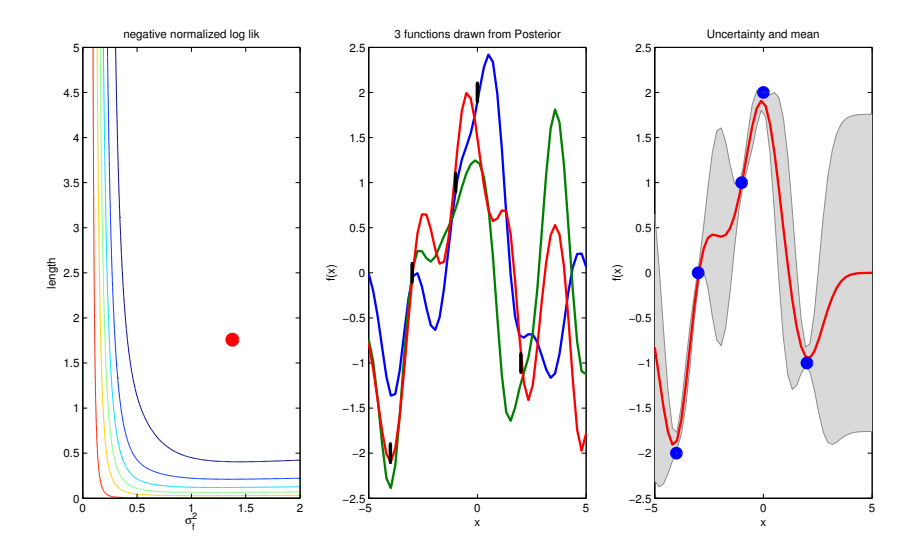

<span id="page-103-0"></span>Figure 5.3: The left panel shows a contour plot of the negative loglikelihood, where the red dot shows the minimum. The middle plot shows three functions drawn from the function posterior and the right plot shows uncertainty and mean prediction.

## 5.4 Abbreviations

AUC Area under ROC curve

CHF Cummulative hazard function

CoxPH Cox Proportional hazard model

CV Cross validation

dmfs Distant metastatis free survival

ER Estrogen receptor

FISH Fluorescence In Situ Hybridization

fpr False positive rate

GP Gaussian Process

HER2 Human epidermal growth factor receptor

HR Hazard ratio

IHC Immunohistochemistry

NPI Nottingham prognostic index

OOB Out Of Bag sample

PgR Progesterone receptor

RF Random forest

rfs recurrence free survival

ROC Receiver operating characteristics

RSF Random survial forest

tpr True positive rate

STG St. Gallen consensus criteria

TSP Top scoring pair